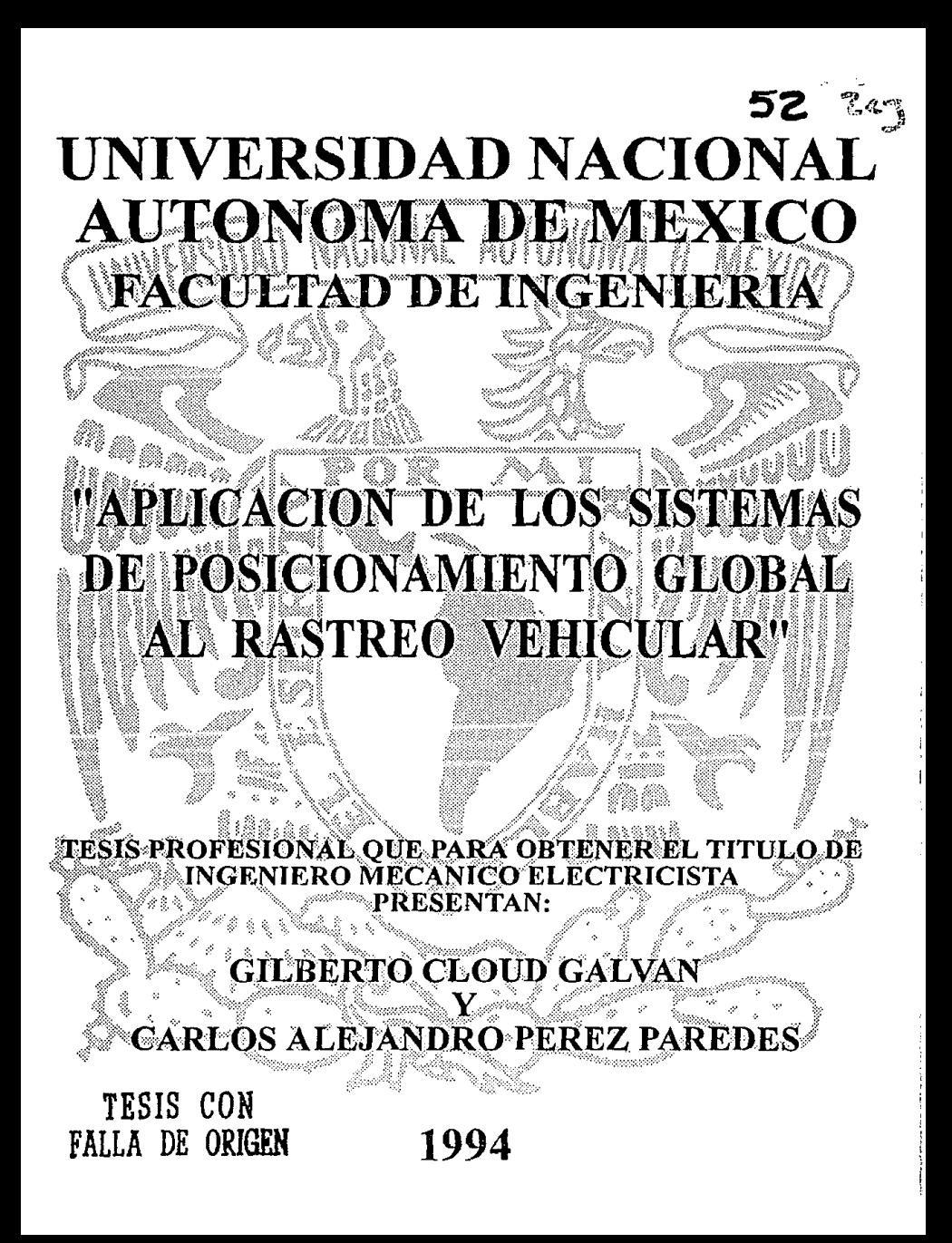

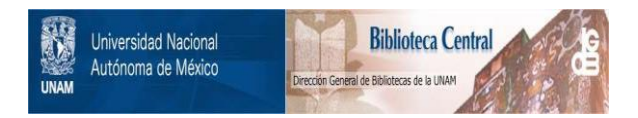

# **UNAM – Dirección General de Bibliotecas Tesis Digitales Restricciones de uso**

# **DERECHOS RESERVADOS © PROHIBIDA SU REPRODUCCIÓN TOTAL O PARCIAL**

Todo el material contenido en esta tesis está protegido por la Ley Federal del Derecho de Autor (LFDA) de los Estados Unidos Mexicanos (México).

El uso de imágenes, fragmentos de videos, y demás material que sea objeto de protección de los derechos de autor, será exclusivamente para fines educativos e informativos y deberá citar la fuente donde la obtuvo mencionando el autor o autores. Cualquier uso distinto como el lucro, reproducción, edición o modificación, será perseguido y sancionado por el respectivo titular de los Derechos de Autor.

## **DEDICATORIA**

# ESTE TRABAJO SE LO DEDICO A MI OUERIDA FAMILIA OUE SIN SU APOYO NUNCA HUBIESE PODIDO TERMINAR UNA CARRERA UNIVERSITARIA.

#### **A MI PADRE**

## Dr. ROBERTO CLOUD VENEGAS.

UNA PERSONA SIMPLEMENTE FUERA DE SERIE, OPINIÓN QUE COMPARTIMOS TODOS AQUELLOS QUE TENEMOS LA FORTUNA DE CONOCERLO.

#### A MI MADRE

# Sra, Ma, del CARMEN GALVÁN DE CLOUD.

## MI QUERIDA MADRE, UN PILAR INSUSTITUIBLE EN MI VIDA.

#### **A MIS HERMANOS**

# ROBERTO, Ma. del CARMEN y Ma. THELMA CLOUD GALVÁN. LA SAL Y PIMIENTA DE MI VIDA.

# A LA MEMORIA DE MIS TÍOS ADOLFO GALVÁN CAMACHO y EDUARDO CLOUD VENEGAS

## **DEDICATORIA**

## **AMIS PADRES**  CARLOS Y RUTH POR SU CARIÑO Y PACIENCIA.

## **A MIS HERMANOS**  RUTH, ROBERTO, ERÉNDIRA Y SERGIO CARIÑOSAMENTE.

## **A MI FAMILIA PALMAS PÉREZ**  QUIEN ME OFRECIÓ SU APOYO EN GRAN PARTE DE MI FORMACIÓN PROFESIONAL.

## EN MEMORIA POR LOS QUE YA NO ESTÁN CONMIGO.

MI MÁS ETERNO AGRADECIMIENTO Y APRECIO AL M EN ING. ARTURO GONZÁLEZ HERMOSILLO QUE CON SU VALIOSA AYUDA, IDEAS Y CONSEJOS HIZO POSIBLE LA REALIZACIÓN DE ESTE TRABAJO.

## AGRADECIMIENTOS

QUEREMOS EXPRESAR DE MANERA INFINITA NUESTRO AGRADECIMIENTO A TODAS LAS PERSONAS QUE NOS APOYARON PARA LA REALIZACIÓN DE ESTA TESIS.

# DE UNA MANERA MUY ESPECIAL AL INGENIERO ARTURO GONZÁLEZ HERMOSILLO MELGAREJO DIRECTOR Y CREADOR DE ESTE TEMA DE TESIS.

AL INGENIERO JAIME HERNÁNDEZ RUBI y A LA Dra. ELVIA VJLLEGAS OJEDA. POR SU APOYO SIN EL CUAL NO ESTARIA TAN AVANZADO EL DESARROLLO DE ESTE TOPICO A NIVEL NACIONAL.

AL INGENIERO FELIPE RAUDA GARCÍA POR SU APOYO Y AMISTAD.

A LA GENTE DE SJGNATRON Y MUY EN ESPECIAL A LA GENTE DEL 1.1.M.A.S.

Y EN SI A TODA LA GENTE QUE CONTRIBUYÓ EN LA REALIZACIÓN DE ESTA TESIS.

# **INDICE**

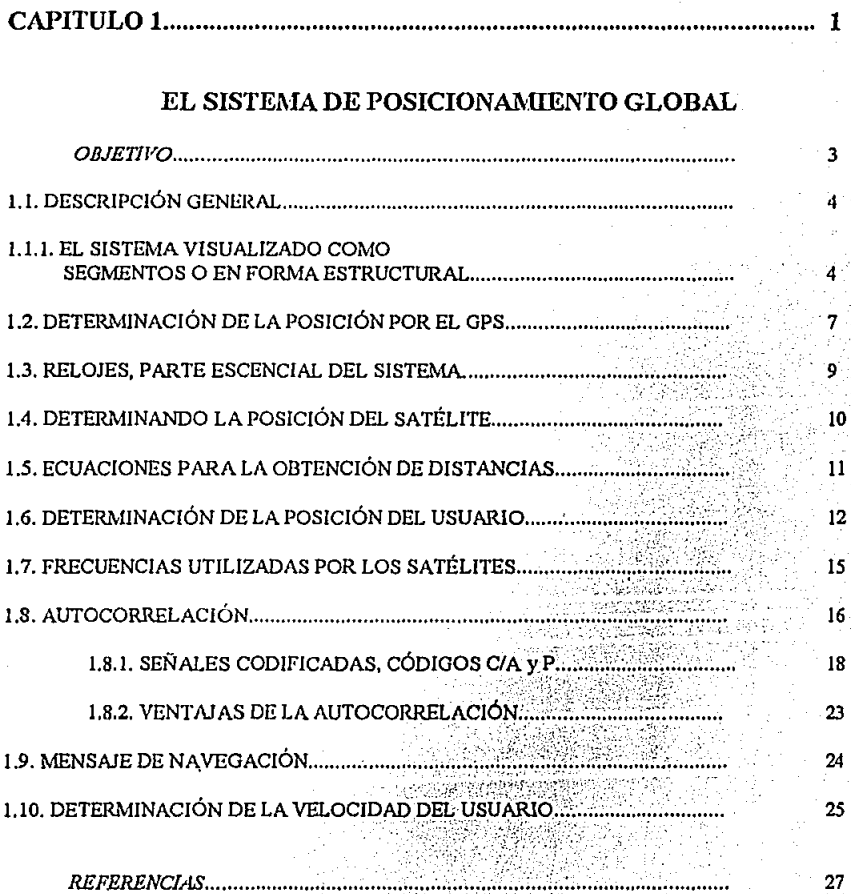

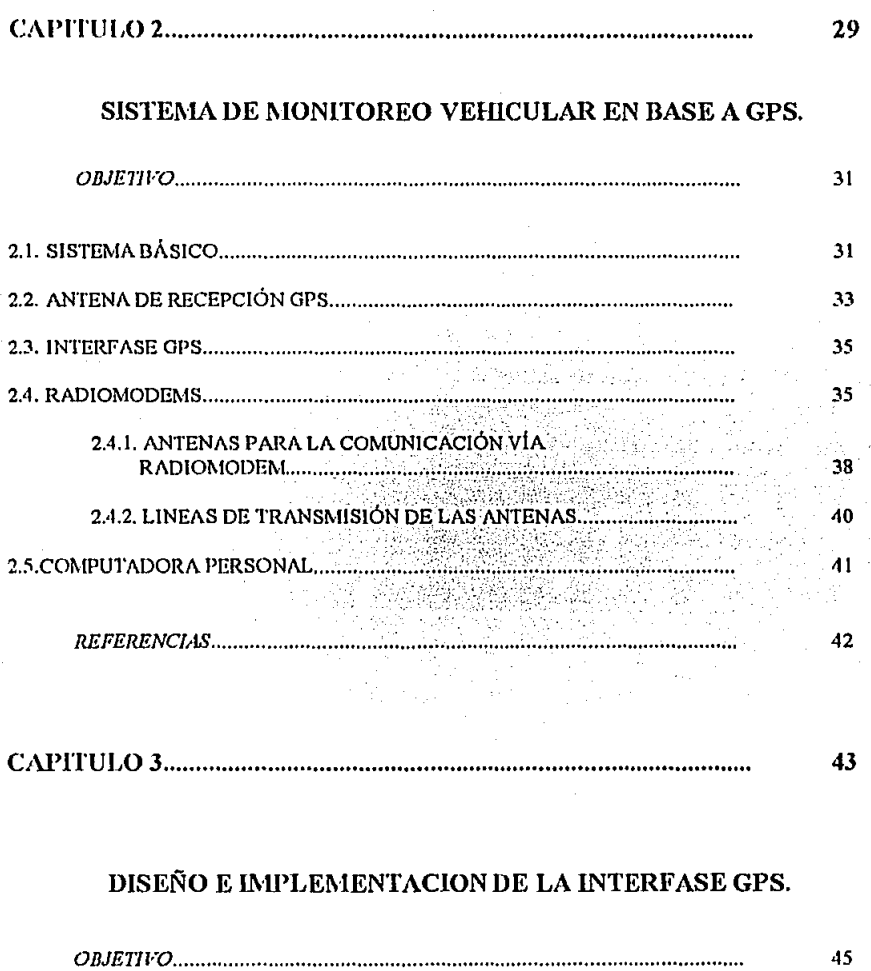

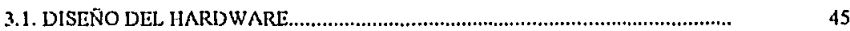

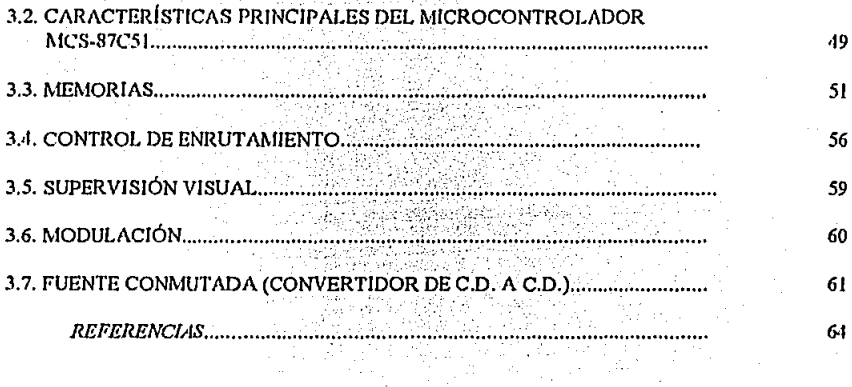

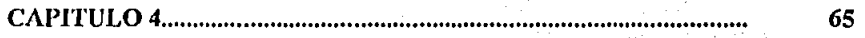

# **COMUNICACIÓN DE DATOS**

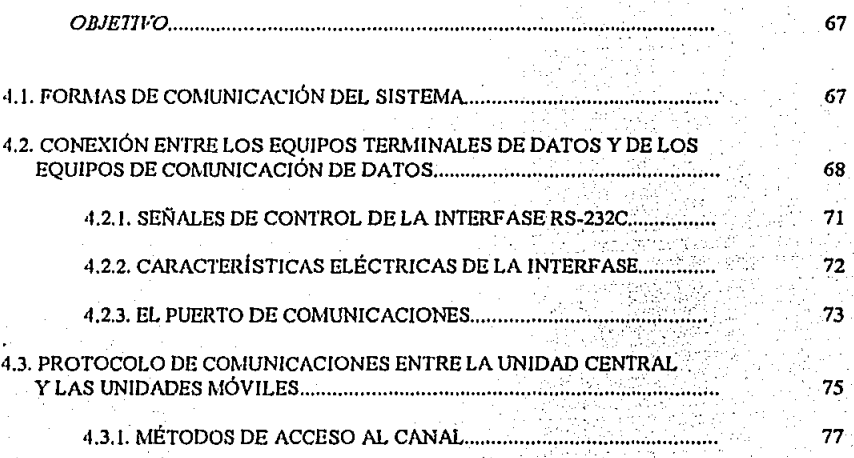

**INDICE** 

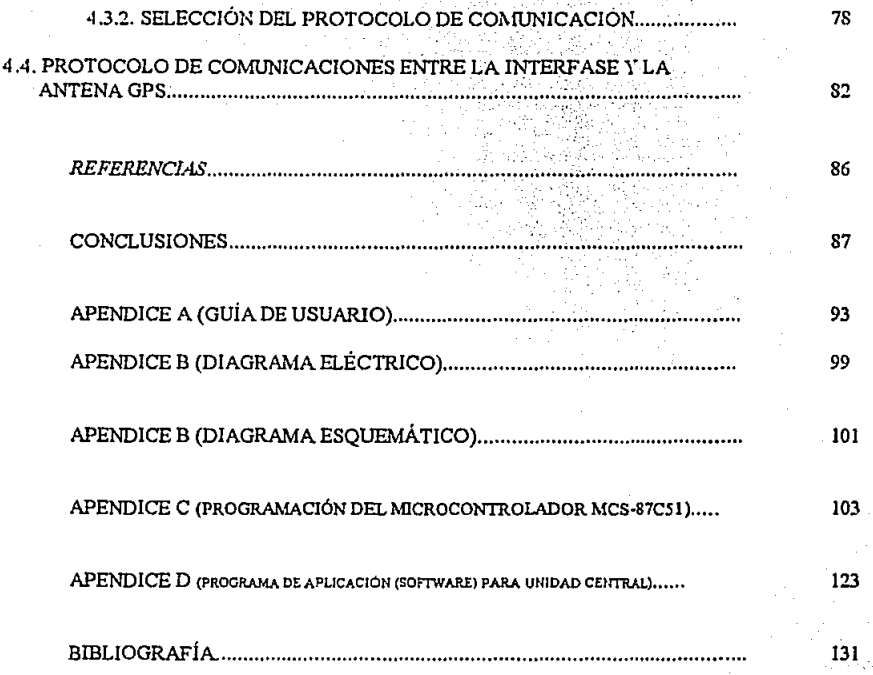

## INTRODUCCION

El auge que ha tenido la tccnologla en el campo de las comwúcaciones ha pcnnitido cubrir !ns necesidades de diferentes sectores que forman parte de nuestra sociedad; una sociedad que debido a su rápido desarrollo ha visto crecer junto con ella sus problemas de comunicación.

Un ejemplo del avance que ha tenido la tecnología, se puede observar en los Sistemas de Posicionamiento Globulcs (GPS), que han sido uno de los grandes progresos obtenidos en el úrea de las comunicaciones.

Los GPS son un sistema de posicionamiento en tiempo real que a partir de 1973 ha venido desarrollando el Departamento de Defensa de los Estados Unidos de Norteamérica, se crearon con el objeto de resolver problemas de carácter posicional plantcados por exigencias militares y económicas, el Departamento de Defensa de los Estados Unidos desarrollaron este sistema con el fin de lograr el posicionamiento geodésico de puntos fijos o móviles con gran exactitud; evidentemente para llegar a las precisiones actuales tuvo que transcurrir un tiempo considerable, durante el cual se ensayó una serie de programas satelitalcs que no han sido otra cosa, que el experimento de diversos sistemas que sirvieron para sentar las bases del actual sistema global de posicionamiento.

En la actualidad los GPS están siendo utilizados para localizar aviones, barcos, trenes y cualquier tipo de vehículo sobre la tierra, debido a la alta precisión que tienen para localizar todo tipo de vehículos y el uso que se les esta dando, tanto militar como civil, hace que el sistema GPS represente la sustitución y superación de otros sistemas.

xiii

Se espera que los GPS se conviertan en uno de los sistemas de comunicación más utilizados, lo cual proporciona un amplio espectro de beneficios, contribuyendo así a la apertura de los procesos de comunicación.

CAPITULO

77

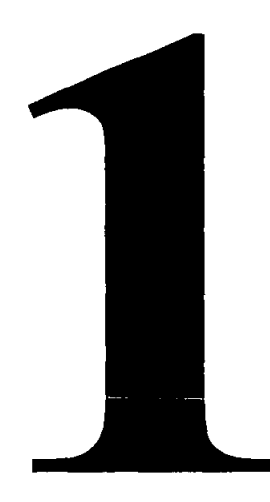

## **OBJETIVOS**

La intención de este capítulo es destacar el objetivo y las características de los sistemas de **posicionamiento globales.** 

### J. J. *DESCRIPCJON GENERAL*

**El GPS es w1 sistema de navegación por radio, que proporciona Wl posicionamiento**  tridimensional en latitud, longitud y altitud sobre el nivel del mar, además dan infonnación sobre velocidad y tiempo (UTC) Coordinación de Tiempo Universal. La asignación básica del sistema es la delcrminación precisa de coordenudus y la velocidad de movimientos de objetos espaciales, nnvegacionnles y terrestres, debido a su alta precisión en tres dimensiones el GPS puede ser utilizado para geodesia o algún otro propósito afin.

Las siglas GPS provienen del Ingles (Global Positioning System), Sistema de Posicionamiento Global, también es conocido como NAVSTAR (Navegation Satellite Providing Time and Range), Sistema de Navegación que Proporciona Tiempo y Distancia.

**Los Sislcmus de Posiciomunicnto Global son más precisos que cualquier otro sistema con cobertura mw1dial. El sistema tiene una precisión de 100m 1 y esta disponible para los usuurios en**  general de todo el mw1do. Y ima precisión de 16 m para la milicia de los Estndos Uuidos, de la OTAN **y otros usuarios autorizados.** 

**Debido a que otros sistemas dificilmcntc pueden superar sus deficiencias. siendo una de ellas el que solo pueden trabajar cuando las condiciones climntológicus son óptimos fue necesario buscar otros opciones siendo los sistemas de posicionamiento global los que mejores resultados ofrecen, ya que poseen las siguientes ventajas: proporcionan una cobertura de 24 hrs. con alcance mundial, disponen de**  la observación simultánea de no menos de cuatro satélites (ocho en promedio) por usuario, trabajan bajo cualquier condición atmosférica, son portátiles, manualidad en el procesamiento de los resultados y posibilidad de rastreo automático de los satélites. Estas cualidades pennitieron que los GPS se **convirtieran en métodos universnlcs.** 

# *1.1.1. EL SISTFMA VISUALIZADO COMO SEGMENTOS O EN FORMA ESTRUCTURAL*

El arreglo del sistema GPS esta compuesto por tres\_ "segmentos". El segmento espacio, el segmento de control y el segmento del usuario.

En la actualidad el segmento espacial esta compuesto por w1n constelación de 18 satélites que **circundan a Ja tierra en órbitas con wt período de 12 horas siderales. Los satélites viajan a una**  velocidad de 3.9 Km. por segundo, a una altitud de 20200 Km. Esto es un contraste con los satélites de tránsito, los cuales orbitan a una altitud de 1100 Km. $^2$  La ventaja de la mayor altitud es la de que las órbitas se verán afectadas en un grado menor debido a los efectos de las irregularidades causadas por la no igualdad en la distribución de la masa terrestre.

La constelación de los satélites esta configurada en seis planos orbitales de tres satélites cada **uno. Adicionalmente existen tres satélites de respaldo fuera de operación que pueden hacerse operables**  mediante telccomandos cmiados desde ln tierra. Todos los satélites tienen un sistema de propulsión

#### **EACULTAD DE INGENIERÍA**

**puro mantener su posición orhital y parn control de cstubilidud.** 

Los tres satélites que conforman un plano orbital están igualmente espaciados en un ángulo de 120º (360°/3). El ángulo entre cnda 1mo de los planos orbitulcs y el plano ccualorial {inclinación) es de 55º, la diferencia en la ascensión del nodo de Jos pinnas orbitales sucesivos es de 60° (360°/6). La tierra hace una revolución cada día sideral alrededor de su eje norte - sur, en ese tiempo cada satélite completa dos órbitas. Después que un satélite punta del norte pasa el ecuador, un satélite punta del sur pasará el ecuador. En el tiempo que satélite completa media órbita la tierra ha girado 90<sup>°</sup>. Los satélites de los planos subsecuentes están escalonados 40°. Cada satélite pesa 430 Kg, e ininterrumpidamente radian en escala real de tiempo dos seílales en frecuencias de t 227.6 MHz y 1572.42 MHz, transmitidas periódicamente. El usuario posee así toda la información indispensable para obtener su **posición en cualquier punto sobre o cerca de la superficie terrestre mediante la recepción directa y continua de señales <le nnvcgución de por al menos cuatro satélites.** 

El desarrollo de la constelación de satélites se realizó en tres etapas:

En la primera etapa se elaboraron y Junwron seis satélites experimentales con el fin de llevar a cubo pruebas de vuelo y elegir definitivamente los medios espaciales y **terrestres del usuario.** 

En la segunda etapa se lanzaron otros cinco satélites con el fin de desarrollar **opcrativmncnte el sistema <le posicionumienlo con base en Jn <lctcnninación <le <los coordenadas.** 

**La tercera etapa concluye con la construcción completa del sistema al lanznr <licz**  satélites para abastecer las mediciones sobre tres coordenadas; de los cuales tres de ellos están de respaldo fuera de las órbitas estacionarias.

5

**El segmento de control actual tiene siete estaciones de rastreo ubicadas en Alaska. Islas Gtwm,**  Mawary y el noroeste de Estados Unidos. La estación maestra se encuentra (incluyendo la estación de carga de datos) en Colorado Springs en EE.UU. Las estaciones monitoras rastrean Jos satélites mediante Ja recepción de su scílal radiodifundida cuando se encuentran en vista con el fin de determinar sus órbitas.

**Estas estaciones de rastreo transmiten la información de medición por canales de comunicación**  al centro de procesamiento, en donde con base de datos acumulados durante una semana se analizan la filtración y precisión de las órbitas de Jos satélites, se corrige el tiempo de Jos relojes satélitales en **relación con el tiempo atómico estándar del centro de procesamientos. Estos datos se transmiten a ta**  estación de dirección, Ja cual automáticamente Jos envia u Jos satélites para quedar a disposición de Jos usuarios del sistema; también en las estaciones se controla el régimen de trabajo y estado técnico de los **instrumentos que se encuentran n bordo de los satélites.** 

**El segmento de usuarios esta planeado pam incluir bases terrestres, aeronaves o platafonnas espaciales, equipadas con GPS's receptor/procesador, capacitados para recibir cuatro o más señales de diferentes satélites simultáneamente o secuencialmente.** 

**El receptor/procesador seleccionará satélites convenientes de los existentes pam rastrear y ciar la mejor gcomctria con el fin de obtener la posición más precisa. Según los satélites continúan con sus órbitas, el receptor/procesador eliminará algún snté1itc y elegirá otro con mejor geometria que este**  disponible.

El equipo GPS del usuario comprende una antena receptor, cables, una microcomputudora portátil, un soporte lógico y una pequeña batería de 12 V. El receptor registra las señales codificadas con Ja información necesaria para calcular Ja distancia y para determinar la posición del satélite, además del estado de su reloj atómico. Este es un proceso continuo y generalmente Ja posición se

6

actualiza cada segundo en la interfase máquina - hombre. El procesador convierte estos datos en un punto tridimensional de posición además de la velocidad y tiempo del sistema. La solución esta basada en un sistema geocéntrico cartesiano que se transforma y presenta como coordenadas geodésicas o en **cualquier otro sistema que desee el usunrio.** 

## *1.2. DETERMINACION DE LA POSICION POR EL GPS*

Por simplicidad se supondrá que la posición de un satélite es conocida y el satélite y el equipo del usuario están equipados con relojes los cuales están sincronizados. Cuando un satélite transmite una señal en un tiempo conocido por el reloj del usuario, y el usuario recibe la señal t segundos después, el tiempo de viaje es t y la distancia recorrida es c.1 (donde c la velocidad de la señal de radio, se asume que es 300000 Km./s). La localidad de la posición del usuario en la Tierra es un punto en una esfera con un radio R=c. t cuyo centro es la posición ocupada por el satélite en el momento en que se hizo la transmisión de ln scfial. Ln curva de intersección entre esta esfera y In tierra es un pcqueilo circulo con centro en el punto donde una línea proveniente del satélite hacia el centro de la tierra intersecta la superficie de la tierra. Una aplicación simultánea de este tipo de medida por un segundo satélite provee al usuario con una localidad, el cual es un segundo pequeño circulo. Este circulo intersecta al primer circulo en dos puntos, P, uno de los cuales es la posición del usuario. Normalmente estos dos puntos están suficientemente separados para evitar la ambigüedad. *Lo anterior se ilustra en la figura 1.1.* 

Mediante el uso de dos satélites hny dos tiempos de vinje desconocidos. A primera vista es aparente que con dos satélites será suficiente parn detenninar In latitud y longitud del usuario. Sin embargo, hay una tercera incógnita en las ecuaciones, el error en el reloj del usuario con respecto al reloj del satélite por lo tanto requerirá la distancia hacia tres satélites. En barcos la altura con respecto **ol nivel del mar es siempre conocida pero pnrn un usuario de aeronave 6 un usumio de medios** 

**terrestres esta altura debe ser determinada también. En esos cnsos se necesita de un mínimo de cuntro**  satélites.

Para poder ejecutar la medición de distancias tres principales problemas deben ser resueltos:

- 1. Determinar In relación entre los relojes del usuario y del satélite;
- 2. Medir el tiempo de recorrido con gran precisión un error de 0.1 µs corresponde n un error de medición de c.t =  $3xE+8xE-7=30$  m;
- 3. Informar ni usuario el tiempo exacto de transmisión de la señal del satélite.

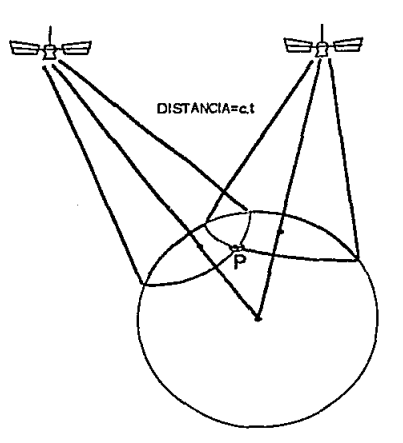

*jig. 1.1. La posiddn de una* **11m•e** *a* **1111a** *dista11cia Je e:..· t Je uJJ satélite es un circulo. El circulo, determinado mediante un segundo satélite, el cual tiene dos puntos de intersección con el primer circnlo, la distancia entre los dos pnntos posibles de localización están lo s1tficientemente separados como para causar ambigüedad* 

## . 1.3. RELOJES, *l'ARm ES'ENCIAL* DEL .s1srnMA

La esencia de operación del posicionamiento GPS consiste en que la distancia al satélite puede deducirse a partir de comparaciones de tiempo entre el reloj en In tierra y el de los satélites.

**Ln cstnción de control maestra, lns estaciones de monitorco y los satélites cslán equipados con**  relojes altamente estables, tales como relojes láser de cesio ó hidrogeno y si éstos llegaran a fallar están respaldados por otros de rubí,<sup>3</sup> Los relojes son, en principio, indicadores del número de ciclos de un voltaje alterno generado mediante un oscilador el cual a transcurrido desde un tiempo dado, **nonnalmentc indicado mediante el cero en una esenia. Dásicruncntc, es la precisión de este oscilador la**  cual detenninn la precisión de In medición del tiempo de recorrido y por lo tanto In precisión que determina In posición. El oscilador tiene una estabilidad extremndwnente grande de frecuencia, y varia no más de 2xE-13 ciclos/dia.

En vez de que el tiempo sea medido en segundos, el reloj hace la medición en unidades de tiempo mucho más pcquefins estos es en ciclos de tiempo del orden de nanosegundos. El usuario debe saber exactamente que tanto el reloj del satélite es más lento o rápido que el reloj propio. No es posible el determinar este desplazamiento en tiempo mediante la señal de tiempo transmitida por el satélite debido a que ni el tiempo de transmisión de la señal o la posición relativa del satélite y la del usuario **son conocidos exactamente.** 

1 Jny que tomar en cuenta la precisión requerida por el GPS, ésta diferencia de tiempo debe ser detcnninnda con una precisión mayor a O.OlxlOE-06 segtmdos (0.0Jµs).

Los relojes en la estación de control maestra y en la estación de monitoreo indican el tiempo del GPS, el cual es casi el mismo que el Tiempo Coordinado Universal (UTC). El tiempo del GPS debe ser

*9* 

considerado como el tiempo estándar del sistema, el tiempo del satélite es llamado el "tiempo del vehículo espacial" (tiempo EV). Este tiempo puede ser que varie ligeramente con respecto al tiempo del GPS y estas desviaciones son todas diferentes para cada uno de los satélites. El reloj del usuario es normalmente un reloi de cuarzo con una menor precisión que el reloi del satélite.

## 1.4. DETERMINANDO LA POSICION DEL SATELITE

Como se mencionó anteriormente, la posición del usuario puede ser determinada mediante la señalización de cuatro satélites, si la posición de los cuatro satélites es conocida al momento de la transmisión. Consiguientemente, si cuatro estaciones monitoras en posiciones conocidas reciben una señal radiada por algún satélite con una posición desconocida al momento de la transmisión del satélite su posición puede ser determinada. Sabiendo la posición del satélite en ese momento y sabiendo también las fuerzas a las que el satélite esta sometido, se habilita un computador en la estación de control para determinar el almanaque del satélite y el predecir su posición en cualquier tiempo durante varias órbitas siguientes.

Las cuatro estaciones monitoras no reciben una sola señal de satélite únicamente; en vez de eso. reciben señales simultáneamente de todos los satélites siempre que esto sea posible. Cada estación monitora determinará todos los tiempos de llegada de todas las señales de satélites recibidas y suministrará esta información (en tiempo de GPS) a la estación de control, la cual sabe la posición exacta de la estación monitora. De estas cuatro posiciones y de los tiempos de llegada de las señales. la estación de control puede determinar no solamente la posición de los satélites en tres dimensiones, sino que también el momento en que la señal fue transmitida por el satélite. De estos datos pueden ser predichas futuras posiciones de los satélites y errores de los relotes, y a su yez ser transmittdos estos datos hacia los satélites por la estación de carga, los cuales guardarán esta información en sus memorías y las transmitirán en intervalos regulares hacia los usuarios.

#### FACULTAD DE INGENIERIA

Debido a In altitud del satélite de 20 200 Km., Jos satélites pueden ser recibidos por las estaciones monitoras por un largo periodo de tiempo durante cada órbita. Esto habilita a Ja estación de control el observar y determinar el almanaque de cada satélite.

## *1.5. ECUACIONES PARA LA OBTENCJON DE DISTANCIAS*

En el sistema GPS un satélite transmite wm scfial en un tiempo tev (tiempo de GPS) el cual es conocido por el usuario. Correcciones a tev son radiodifundidas por cada satélite hacia todos los usuarios. El tiempo de llegada de In sefial, tu, en la posición del usuario es indicado en el reloj del usuario. Si el reloj del usuario fue sincronizado exactamente con el reloj del satélite, entonces In distancia rcconida por In sefinl (la distancia) es c X (tu - tev). Sin embargo, el reloj del usuario tiene un cierto corrimiento con respecto al reloj del satélite.

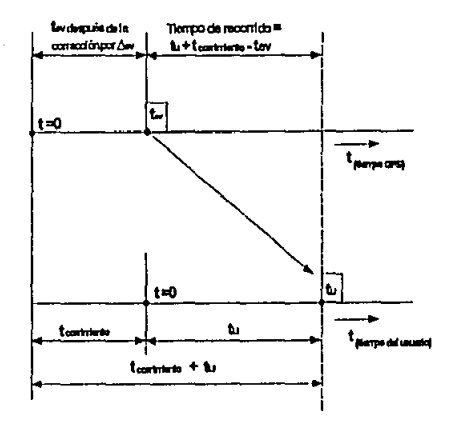

*fig. 1.2. Figura que nos muestra la diferencia entre los tiempos del usuario y de los satélites, ademds de* la *correccióu que se debe de hacer e11 el tiempo del usuario para compensar el tiempo de*  corrimiento.

En la figura anterior el tiempo cero  $(tu = 0)$  del reloj del usuario es teorimiento más tarde que el tiempo tev = O del reloj del satélite. Cuando la señal llega al usuario, tu nanosegundos han transcurrido desde que el reloj del usuario indicó el cero. As! que, el tiempo de recorrido de la señal es tu + teorrimiento - tev y la distancia entre el usuario y el satélite es: c X (tu - tev) + c X teorrimiento. En ésta fórmula c y !corrimiento son casi constantes. La distancia X (tu -tcv) es llamada lo *pseudo distmicia*  y la distancia constante c X !corrimiento debe ser agregada al pseudo distancia con el fin de compensar, debido a la diferencia entre los relojes del usuario y el del satélite.

## $\overline{ACTUALIZANDO}$  A tev:

En la figura anterior el reloj del satélite transmite su señal tev después de que el tiempo GPS=0. Sin embrgo, esta diferencia de tiempo puede crecer ó decrecer gradualmente por  $\Delta t$ cv. Atev es determinado por la estación de control, transmitida por la estación de carga hacia cada satélite separadamente, y radiodifundido por cada satélite hacia los usuarios. El usuario recibe adiciones ó sustracciones Atev antes de un futuro procesamiento. Por simplicidad tev en In figura anterior ha sido corregido. Un error de un nanosegundo en lev corresponde a un error de distancia de 0.3 m.

## *1.6. DETERMJNACJON DE LA POSICJON DEL USUARJO*

Considerando un sisternn de coordenadas cartesianas cuyo centro coincide con el centro de la tierra; su plano x - y coincide con el plano ecuatorial y su cje-x esta en el plano del meridiano de Greenwich (ver Figura siguiente). En este sistema coordenado la distancia entre el usuario (con coordenadas xu, yu y zu) y el satélite 1 (con coordenadas xi, yl y zl) es entonces:

$$
6[(X1 - Xu)^2 + (Y1 - Yu)^2 + (Z1 - Zu)^2] = c \cdot (tu + t \cdot (corriment) - t \cdot (ev)
$$

 $6(X1 - Xu)^2 + (Y1 - Yu)^2 + (Z1 - Zu)^2 = c^2$ . (tu + tcorrimiento - tev)<sup>2</sup>

El tiempo tev de cada satélite es conocido por el usuario así que hay todavía cuatro incógnitas remanentes, xu, yu, zu y teorrimiento. Cuatro ecuaciones independientes se necesitan para calcular estas incógnitas. Para esto se necesitan de cuatro satélites disponibles simultáneamente. Las cuatro ecuaciones son:

$$
(X1 - Xu)3 + (Y1 - Yu)3 + (Z1 - Zu)2 = c2. (tu1 + torrimiento - tev1)2
$$
  

$$
(X2 - Xu)3 + (Y2 - Yu)4 + (Z2 - Zu)3 = c2. (tu2 + torrimiento - tev2)2
$$
  

$$
(X3 - Xu)3 + (Y3 - Yu)3 + (Z3 - Zu)3 = c2. (tu3 + tcorrimiento - tev3)2
$$
  

$$
(X4 - Xu)3 + (Y4 - Yu)3 + (ZA - Zu)3 = c2. (tu4 + tcorrimiento - tev4)2
$$

Si la tierra es considerada como una esfera la relación entre el radio R de la tierra y las coordenadas del punto P Xu, Yu y Zu (como se ilustra en la figura siguiente) es:

$$
R^2 = Xu^2 + Yu^2 + Zu^2.
$$

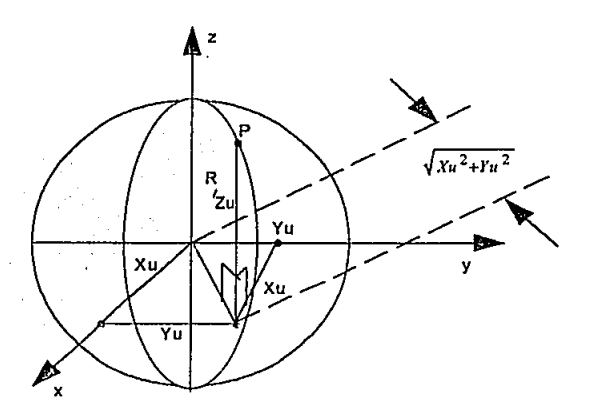

fig. I.3. Un sistema coordenado con el origen en el centro de la tierra. La distancia, R de cualquier punto P sobre la superficie de la tierra hacia el centro de la tierra es:  $R = \sqrt{\Delta}u^2 + Yu^2 + Zu^2$ .

De tal manera que el número de incógnitas se reduce de cuatro a tres. Por lo tanto, tres ecuaciones y tres satélites son suficiente para determinar la posición del usuario. Si el usuario tiene un reloj atómico es posible determinar teorrimiento. Entonces solamente son necesarios dos satélites para determinar la posición del usuario. Esto habilita al GPS como determinador de la posición del usuario en su etapa preliminar, en la cual sólo se contaba con un número restringido de satélites.

En las siguientes ilustraciones cada señal de satélite es recibida por el usuario en diferentes tiempos, tu1, tu2, etc.

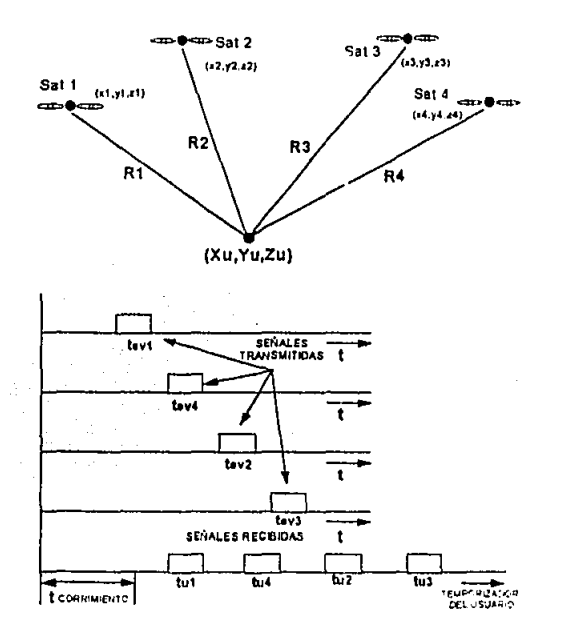

fig. 1.4. Debido a que tanto las distancias de los satélites como los tiempos de transmisión son diferentes, las señales recibidas por el usuario no coinciden.

Lu precisión del reloj de cuurzo del usuario es menor que lu de el reloj de los sutélites. Sin embargo, el reloj del usuario sólo necesita medir difcrencius de tiempos de 0.01 a 0.02 µs. de acuerdo con la formula c(tu - tev + teorrimiento), donde el reloj del satélite mide tiempo absoluto GPS en nanosegundos. Un error de 0.01 a 0.02 µs en el reloj del usuario puede ser ignorado. Por esa razón el **usuario generalmente no necesita de los caros relojes atómicos.** 

## *l.* 7. *FRECUENCJAS UTJLIZADAS POR LOS SATELITES*

Cada transmisor de satélite tiene un oscilador, cuya frecuencia de 10.23 MHz es estabilizada por **un reloj de cesio, en In siguiente ilustración se muestra que esta frecuencia es multiplicndn por 154 para**  obtener la frecuencia L1 = 1575.42 MHz con longitud de onda  $\lambda$ L1 = 19 cm y por 120 para obtener una frecuencia de L2 = 1227.6 MHz con longitud de onda  $\lambda$ L2 = 24 cm.

Las rutas viajadas y, consecuentemente, el tiempo de recorrido de las señales están sujetas a la refracción en la ionosfera.<sup>4</sup> Esto implica que ocurrirán errores en la medición de la distancia. Mediante la transmisión de un *código de precisión* (código P) en dos frecuencias L1 y L2 la corrección de estos errores pueden ser detenninados y aplicados al tiempo de recorrido. El código de adquisición irregular **(código C/A) es transmitido únicamente en Ju frecuencia LL** 

**Infonnnción tules como el sonido, músico, imágenes y cintos pueden ser transferidos mediante la**  modulación de Ju frecuencia portadora del transmisor. La modulación puede ser realizada por variación de amplitud, frecuencia ó fase. El GPS uplicu lu modulación en fase. *<sup>5</sup>*

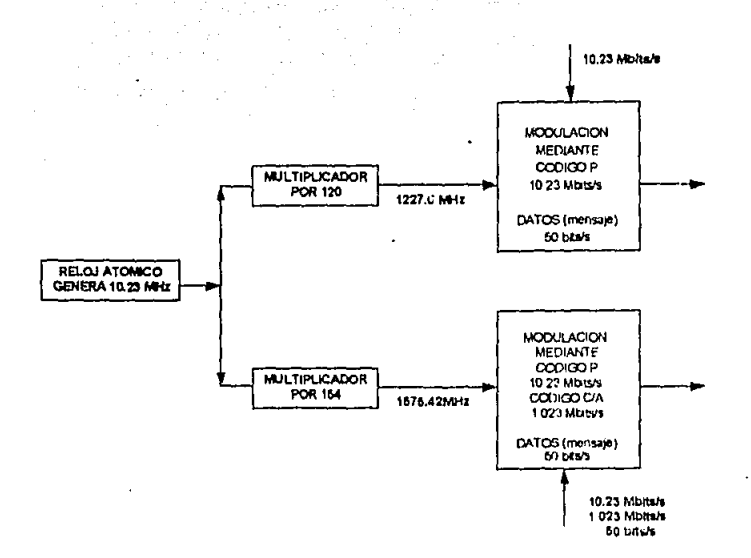

fig. 1.5. El reloj atómico del transmisor del satélite genera 10.23 MHz. Esta frecuencia es convertida a las frecuencias armónicas 1572.42 MHz (banda L1) y 1227.6 MHz (banda L2).

## 1.8. AUTOCORRELACION

Considere una curva de voltaje aleatoria como la que se ilustra en la figura 1.6, (a). Cuando este voltaje es positivo hay una misma posibilidad de que el voltaje que se ilustra en la figura (b) seu positivo o negativo. En t1, por un instante, e1 es positivo y e2 es negativo. Así que, su producto es -e1e2. En 12 ambos voltajes son positivos y su producto es positivo. Cuando la curva (a) es negativa hay nuevamente una misma oportunidad de que (b) sea positiva o negativa. En t3 ambos voltajes son negativos y su producto es positivo. De esto puede ser concluido que, si el promedio del producto es tomado por un suficientemente largo tiempo, el voltaje promedio será cero.

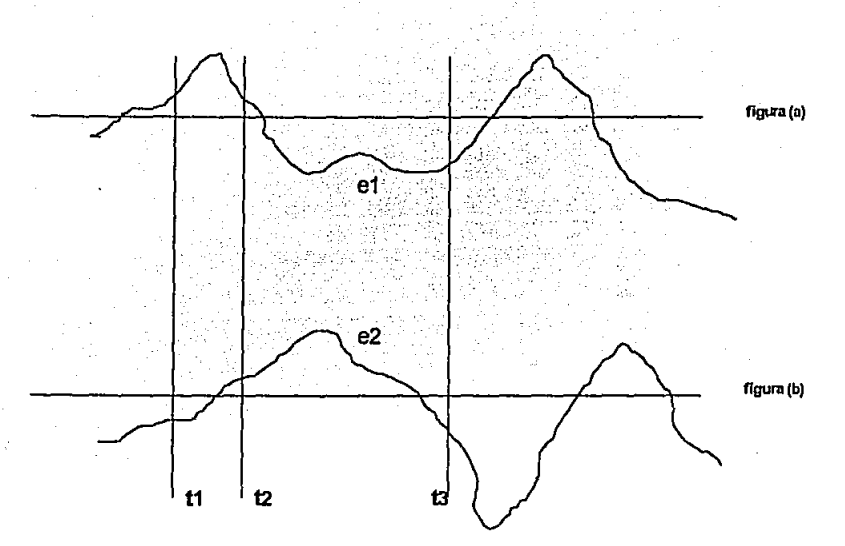

fig.1.6. Dos diferentes curvas de voltaje aleatorias. Si los dos voltajes son multiplicados y sumados sobre un período largo de tiempo, el voltaje promedio resultante será cero.

En las figuras 1.7.(a) y 1.7.(b), la curva (a) es precisamente la misma que la de línea continua de la figura (b), o en otras palabras, es una réplica de la primera figura. En este caso los productos de los voltajes instantáneos al mismo tiempo tienen nuevamente igual posibilidad de ser positivo o negativo. Sin embargo, si la línea continua de la curva en la figura (a) es corrida (en este caso retrasada en tiempo) hacia la posición de la línea punteada, ambos voltajes instantáneos serán al mismo tiempo positivos o negativos. En ambos casos su producto será positivo. Cuando se aproximan a esta posición de coincidencia, el producto promedio de los voltajes repentinamente se incrementa a un máximo, e inmediatamente después se decrementa nuevamente a un valor de cero. Este proceso hace posible el determinar muy acertadamente si dos voltajes con iguales curvas están en fase. Esto es llamado autocorrelación o correlación cruzada. <sup>6</sup>

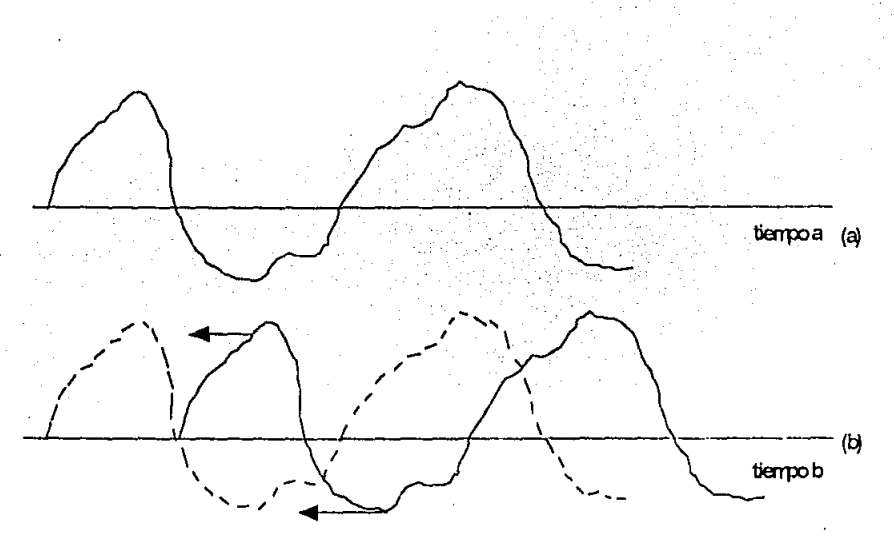

fig. 1.7. Autocorrelación: La línea contínua de la figura 1.7. (b) es una réplica de la línea de la figura I.7.(a). Mediante el corrimiento en el tiempo de la figura 1.7.(b) (ver línea punteada) se pondrá en fase con la figura 1.7.(a) y el promedio del producto de los voltajes instantaneos repentinamente se incrementa a un máximo.

## 1.8.1. SEÑALES CODIFICADAS, CODIGOS C/A y P

En lugar de tener curvas de voltaje arbitrarias como las anteriores, las señales transmitidas por el satélite consisten de una secuencia de voltajes positivos y negativos llamados chips (fichas). La duración de cada chip es llamado longitud de chip o el período de chip. Un ejemplo de tal secuencia, llamada una señal " de Ruido Pseudo Aleatorio " (PRV) por sus siglas en ingles, es mostrada en la figura siguiente (a). Toda secuencia sucesiva transmitida por el satélite es similar. La secuencia es

#### **FACULTAD DE INGENIERÍA**

generada en el registro de corrimiento. Un número extremadamente largo de secuencias diferentes pueden ser generadas en el registro de corrimiento de cada satélite. La secuencia a ser utilizada por el satélite es determinada por la estación de control maestra. La estación de carga transmite un comando al satélite indicando la secuencia seleccionada. Los receptores de los usuarios tienen un registro de corrimiento similar y, cuando son informados sobre el código, este registro genera la misma secuencia seleccionada.

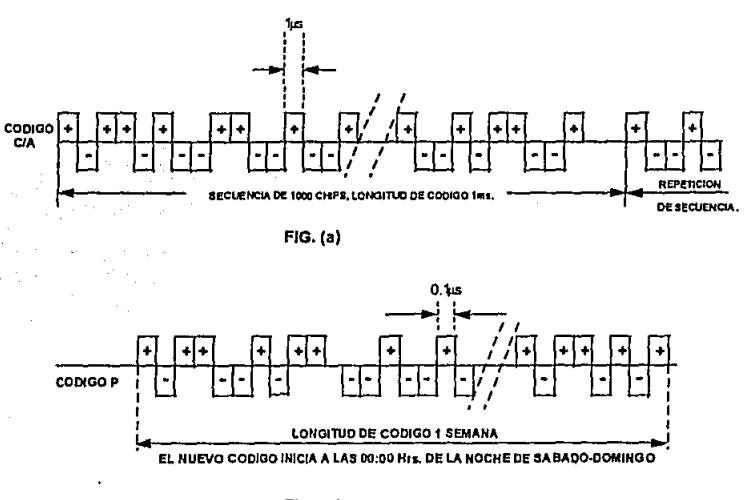

 $FIG. (b)$ 

fig.1.8. Ejemplos de chips positivos y negativos, radiados por el satélite para el código C/A (fig. 1.8.a.) y para el código P. (fig. 1.8.b).

Hay dos códigos transmitidos por cada satélite, el código C/A (fig.1.8.(a) ) y el código P  $(fig.1.8.fb)$ ). En el código C/A la frecuencia de chip (número de chips por segundo) es  $1.023 \text{ MHz}$ . La longitud o período de chip es de 0.9975mseg y la longitud de código o longitud de secuencia es

 $lmsg. = 1000msg.$  De esto, una secuencia consiste de  $1000/0.9975$  "  $1000$  chips. La secuencia es repetida cada mili-scenndo.

. En el código P la frecuencia de chip es 10.23 MHz y la longitud de chip es 99.75 nscg., el cual es 1/10 de la longitud del código C/A. Cada semana a las 00:00 horas de la noche del Sábado/Domingo. del Tiempo Universal una nueva secuencia inicia. Durante esa semana no hay repeticiones. Esta extremadamente larga longitud de código podria hacer dificil y consmnidor de tiempo para el receptor el buscar la parte del código usable para aplicar la autocorrelación. Por eso, cada 6 segundos el transmisor del satélite radiodifunde el tiempo que ha transcurrido desde que el código P fue reinicializado. Esto **habilitará al receptor para que encuentre la parte apropiada del código más rápidamente. El tiempo transcurrido desde que la inicialización es transmitida es medido en unidades de 1.5 segundos. Cada unidad de 1.5 segundos es llamada** *<b>regundos*. En el mensaje radiodifundido por el satélite hacia el usuario el conteo Z es incluido en el así llamado "Mano Sobre Palabra" o "HOW" por sus siglas en ingles.

**Los códigos C/A y P son transmitidos simultánea y continuamente, usando la mismu frecuencia** de portadora. Mediante la aplicación de un proceso elcctrómco especial en el transmisor y el receptor, el receptor es capaz de separar los dos códigos.

## **TIEMPO DE LLEGADA EN EL CODIGO C/A:**

El método mediante el cual el autocorrelacionador determina el tiempo de llegada, tu, de las secuencias del satélite es ilustrado en una forma simplificada en la siguiente figura. Sobre la primera línea quince elementos de tiempo de 1 mseg. son mostrados. Sobre la segunda línea está una secuencia de 15 chips recibidos por el usuario proveniente del satélite. En la siguiente ligura cada secuencia sucesiva es igual a la previa. La secuencia de referencia o la réplica, generada en el receptor es **mostrada en la tercera línea. Esta secuencia inicia en un tiempo tu**  $= 0$  **en el reloj del usuario** 

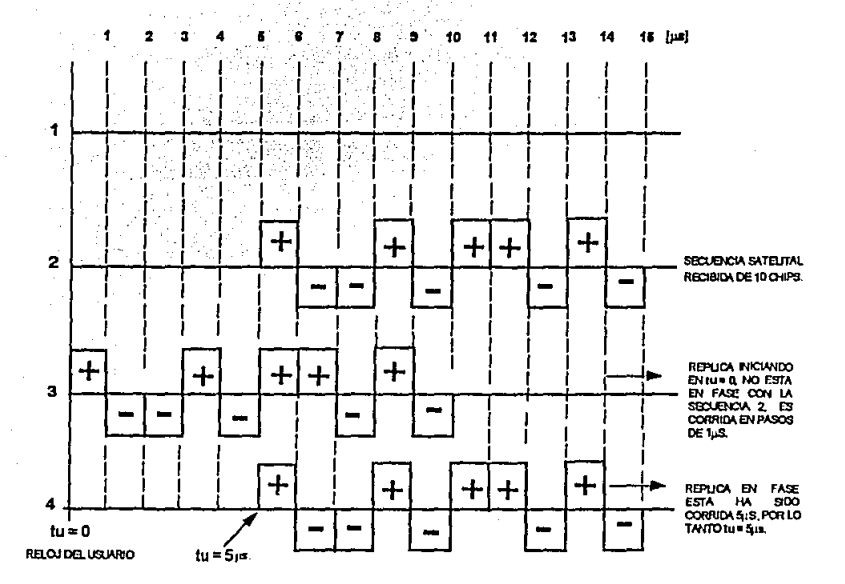

*fig. I.9. La secuencia de réplica corrida en pasos de 1 ms. en el código C/A para quedar en fase con* la secuencia del receptor. El tiempo de llegada es 5 ms.

Al inicio la réplica y la secuencia recibida no están en fase, pero la réplica es corrida hasta que quedan en fase las dos secuencias. Cuando el promedio del producto de sus voltajes instantáneos alcanza su máximo las secuencias están en fase y el corrimiento se detiene.

Si Ja distancia entre Ja nave y el satélite se altera, las secuencias del satélite llegarán en tiempos **diferentes. El nulocorrelncionador, sin embargo, una vez adquiriendo· In condición en fase, nutomtílicruncntc mantiene esta condición mediante el corrimiento de Ja réplica. Un conimicnto de**  lmseg. corresponde a una distancia de 300m.

En la figura anterior la réplica ha sido corrida 5 chips de longitud para conseguir la condición de en fase. De tal forma que el tiempo transcurrido entre tu =  $0y$  la llegada de la secuencia del satélite es de 5mseg.

En el código C/A un error de 1mseg, en una secuencia corresponde a un error de distancia de 300 Km. Esta ambigüedad es muy grande para causar dificultades en la localización de posición. De esto, cualquier secuencia de réplica puede ser comparada con cualquier secuencia de satélite.

El proceso aplicado por el autocorrelacionador es mostrado también en la siguiente figura. La secuencia PRN recibida, detectada y amplificada junto con la secuencia de réplica generada en el receptor normalmente no se encuentran en fase. Las secuencias generadas por el registro de corrimiento son gradualmente corridas a quedar en fase mediante el reloi. Cuando las secuencias están en fase el autocorrelacionador produce el voltaje el cual detiene el corrimiento vía un código de lazo y suministra el tiempo de reloj a la computadora.

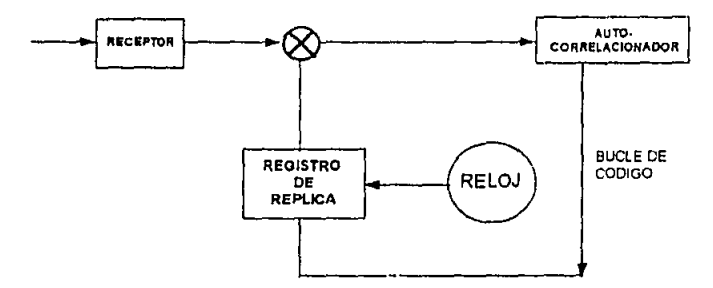

fig. 1.10. Las secuencias detectadas, recibidas y amplificadas y la réplica de estas señales generadas en el receptor. El reloj corre la fase de la replica. Cuando ambas señales están en fase, el máximo voltaje producido en el autocorrelacionador detiene el corrimiento vía el bucle de código y el reloj indica el tiempo de llegada de la señal del satélite.

#### FACULTAD DE INGENIERÍA

## *EL TIEMPO DE LLEGADA EN EL COJ)[GO P:*

El proceso aplicado para determinar el tiempo de llegada de las secuencias del satélite en código  $P$  es básicamente similar para aquel aplicado en el código  $C/\Lambda$  pero hay dos excepciones:

- **1. La longitud del código es de wm semana. Cada semrum es usado un nuevo código. Debido**  a esto no hay ambiguedad;
- 2. La duración del chip es de 100 nseg. o 1/10 del período del código C/A. Esto habilita al autocorrelacionador para medir el tiempo de llegada con mayor precisión.

**El mismo proceso de aulocorrclnción es aplicado en las estaciones monitoras pero los rcsultudos**  son suministrados a la estación de control maestra, la cual ejecuta todos los cálculos para determinar tev y Atev.

## *1.8.2. VENTAJAS DE LA AUTOCORRELACION*

Las principales ventajas de la autocorrelación están esbozadas a continuación:

- l. Normalmente las sefiales del satélite están por debajo del nivel de ruido *(SIN* <<!) y no pueden ser recibidos. Sin embargo, el voltaje alto producido por el correlacionador será claramente recibido debido a que su nivel está por arriba del ruido.
- 2 La alta frecuencia de chip trae un fuerte pico de voltaje en el autocorrelacionador y mejora la precisión en la determinación del tiempo de llegada de la señal del satélite **en nnnoscgtmdos.**

23

- 3. Debido a que el GPS solo puede ser usado si el receptor del usuario tiene una réplica de la secuencia transmitida de las señales codilicadns, el motodo del autocorrelacionador habilita los mandos para restringir las aplicaciones del GPS hacia ciertas categorías de usuarios.
- 4. Debido a que las señales codificadas del satélite permanecen abajo del nivel de ruido, **ellas no pueden causar interferencia y las frecuencias pueden ser usadas sin permiso de tas autoridades. Ellas solamente incrcmcntun los nivcll!s generales <ll.! nudo de**  radio en la atmósfera.
- 5. La interferencia tiene una muy baja probabilidad de ocurrencia.

## *1.9. MENSAJE DE NAVEGACJON*

Aparte de la modulación por las señales del ruido pseudo alcatorio (PRN) las frecuencias portadoras, L1 y L2, de los transmisores del satélite están modulados en fase a un muy bajo rango de 50 Hz para radiodifundir datos al usuario. Estos datos, los cuales son diferentes para cada satélite, son previamente suministrados al satélite por la estación de control maestra, como parte del " mensaje de **navegación ". Esto consiste de tres " bloques de datos " de 5 " subarreglos " de 300 bits de 6 segundos** cada uno. Por eso es que hay  $5 \times 6 = 30$  segundos en un mensaje. Cada subarreglo inicia con la palabra **de telemelria " TLM ", la cual es usada para sincroniznción, seguida por lu palabra de protocolo**  "HOW".

En el bloque de datos I (subarreglo 1) la corrección del reloj del satélite es indicada con respecto a la estación de control maestra. El bloque de datos  $\Pi$  (subarreglos 2 y 3) informan a la computadora del

#### FACULTAD DE INGENIERÍA

usuario de los parámetros de órbita Kepler de 45 minutos antes a 15 minutos después del tiempo del mensaje. La desviación del satélite de los parámetros orbitules predichos puede ser de 20 metros. Los bloques de datos 1 y II son repetidos cada 30 segundos y cambiados cada hora. Los subarrcglos 4 y *5*  (Mensuje y Almnnaqne) pueden dnr mm descripción del curso de las órbitas y las correcciones del reloj por hasta 25 velúculos espaciales. El bloque de datos ill radiodifnnde 25 diferentes valores en 12.5 minutos untes de repetirse. Este cambia cada carga, la cual es nna cada dia. Todos los datos los cuales son transmitidos por un satélite hacia el usuario son previamente determinados por la estación de control maestra y transmitidos ó inyectados por la estación de control hacia el satélite de interés, esto es **la "carga".** 

**El tiempo entre inyecciones de infonnación conccmicntes con los panimctros orbitales del**  hornrio Keplcr es alrededor de nna vez cada dfa. Debido a que el usuario solo esta interesado en los datos relativos a el intervalo de tiempo de una hora, así que el satélite solo radiodifunde ésta parte de los datos.

## *1.10. DETERMJNACJON DE LA VELOCJDAD DEL USUAIUO*

La frecuencia de portadora también es empleada para determinar la velocidad del usuario mediante el corrimiento Dopplcr.

El vector velocidad (indicando velocidad y dirección) de un satélite en cualquier tiempo puede ser calculada por la computadora del usuario. Este vector puede ser resuelto en dos componentes, wia (a) en la dirección del usuario, cuya posición debe ser conocida, y la otra (b) en la dirección perpendicular n (a). Esta segunda componente no juego ningún otro papel posterior debido a que una velocidad en esta dirección no es "traída" en el corrimiento Doppler.

Sabiendo la posición del usuario y la posición y velocidad del satélite, la computadora del usuario puede determinar el vector (a). Si la velocidad del usuario hacia el satélite, basada en la medición del corrimiento Doppler, no es igual a la velocidad calculada del satélite, la diferencia solo puede ser conseguida mediante la velocidad, c, que es la del usuario hacia el satélite ó en dirección contraria a éste. Esta velocidad e puede ser determinada por la computadora del usuario.

Una medición similar de otros dos satélites provee al usuario con otros dos vectores de velocidad. Estos tres vectores de velocidad pueden ser transformados en otro tres vectores, uno dirección norte - sur, el segundo este - oeste y el tercero en dirección vertical.

Las tres componentes iniciales desconocidas requerirán tres ecuaciones independientes (y tres satélites) para ser resueltas. Sin embargo, la frecuencia no es exactamente conocida. Debido a esto, cuatro ecuaciones y cuatro satélites son necesarios para determinar la velocidad del usuario.
## *REFERENCIAS:*

- 1. G.J. Sonnenberg; "Radar and Electronics Navigation" pp.216;cap.7; Sixth Edition; 1988.
- 2. G.J. Sonnenberg; "Radar and Electronics Navigation" pp.216-217;cap.7; Sixth Edition; 1988.

3. G.J. Sonnenberg; "Radar and Electronics Navigation" pp.220-221;cap.7; Sixth Edition; 1988.

4. G.J. Sonnenberg; "Radar and Electronics Navigation" pp.39-41.216-217;cap. 1,7; Sixth Edition; 1988.

5. G.J. Sonnenberg; "Radar and Electronics Navigation" pp.225;cap.7; Sixth Edition; 1988.

5.(cont) F.G. Slremlcr; "h1trodncció11 u los Sistemas <le Conumicación" pp.412-413,608-609, 626-670; Tercera Edición; Editorial Addison-Wesley Iberonmericana; 1990

6. G.J. Sonnenberg; "Radar and Electronics Navigation" pp.225-226;cap.7; Sixth Edition; 1988.

**6.(cont) F.G. Strcmlcr. "Introducción u los Sistcmns de Comunicación" pp.218; Tercera** Edición~ Editorial Addison-Wesley Iberoamericana; 1990

CAPITULO

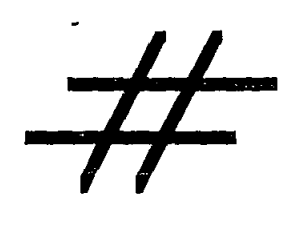

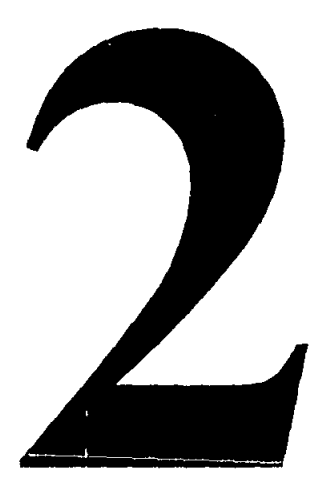

# SISTEMA DE MONITOREO VEHICULAR EN BASE A GPS.

# **SISTEMA DE MONITOREO VEHICULAR EN BASE A GPS**

## **OBJETIVOS**

Debido al papel tan importante que están teniendo los sistemas de posicionamiento globales, se decidió diseñar wm red de monitoreo en base a GPS que además de satisfacer todas las necesidades de rastreo vchicular, resultará suficientemente económico y confiable, con la finalidad de contar con un número mayor de este tipo de sistemas, cosa que hasta ahora no habla sido·posible por el alto costo que **representa In adquisición de estos sistemas.** 

Además, contar con un sistema de monitoreo de unidades vehiculares en una ciudad tan conflictiva como lo es el Distrito Federal es de gran utilidad, ya que se puede tener un control eficiente y exacto de las diferentes rutas que siguen los velúculos durante el día; lo cuál proporcionaría grandes ventajas, por ejemplo se podría saber el punto preciso en que se encuentra cada wúdad, el lugar donde se detuvo el vchlculo, In hora de pnrtidu o de llegada de los mismos. Estos sistemas pueden ser instalados en unidades, tales como ambulancias, bomberos, auto patrullas, camiones de reparto, etc.

# 2.1. SJSI'EMA BÁSJCO

El sistema básico para In localiznción de vehículos esta dividido dentro de dos secciones, el receptor/navegante donde es determinado en tiempo la actual posición de la unidad vehicular y el receptor/computadora donde estos datos son usados para calcular tal información.

## SISTEMA DE MONITOREO VEHICULAR EN BASE A GPS

La unidad móvil (receptor/navegante) está compuesta por las siguientes elementos:

1. Antena de recepción GPS.

- 2. Procesador de scūnles del satélite.
- **3. Radio de comunicaciones.**
- **4. Antt!1W puru la comwticación radio.**

El centro de monitorco (receptor/computadora) es donde todas las unidndes móviles disponibles son rastreadas y está compuesto por los siguientes elementos:

- **J. Radio de comunicaciones**.
- **2. /\ntcnn paru la romunicación rodio.**
- 3. Computadora personal.

Un diagrama general del sistema se muestra en la siguiente figura:

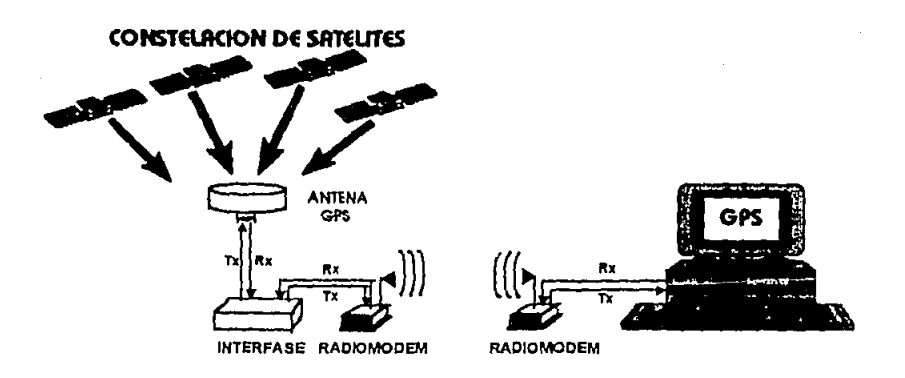

*fig.2.1. Elementos que componen al sistema de rastreo de vehículos en base a GPS.* 

#### FACULTAD DE INGENIERIA

Una vez que se ha prensetado todos los elementos que componen al sistema desarrollado, a **continuación se cmmcinrún lns principales carnctcrfsticns de los mismos.** 

# *2.2. ANTENA DE RECEPCIÓN Gl'S*

Las antenas receptoras GPS son de alta calidad y sensibilidad, existiendo en una gran variedad de formas y tamaños, algunos receptores tienen la forma de hongos, mientras otras son moldeadas dentro de cilindros cortos y anchos. De cualquier modo, lodns necesitan ser monlndas fuera del velúculo, en la intemperie donde su vista al cielo, no sea obslruida por ningún tipo de estructura.

Cuando nos referimos a las antenas receptoras de GPS existe una gran confusión sobre el número de canales que el aparato puede manejar. Primero, debemos entender que para tomar una doble dimensión (lalilud/longilud), el receptor tiene que lomar información a lo menos de tres saléliles. Para una fijación tridimensional (latitud/longitud/altitud), son requeridos datos de cuatro satélites. Este es el mínimo tres satélites para 2-dimensión, cuatro satélites para 3-dimensión.

**Algtmos receptores son diseñados parn manejar datos entrantes por un satélites a la vez. Esto es**  conocimiento de un receptor secuencial de canal sencillo, el satélite uno por un momento y después cambia por el satélite dos y después al satélite tres y otra vez se repite el proceso hasta que se hayan obtenido dalos suficientes pura hacer los cálculos. Todo esto se hace a lo largo de núlisegundos, In tínica parte de este proceso que toma más tiempo es la vista inicial y sincronización con la corriente de datos de cada satélite, la otra parte del proceso que consume tiempo es cuando un satélite pasa fuera de la vista del receptor y otro viene sobre el horizonte. Ahora el receptor tiene que romper su vista con el **primero y mirar sobre el satélite nuevo; aunque este es un receptor de canal sencillo, estos tienen la** 

### SISTEMA DE MONITOREO VEHICILAR EN BASE A GPS

habilidad para rastrear y preguntar a un buen número de satélites pero uno a la vez: los receptores de este tipo pueden trabajar con cuatro o cinco o hasta ocho satélite dentro de un segundo.

Existen otras antenas receptoras que rastrean simultáneamente un número de satélites, estos receptores están diseñados para manejar datos de cuatro, cinco o seis satélites diferentes, todos al mismo tiempo, esto es en paralelo y simultáneamente. De hecho, la mayoría de los aparatos de este tipo pueden constantemente rastrear todos los satélites utilizables mientras asignan un canal adicional de rastreo del levantamiento y vista sobre el siguiente satelite que aparece sobre el horizonte. En un aparato multicanal o receptores continuos de rastreo, el receptor toma los datos desde todos los satélites al mismo tiempo y continuamente, no están cambiando de satélite en satélite, esta característica los hace que entren en operación más rápido que los receptores de canal sencillo

Los receptores de canal sencillo son diseñados para trabajar especialmente en móviles lentos como barcos que no pueden hacer cambios rápidos, pero en móviles donde la velocidad es un factor o donde las altas construcciones y puentes reducen drásticamente la energía de las señales del satélite, o donde las señales del satélite son débiles debido al ángulo del horizonte, el receptor de rastreo continuo son excepcionalmente valuables.

Alguna desventaja que presentan las antenas receptoras, tanto las de canal sencillo o las multicanal, es que las frecuencias que reciben desde los satélites son demasiado altas, y pequeñas interferencias de la transmisión de otras señales como la energía de un radar transmisor, pueden romper con la operación de los GPS si las antenas están colocadas en un mismo plano y dentro de 3 pies entre una y otra.

#### FACULTAD DE INGENIERÍA

# *2.3. INTERFASE GPS*

La inteñase GPS opera de In siguiente manera:

Primeramente la antena receptora se encarga de captar las señales que son enviadas desde la constelación de 21 satélites del sistema GPS, estas señales son transmitidas en dos frecuencias, (Bandas LI y L2 en el espectro de UHF, 1572.42 MHz. y 1227.6 MHz. respectivamente, tal como se explicó en el capitulo#!), las cuáles son decoáificadas en la misma antena; el segundo proceso consiste en enviar esta sefial a la interfase GPS, que se puede definir como el "controlador inteligente de comunicaciones del sistema", ya que en ella se encuentran todos los elementos de control en el flujo de datos además del direccionamiento de los mismos. Su diseño está compuesto en base a un microcontrolador el cuál determina los parámetros de operación del sistema, teniendo la capacidad de precisar la posición de la unidad móvil, así como la velocidad de la misma, y la hora de muestreo. Los datos son computados por el procesador con gran precisión pudiendo tener actualizaciones de **infonnación hasta en intervalos mínimos de un segundo, nlmaccnnndo los parámetros de interés en una**  memoria de estado sólido con intervalos de aproximadamente 15 segundos; el último proceso dentro **del controlador inteligente de comunicaciones consiste en transmitir todos los cintos almacenados en In**  memoria hacia el centro de monitoreo (tenninal maestra PC), la cual se encargará de manipular e interpretar esta información en forma remota.

## 2.4. *RADIOMODEMS*

Entre las alternativas que se presentan cuando se requiere establecer comunicación entre equipos digitales, encontramos In transnúsión de datos vln radiomoderas como una opción novedosa y **eficiente.** 

### SISTEMA DE MONITOREO VEHICULAR EN BASE A GPS

Esta nueva tecnología de sistemas de comunicación por canales de radio móviles, son actualmente de alta eficiencia tanto en potencia como en el aprovechamiento del ancho de banda, sin la necesidad de sincronización o ecualización, este tipo de requerimientos son los empleados por el sistema desarrollado, esto es que el enlace entre el sistema móvil y la unidad central o maestra debe de guardar una alta eficiencia y confiabilidad debido a la aplicación que se tiene pensado en darle al sistema de rastreo vehícular

La comunicación de datos digitales trata la transferencia de "unos" y "ceros" lógicos desde un dispositivo digital a otro. Esta transferencia de datos puede ser llevada desde una Computadora Personal (PC) hasta otra, o como en nuestro caso de un elemento inteligente (microcontrolador) unidad móvil, hacia una terminal maestra (PC).

Diez ceros y/o unos son transmitidos secuencialmente por cada carácter: 1 bit de arrangue. 8 bits de datos y 1 bit de paro. Las velocidades de transmisión y recepción pueden ser seleccionables desde una velocidad de 1,200 bits por segundo (bps) hasta 9,600 (bps), esto es, que tantos como 9,600 caracteres por segundo pueden ser intercambiados en cada dirección. Estos modems son los medios principales de comunicación de datos remotos en la industria.

En realidad, los modems de 2,400 bps y 9,600 bps dominan el mercado. Ya que transmisiones más rápidas son logradas mediante la compresión de datos. Por ejemplo, un texto de 2,000 caracteres puede ser reducido a 800 caracteres mediante la eliminación de la redundancia y únicamente esos 800 caracteres que representan instrucciones y letras, son transmitidos. La ganancia en velocidad es lograda mediante programación (software) de relativa facilidad.

Una de las tecnologías utilizadas por los fabricantes de los radiomodems es la de FSK (Frecuency - Shift Keying) llaveo por corrimiento de frecuencia. Esto es que un "cero" es codificado en

## FACULTAD DE INGENIERÍA

**wia frecuencia y W1 "w10" es codificado en otra frecuencia. Una cierta frecuencia a un cierto tiempo corresponde precisamente n un "w10" o n un "cero". Los caracteres son transmitidos usando los bits de arranque y paro.** 

Para utilizar tonos (frecuencias) en la codificación de datos, por lo menos dos tonos deben ser seleccionados. A manera de ejemplo, estos tonos pueden ser de 2,500 Hz y 3,125 Hz, Jos cuales usualmente pueden ser transmitidos satisfactoriamente en el ancho de banda de cualquier canal de voz.

Se puede hacer una codificación de valores digitales de la siguiente manera por ejemplo, a un "uno" lógico se le puede asignar Ja frecuencia de 2,500 Hz y al "cero" lógico se le puede asignar Ja frecuencia de 3,125 Hz.

**Entonces en base a esto, una fila de "unos" y "ceros" lógicos se traduce en dos frecuencias**  consecutivas, es decir se ensamblan dos frecuencias que nos representan un valor lógico cada una.

Sin embargo, en el extremo receptor, este ensamble de frecuencias consecutivas tienen cierta **distorsión, esto se explica de la siguiente manera, diferentes ondas electromagnéticas que \iajnn en una**  misma trayectoria, tienen una velocidad de propagación directamente proporcional a Ja frecuencia del tono, por lo tanto para tonos de frecuencia menor se tendrá un retraso de tiempo mayor, y para tonos de **frecuencias mayores el retraso en el tiempo es menor, a este fenómeno se le llama retraso de grupo. De**  tal manera que diferentes ondas electromagnéticas de diferentes frecuencias llegan a cierto punto con diferentes retrasos, causando Ja llamada interferencia inter-simbólica. Esto es que una onda llega dentro del dominio del tiempo de Ja otra u otras. Para poder disminuir el efecto de este fenómeno se utilizan en Ja gran mayoría de Jos MODEM de alta velocidad actuales los llamados ccualizadores adaptivos que entre sus cualidades principales tienen Ja de la sintonización automática frecuente, de tal forma que se pueda obtener una respuesta Jo suficientemente plana en el dominio de Ja frecuencia.

## **SISTEMA DE MONITOREO VEHICHLAR EN BASE A CPS**

# 2.4.1. ANTENAS PARA LA COMUNICACIÓN VÍA RADIOMODEM

Toda comunicación sin hilo o comunicación por radio empieza y acaba en una antena. Sin antena, el mejor emisor (elevada potencia, excelente modulación, elevado rendimiento etc.), y el mejor receptor (gran sensibilidad, buena calidad de reproducción etc.), no son nada, la comunicación por radio es prácticamente irrealizable. Las antenas constituyen un eslabón esencial en la transmisión de las comunicaciones sin hilos, y están presentes de una u otra forma cuando se trata de establecer comunicación inalámbrica entre dos puntos.

Las antenas son simplemente un conductor metálico, usualmente con cierta longitud de alambre o tubo hueco. El conductor es necesario para conseguir que la corriente circule a través de ella. En el transmisor la corriente que circula por ella produce ondas de radio electromagnéticas, estas ondas se propagan a través del espacio, hasta llegar al receptor. En el receptor, las ondas de radio inducen una corriente en la antena, esta corriente es la señal de entrada del receptor.

Algunas de las características principales de una antena se enumeran a continuación:

- 1) Diagrama de radiación
- 2) Polarización
- 3) Rendimiento
- 4) Ancho de banda

Diagrama de radiación.- La manera en que una antena radia en forma de ondas electromagnéticas, la energía de radio frecuencia que le es aplicada, tiene el nombre de característica de radiación. Existen antenas que radian casi uniformemente en todas direcciones (antenas

## FACULTAD DE INGENIERÍA

onmidireccionales) y otras que favorecen una dirección (antenas directivas), pero no existe ninguna **antena que radie exactamente la mismo energía en todas direcciones.** 

**La carnclcrística de radiación o dingrrunn de radiación de win antena se refiere siempre ni**  espacio, único caso en el que la antena puede radiar libremente sin el menor obstáculo.

Polarización.- Por polarización de una onda electromagnética entendemos la posición er, la que su vector eléctrico varía. Hablamos de onda polarizada horizontalmente cuando su vector eléctrico es horizontal con respecto a la superficie de la tierra. Está polarizada verticalmente cuando su vector eléctrico es vertical. Junto a las ondas polarizadas verticalmente u horizontalmente, también llamadas de polarización lincal, existen ondas de polarización circular con rotación hacia la derecha o hacia la izquierda.

Las antenas que se utilizan en el sistema están polarizadas linealmente y, especialmente se utiliza la polarización vertical. Las ondas polarizadas \'erticalmente no pueden ser recibidas eficientemente por antenas de polarización horizonlal y viceversa.

Es pues de primordial importancia que las antenas de emisión y de recepción estén polarizadas **de manera idéntica.** 

Rendimiento.- El rendimiento de w1a antena es la relación entre Ja potencia radiada y la potencia que le es suministrada (emisión), o la relación entre la señal que suministra al receptor y la que ella capta (recepción).

Ancho de banda.- Por ancho de banda de una antena entendemos la gama de frecuencias en la que esta antena conserva sus características sin modificaciones apreciables.

## SISTEMA DE MONITOREO VEHICULAR EN BASE A GPS

# 2.4.2. LINEAS DE TRANSMISIÓN DE LAS ANTENAS

Las antenas son siempre instaladas a cierta distancia de los emisores, lo que entraña la necesidad de un nexo apropiado entre los radiomodems y las antenas. Esta conexión se efectúa por medio de líneas de diferente material, entre las que está el cable coaxial que es el más difundido en la transmisión de datos por radio. Independientemente del tipo de línea utilizado el nexo entre la antena y los radiomodems debe presentar algunas condiciones constantes. Ante todo debe presentar la menor pérdida posible, a fin de que la señal emitida o recibida por el camino emisor-antena (emisión) o antena-receptor (recepción) no sea atenuada. Además debe tener una impedancia tal que la adaptación entre la antena y el equipo sea perfecta.

Los radiomodems utilizados presentan una impedancia de entrada/salida de 50W; así pues, para satisfacer las condiciones de adaptación necesita un cable coaxial de 50W. El más empleado en esta categoría es el tipo RG-58 C/U.

Aparte de la impedancia característica de un cable coaxial su atenuación es también un factor importante. Esta atenuación está en función de la frecuencia de trabajo, de las dimensiones de los conductores y del tipo de aislante utilizado. $<sup>2</sup>$ </sup>

Una consideración que se debe tener presente para la atenuación, es la longitud que puede tener el cable coaxial entre el módulo y la antena. Las estaciones móviles son en su mayoría, instaladas a bordo de vehículos automóviles en los cuales la distancia entre el módulo y la antena es de tan sólo algunos metros, la atenuación producida por el cable es en consecuencia, débil y puede ser ignorada. Una situación muy diferente se produce en el caso de la unidad terminal maestra donde la distancia entre la antena y el equipo puede alcanzar 10 o 20 metros incluso hasta más distancia, en este caso puede presentar pérdidas importantes que conviene tener en cuenta.

# 2.5. COMPUTADORA PERSONAL

En la unidad terminal central, la parte fundamental para la transmisión y recepción de datos es una computadora personal; es importante mencionar que si se cuenta con una buena velocidad de procesamiento se podrá obtener un ahorro en el tiempo de transmisión y despliegue de datos lo cual aumenlaní la eficiencia del sistema.

# SISTEMA DE MONITOREO VEHICULAR EN BASE A GPS

# **REFERENCIAS:**

**1 Y 2.** Editado por Condumcx; "Catálogo de Telecomunicaciones y Elcclrónicu" pp.51; Cópilulo # 3. Cables Coaxiales; 1989.

**42** .

CAPITULO

 $\frac{1}{\sqrt{2}}$ 

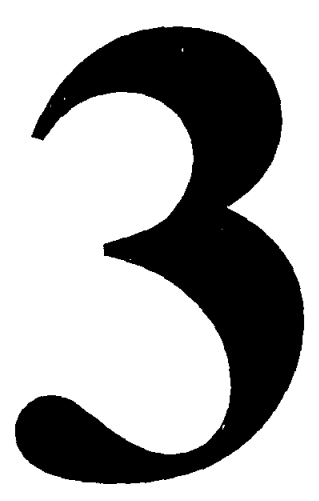

# DISEÑO E IMPLEMENTACIÓN DE LA INTERFASE GPS.

# DISEÑO E IMPLEMENTACIÓN DE LA INTERFASE GPS.

## **OBJETIVOS**

. En este canitulo veremos en forma detallada como es el discño y funcionamiento de la tarieta utilizada como interfase y, que como podrá notar el lector en su momento es la parte medular en este provecto de rastreo vehicular en base a GPS.

# 3.1. DISEÑO DEL HARDWARE

La interfase GPS es un elemento de alta importancia dentro del sistema para la localización de vehículos, ya que en ella se encuentran todos los elementos necesarios para el manejo de los datos recibidos del satélite. Es decir en un sistema GPS original los datos enviados por el satélite llegan a la antena GPS donde es demodulada y se vuelve a transmitir a baja velocidad binaria, esta es de 9600 bits/s en dirección hacía un interfase propio del sistema, el cual contiene un software de servicio único, con esto el sistema se vuelve limitado a un solo vehículo, además de que únicamente el usuario tiene acceso a la información proporcionada por el sistema.

En base a esto el diseño del hardware fue concebido en la siguiente forma:

a) El sistema tenia que ser capaz de proporcionar la potencia necesaria para alimentar a los circuitos de la antena receptora de satélite (GPS) además de la propia alimentación, en base a un voltaje de alimentación común de vehículos automotores que es de 12 V.D.C. $\pm$  4V;

b) Los voltajes requeridos son de  $+5V \pm 0.5V$  para los circuitos digitales, para la parte analógica de +12V  $\pm$  IV y para la antena GPS de +24V  $\pm$  1V.

c) l'iste nuevo sistema debería de proporcionar la información a una unidad maestra o centralizada, donde los datos de "n" unidades remotas serían concentradas y manipuladas;

d) Para poder lograr la comunicación entre las unidades remotas y la unidad terminal maestra se necesita de un elemento capaz de radiar en forma omnidireccional los datos digitales hacia la unidad maestra, para este fin se pensó en la utilización de equipos radiomodem de telemetría monocanal (Half Dúplex), que transmiten datos digitales utilizando frecuencias de portadora en la banda de UHF con frecuencia central que se puede variar desde 403 MHz hasta 470 MHz, se utilizó la difusión omnidireccional, aunque esto representa un sistema con baja eficiencia en cuestión de potencia, aumenta la eficiencia del sistema en general ya que no se puede utilizar difusión direccional debido a que las antenas direccionables necesitarian una inversión adicional para el diseño de un circuito corrector de dirección además de tener que contar con línea de vista entre transmisor y receptor, cosa que es innosible en la ciudad de México;

e) Lograr realizar que con una sola unidad terminal maestra o unidad central se pudiese muestrear a cada una de las unidades terminales móviles, esto se llevó a cabo con la avuda de un microcontrolador de la familia MCS-51 de  $\text{INTEL}^1$  que además de llevar el control de transmisión y recepción, controla al interfase en general, ya sea dando los parámetros iniciales hacia la antena GPS como la de recepción y manipulación de los datos recibidos así mismo, guarda en memoria todos los eventos de actualización en el tiempo que transcurre el neríodo de comunicación con la unidad central;

f) Debido a que el sistema original trabaja en tiempo real, fue necesario almacenar la **información en memoria hasta el momento en que se requiriese de dicha información, como esta es alrnncenadn y borrnda continuamente se utilizó In memoria tipo RAM;** 

g) Se rcqucria que In memoria no perdiese In información en caso de que In tarjeta quedará sin polarización ni apagar el vehículo, para este fin se pensó en dejar todo el tiempo In tarjeta polarizada teniendo como consecuencia un gasto innecesario de potencia, por lo tanto se hizo un dispositivo de control que supervisa In alimentación principal, en caso de bajar el **voltaje, nutomáticnmcnte se alimenta exclusivamente a la memoria, además de ponerlo en**  estado de espera (stand by) logrando con esto bajar aún más el consumo de potencia.

h) Tener comunicación entre equipos con elementos disponibles comercialmente, esto lo logramos utilizando el estándar de comunicación V.28 o RS - 232C para comunicación· serial asíncrona, a través de un conector del tipo DB - 9;

i) Tener un medio de supervisión visual, esto se logró con el uso de leds manejados a través de dos bits de un puerto del microprocesador que controlan dos transistores NPN que son llevados de estado de saturación a corte.

j) Minimizar el tamaño de tal manera que se pueda evitar el tener que utilizar lugares **espaciosos en su instalación.** 

La interfase esta dividida en dos secciones principales: la sección digital y la sección analógica. En la siguiente figura se ilustra más claramente esto en un diagrama a bloques:

~7

#### DISEÑO E IMPLEMENTACIÓN DE LA INTERFASE GPS

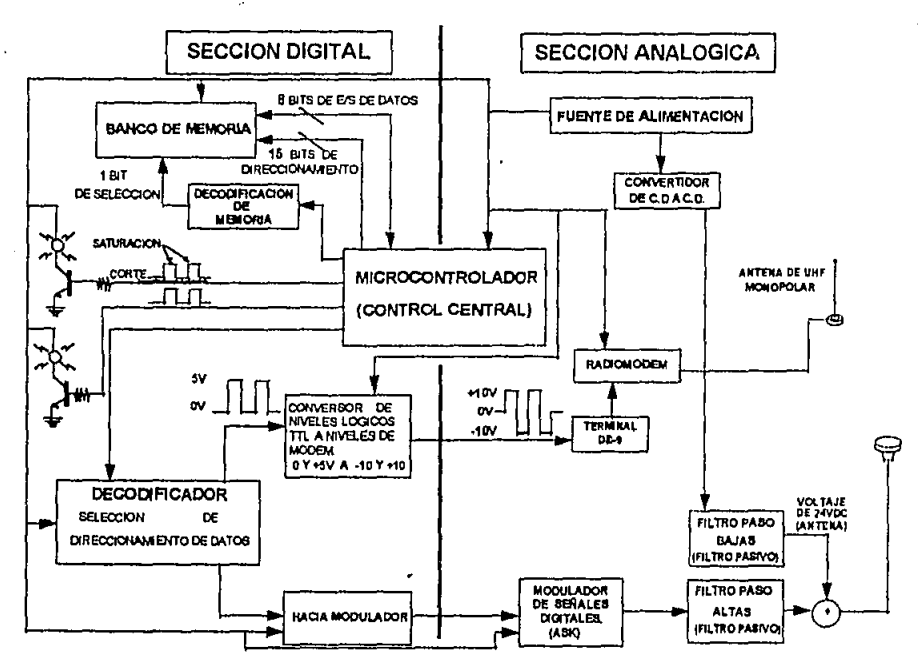

fig. 3.1. Diagrama a bloques de la tarieta interfase.

La etapa o sección de control se implementó a partir de un microcontrolador, es decir el control de la interfase se realizó con un circuito digital de tecnología VLSI (Very Large Scale Integration), esto con la finalidad de reducir el espacio disponible como se mencionó anteriormente y por su alta velocidad de procesamiento, pero además se tienen dispositivos adicionales como son: memorias, compuertas lógicas haciendo arreglos de decodificación y elementos secundarios en el control del manejo de datos, batería de respaldo, circuito para la comunicación etc. Todos estos dispositivos trabajan conjuntamente con el microcontrolador formando así la unidad inteligente de esta interfase.

# *3.2.CARACTERÍSTJCAS PRINCIPALES DELMICROCONJ1WLADOR MCS-87C51*

Debido a la flexibilidad que se tiene al trabaiar con el microcontrolador MCS-8751. $^2$  al poco **espacio que ocup3 en tma tarjeta clcctrónicu y además de su costo ncccsiblc, se optó por usar este circuito pues en wm sólo circuito integrado de 40 puntos de conexión (pines) se incluyen \'arios**  dispositivos integrados al mismo tales como: memorias de los tipos RAM (Random Access Memory) y EPROM (Elcctrically Programable Rcad Only Mcmory), 4 puertos de intercambio de datos de 8 bits, entre otras características que mencionaremos más adelante;

## *POSIBLES MICROPROCESADORES CONSIDERADOS PARA LA INTERFASE.*

- l. Uno de los microprocesadores que pudo haber sido utili7.ndo fue el Z-80 de ZILOG, pero se **tuvo las siguientes limitnntcs;** 
	- **a) El microprocesador Z-80 no tiene incluidos dentro de su arquitectura básica los elementos de transferencia y almacenamiento de datos, con lo que se tienen que**  adquirir por separado los elementos necesarios para tal fin.
	- **b)** El espacio requerido para poder contener a estos elementos extras era por demás **incostcable debido n que una de las exigencias al inicio de este proyecto era el de**  utilizar un espacio limitado.

2. El otro posible microprocesador fue el manufucturado por MOTOROLA nos referirnos ni **microcontrolador HC·J 1, éste tuvo dos desventajas que se listan n continuación:** 

### DISEÑO E IMPLEMENTACIÓN DE LA INTERFASE GPS.

- a) Este dispositivo es uno de los más completos que existen actualmente en el mercado, **pero con esto teníamos elementos que no eran necesarios y con esto,**  $\theta$
- **b**) El precio de este microcontrolador es el r.1ás elevado de los posibles candidatos pero no se eligió este aunque cumplía con las especificaciones del proyecto debido a su **precio.**

**El microcontrolador empicado en la construcción de Ja tarjcta intcrfüsc tiene las siguicntcs**  características principales.

- CPU de 8 bits.

- 32 líneas de entrada/salida distribuidas en cuatro puertos.

- Memoria interna RAM de 128 bytes, utilizada principalmente como stack de datos internos, propios del microcontrolador.

- Memoria interna EPROM de 4 KBytes.

- Capacidad para direccionar 64 KBytes de memoria externa.

- Puerto de comunicación serial UART con niveles lógicos TTL.

- Contadores y temporizadores internos.

En la figura 3.2, se muestra un diagrama de esta familia de microcontroladores.

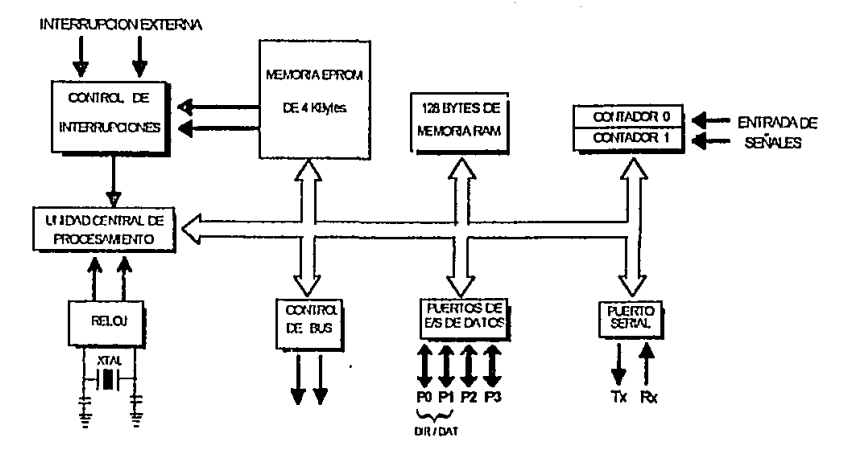

fig. 3.2. Diagrama estructural del Microcontrolador MCS-87C51.

# 3.3. MEMORIAS

Los procesamientos digitales requieren generalmente un medio para almacenar información. La información que se almacena puede consistir en varios números que deben ser utilizados en un cálculo, resultados de cálculos, instrucciones que dirijan un cálculo, o todo lo mencionado. La parte de los procesamientos digitales que provee este medio de almacenamiento se llama memoria. Existen tres tipos de memoria:

a) Memoria de acceso secuencial (SAM), escriben y lecn información en secuencia es decir, el tiempo de acceso no es constante.

### DISEÑO E IMPLEMENTACIÓN DE LA INTERFASE GPS.

b) Memoria de acceso aleatorio (RAM), la información se almacena igualmente en localidades o posiciones. Existe la posibilidad de singularizar una posición determinada, es decir direccionar la localidad para escribir o leer datos de dicha localidad. Por ciemplo supongamos que tenemos que leer una palabra situada en la primera localidad de memoria o escribir en ella, y a continuación nos interesa una segunda localidad, elegida arbitrariamente, es decir de modo aleatorio, y acceder a esta localidad para lectura o escritura. En este tipo de memorias el tiempo de acceso a esta segunda localidad es siempre el mismo sea cuál sea la posición, esta característica es lo que las luce diferentes a las memorias de tipo secuencial donde el tiempo de acceso a una segunda localidad depende de su ubicación con respecto a la primera localidad accedida.

Existen actualmente dos tipos de memoria, la memoria RAM dinámica y la memoria RAM estática

La memoria RAM dinámica es aquella en la que constantemente hay que registrar el dato, esto es debido a la carga de este tipo de memorias es fiiada generalmente por un capacitor y dependiendo de la carga será el nível lógica que interprete, pero como el capacitor no es ideal, tiende a perder su carga, esto hace necesario tener un ciclo de refresco.

La memoria RAM estática es aquella en el cuál el dato queda presente sin necesidad de estarlo cambiando constantemente, está construída por lógica de flip-flops y por lo tanto no requiere de un ciclo de refresco. En ambos tipos de memoria la información alimacenada se pierde si se elimina la fuente de alimentación.

c) Memoria de solo lectura (ROM), el tipo de direccionamiento de esta memoria es un tipo de memoria de acceso aleatorio al igual que la memoria RAM. Pero la ROM difiere con respecto a esta última en que en ella no se puede escribir ningún tipo de información al encontrarse en operación. La

## **FACILTAD DE INCENIEUÍA**

información contenida en esta memoria ROM es dada por el usuario al fabricante y el fabricante se encarga de almacenar esta información en la memoria y la información almacenada ya no es posible ser removida de ella. Sin embargo, hay memorias ROM que permiten al usuario el almacenar y remover la información en la memoria. Estas memorias se denominan memorias programables eléctricamente EPROM (Electrically Programable Read Only Memory), el borrado se realiza exponiéndolas a rayos ultravioleta, también se tienen memorias EEPROM (Electrically Erasable and Programable Read Only Memory) que se puede borrar y escribir en ellas eléctricamente. Tales dispositivos de memoria calificadas de borrables son memorias de sólo lectura en el sentido de que para cambiar la información almacenada es necesario interrumpir el proceso digital en que interviene la memoria.

La interfase desarrollada cuenta con memoria de programa y de almacenamiento de datos; la memoria del programa la constituye una EPROM interna del microcontrolador con capacidad de 4k × 8. La memoría de almacenamiento de datos esta compuesta por una RAM estática con capacidad de 65536 bits.

Para implementar la memoria de almacenamiento de datos se seleccionó el circuito integrado  $(11M62256)$ , siendo sus principales características:

> Tiempo de acceso ----------------------- 85 ns. Polarización -------------------------------- 5 V. Corriente de operación ---------------- 5mA. Corriente en estado de reposo ------ 100mA Voltaje en estado de reposo --------- 2.0 V a 5.5 V

Además estas memorias cuentan con dos líneas de entrada, el clup enable (CE negado) que permite seleccionar al dispositivo y conservar los datos, y el output enable que provee el acceso a la

## DISEÑO E IMPLEMENTACIÓN DE LA INTERFASE OPS

memoria, otra característica importante de este tipo de memorias es que son apropiadas para trabajar con microcontroladores donde la alta velocidad, el bajo consumo de potencia y la batería de respaldo son requeridos.

La configuración que se utilizó para almacenar los datos en la memoria se muestra en el siguiente diagrama:

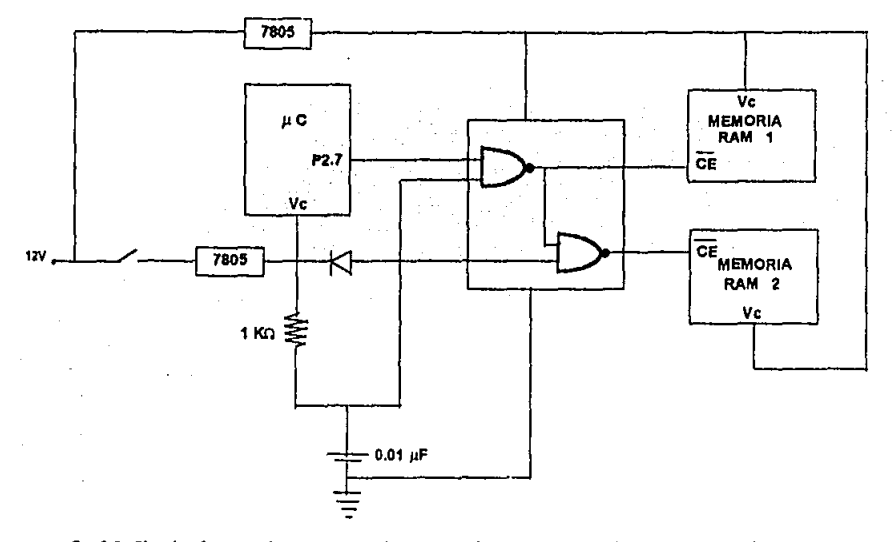

fig. 3.3. Circuito de control de alimentación alterna (de respaldo) para el banco de memoria RAM.

Como se observa se conectaron dos circuitos integrados de memorias RAM's estáticas (HM62256) con capacidad de 32,768 Bytes (32 KBytes) cada una de ellas; en paralelo con el fin de expandir la capacidad de almacenamiento de datos hasta un número de 64 KBytes.

## FACULTAD DE INGENIERÍA

Uno de los dos reguladores lineales de voltaie (LM-7805),<sup>4</sup> su entrada es conectada directamente a la batería del vehículo, cumpliendo con esto la finalidad de tener continuamente **alimentado al banco de memoria y no perder In infommción nlmaccnndn: ndcmás este mismo regulador alimenta ni circuito de control que ul momento de no recibir información del microcontroludor corunutn a las dos memorias n un estado de reposo, en el cual el consumo de potencia es completamente menor al estado de operación, de tal manera que no pongu en riesgo al sistema de perder t!1 suministro de**  energía por descarga de la batería del vehículo, esto, como se mencionó anteriormente, se pensó de esta **manera para no tener que alimentar a todo el circuito pcmmncntcmente y tener un gasto de potencia innecesario haciéndolo de tal suerte mús eficiente en lo que a consumo de potencia se refiere, y más**  confiable en lo referente a sistema.

El microcontrolador y Jos demás circuitos, a excepción de el circuito de control y el banco de memoria RAM, son alimentados por otro regulador lineal de voltaje (LM-7805), pero con la diferencia **de que este es conectado al conmutador (s\\itch) de encendido del \'chículo, proporcionando así alimentnción e estos circuitos Unicnmentc cuando la rutidad tiene el circuito cerrado de suministro de**  energía general.

El manejo de las memorias es controlado en parte por la linea 7 del puerto 2 del mC (P2.7) y de las compuertas NAND (MC14093) que se diseño de acuerdo a la tabla de verdad siguiente:

| ----                 | ---- | CE1 | CE2 |
|----------------------|------|-----|-----|
|                      |      |     |     |
|                      |      |     |     |
|                      |      |     |     |
| _____________<br>___ |      |     | __  |

*Tabla* J. *l. Tabla de verdad correspondie11/e a la lógica de operación de a/imenlació11 del banco de mc1norias.* 

## D!SERO E IMPLEMENTACIÓN DE LA INTERFASE GPS.

Si:

- P2.7 y V tienen nivel bajo (0), los dos (CE negado) de las memorias tendrán un nivel nito *(* 1) y permanecerán en estado de reposo.

-P2.7 tiene nivel bajo (O) y V tiene nivel alto (1), la memoria dos se habilita y la memoria 1 pennnnece en estado de reposo.

- P2.7 tiene nivel alto (1) y V tiene un nivel bajo (0), las dos memorias permanecerán en reposo.

 $-$  P2.7 tiene nivel alto (1) y V tiene un nivel bajo (0), la memoria se habilita y la memoria dos permanece en estado de reposo.

El circuito RC produce un retardo en V para que en el momento de la transición de un nivel **bajo** *a* **un nh·el alto le de tiempo ul microcontrolador de que cmph:ce n operar en cstndo nonnul y cvitnr**  que salga de lógica el programa; mientras exista el retardo de hardware los (CE negado) de los memorias permanecerán bloqueados. El diodo sirve para que se descargue el circuito.

# 3.4. CONTROL DE ENRUTAM/ENTO

. Debido a que el microcontrolador necesita transmilir y recibir información de y desde dos vios diferentes (antena GPS y unidad central de monitoreo), surgió la necesidad de diseñar un circuito que permitiera enrutar el paso de datos hacia y desde una solo dirección a la yez de acuerdo a las líneas de **control del puerto 1 del microcontrolador. La operación de ennitamiento de datos de transmisión y** recepción se muestran en los siguientes diagramas:

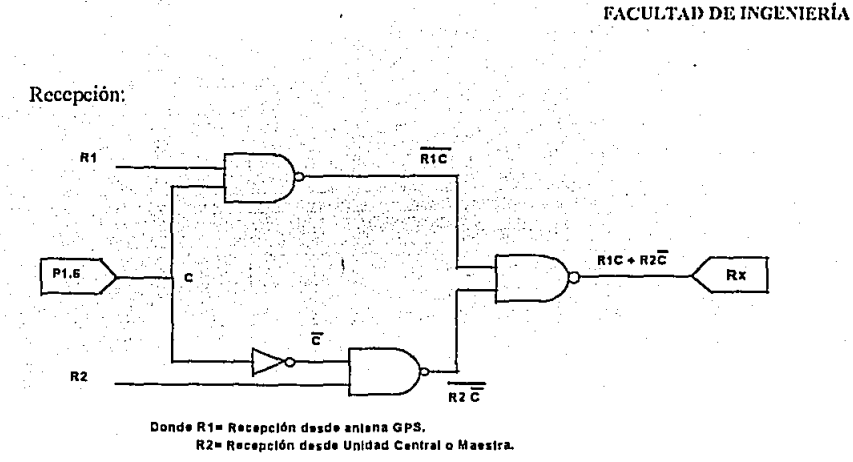

*fig. 3.4. Diagrama que muestra la lógica de enrutamiemo de dalos de recepció1•* 

La tabla de verdad es la siguiente:

| C | Rт  |
|---|-----|
|   | R2  |
|   | ו מ |

Tabla 3.2.- Tabla de la lógica utilizada en el circuito para el enrutamiento de datos recibidos por el *sistema.* 

Si:

PI.6 está en un nivel lógico bajo (0) el microcontrolador recibirá ordenes desde el centro de **monitoreo.** 

PI .6 tiene un nivel lógico alto (1) recibirá mensajes de In antena GPS.

## DISEÑO E IMPLEMENTACIÓN DE LA INTERFASE GPS

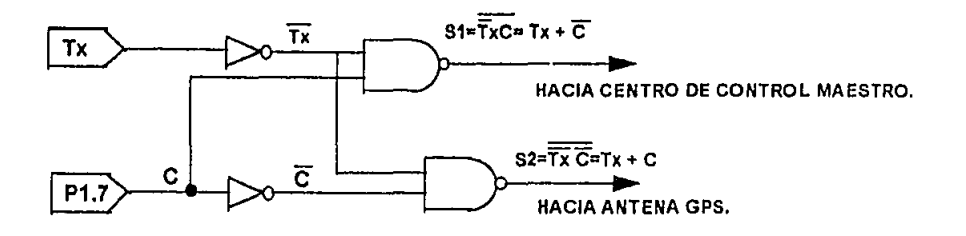

Transmisión:

fig. 3.5. Diagrama que muestra la lógica de enrutamiento de datos de transmisión.

La tabla de verdad de acuerdo con lo anterior:

| ______ |  |
|--------|--|
|        |  |
|        |  |

Tabla 3.2.- Tabla de la lógica utilizada en el circuito para el enrutamiento de datos transmitidos por el sistema.

 $S<sub>i</sub>$ :

P1.7 tiene un nivel lógico bajo (0), el microcontrolador transmitirá hacia la antena GPS.

P1.7 tiene un nivel alto (1), el microcontrolador transmitirá hacia el centro de control maestro.

# 3.5. SUPERVISION VISUAL

La supervisión visual se hizo con el arregio de Led's - Transistor que se muestra en la siguiente figura.

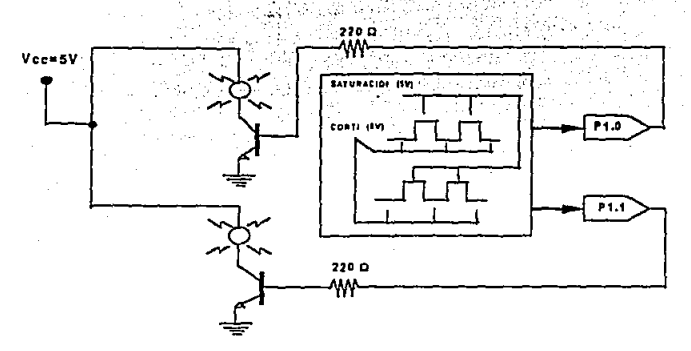

fig. 3.6. Diagrama del circuito utilizado para la supervisión visual de la tarjeta interfase.

La función que realiza es la siguiente:

- Cuando el sistema es inicializado, el LED rojo enciende intermitentemente a una frecuencia de f=1 Hz, mientras que el LED verde permanece apagado.

- Cuando el sistema se encuentra en captura y almacenamiento de datos provenientes de la antena GPS, el LED rojo permanece encendido y el LED verde permanece apagado.

- Cuando el sistema se encuentra en el estado de espera para ser interrogado por la estación maestra o también cuando esta mandando datos hacía esta misma tenemos que, el LED verde permanece encendido mientras que el LED rojo permanece apagado.

#### DISEÑO E IMPLEMENTACIÓN DE LA INTERFASE CPS

# 3.6. MODULACION

La modulación de las señales digitales es del tipo ASK (Annplitud Shift Keying).Commitación por Corrimiento de Amplitud, el modulador implementado en este proyecto tiene la siguiente lógica operacional, un (1) lógico se reconoce cuando tenemos la frecuencia de oscilación de portadora presente a la salida del temporizador, y tenemos un (0) lógico cuando a la salida del temporizador no hay frecuencia de portadora existiendo 0 (cero) volts en ella, este modulador se hizo con un temporizador común LM-555.<sup>5</sup> En la computación de amplitud la amplitud de una señal portadora de alta frecuencia se conmuta entre dos o más valores en respuesta al código PCM. Para el caso utilizado aquí se hizo la elección usual que es la commutación encendido - apagado que a veces se abrevia OOK (on - off keying). La señal modulada en amplitud resultante consta de pulsos de RF. llamados marcas. que representan unos binarios, y espacios que representan ceros binarios.

En el siguiente diagrama se muestra como se implementó este modulador.

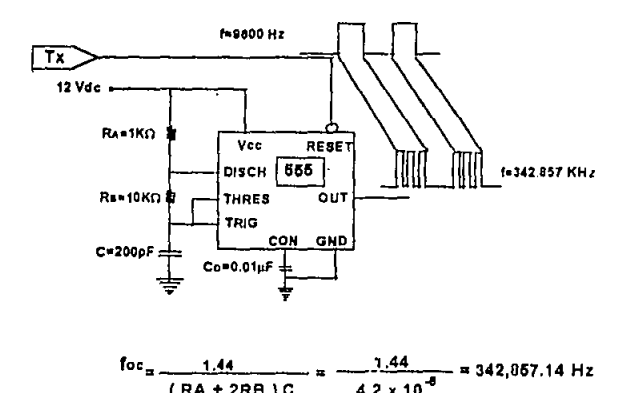

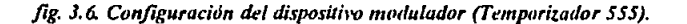

#### FACULTAD DE INGENIERÍA

El moduludor trabaja de la siguiente manera: La señal de transmisión Tx proveniente del microcontrolador se aplica a 13 cntrnda de RESET (restaurar) del temporizador, el cual se encuentra configurado a manera de un reloj astable, es decir el temporizador funciona como un oscilador libre a una frecuencia fija de 342.857 KHz que es la frecuencia de portadora, esta frecuencia estará presente mientras que a la entrada del reset del temporizador no se presente un cero lógico, el cual activará dicha entrada ocasionando con esto que la salida baje a un nivel (O) lógico teniendo por consecuencia la ausencia de frecuencia de portadora, hasta que nuevamente se presente un (1) lógico en esta entrada.

En la siguiente tabla de \'erdad se ilustra lo anterior:

| т., | RESET | SALIDA           |
|-----|-------|------------------|
|     |       |                  |
|     |       | fportadora<br>-- |

*tabla* J.J .• *Tabla defunción lógica del modulador ASK utilizado en este proyecto.* 

# *3.* 7. *FUENTE CONMUTADA (CONVERTIDOR DE C.D. A C.D.).*

Principio de operación: Para entender la diferencia de operación entre un regulador lineal y uno conmutado haremos referencia a las siguientes dos figuras, la figura (3.7.a) nos muestra en que consiste un regulador lineal, esto es, de una referencia estable, un amplificador de error de alta ganancia, y un elemento resistivo de paso serial. El amplificador de error monitorea el nivel de voltaje de salida, lo compara con el voltaje de referencia y genera unn sefinl de control lineal que varia entre dos extremos, saturación y conc. Esta señal es utiliznda para variar la resistencia del elemento resistivo de paso serial en modalidad correctiva de tal forma de mantener un voltaje de salida constante bajo la variación del voltaje de entrada y las condiciones de la carga de salida. En la figura (3.7.b) muestra la

#### DISEÑO E IMPLEMENTACIÓN DE LA INTEREASE CPS

composición básica de un regulador connutado, el cual consiste de una referencia estable y de un amplificador de error de alta ganancia idénticos a los del regulador lineal. Pero este difiere en que han sido agregados un oscilador y una compuerta reten (latch). El amplificador de error nuevamente monitorea el voltaje de salida, lo compara con el voltaje de referencia y genera una señal de control. Si el voltaje de salida esta por debajo del nominal, la señal de control se irá a un estado alto y pone en operación al reten (latch), esto permitiendo a los pulsos del oscilador el manejar al elemento de paso serial alternativamente de corte a saturación. Esto continuará hasta que el voltaje de salida sea elevado hasta un nivel ligeramente por arriba del valor nominal. En este momento, la señal de control bajará y sacará de operación al reten, dando por terminado con cualquier conmutación posterior del elemento de paso serial. El voltaje de salida eventualmente volverá a caer por debajo de su voltaje nominal debido a la presencia de una carga externa, e iniciará el proceso de computación nuevamente.

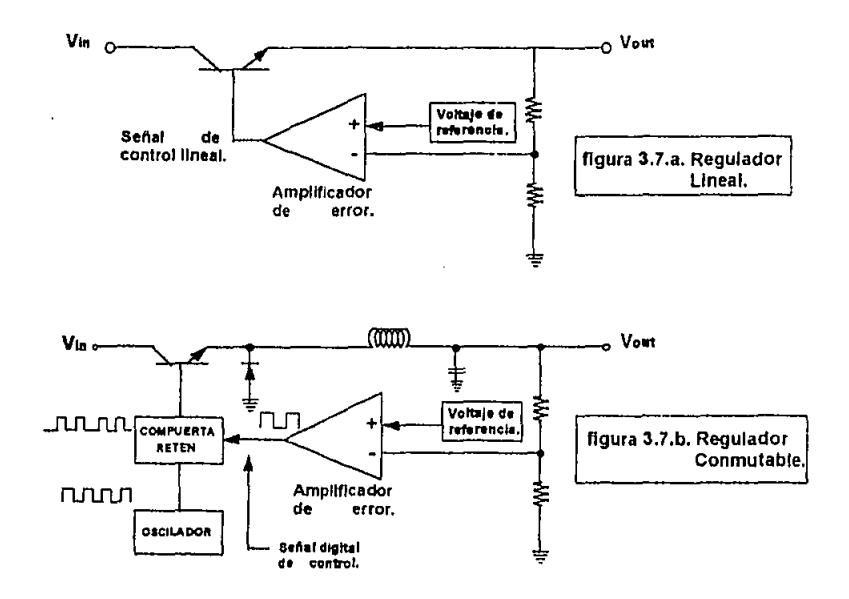

En la siguiente figura (3.8.) se muestra el arreglo utilizado para este regulador comunable MC  $34063^6$  (fuente connutada), la cual tiene las siguientes características:

a) Corriente de salida

 $lout = 270$  mA

b)Voltaje de salida

c)Voltaje de entrada

 $Vin = 12$  V.D.C.

 $Vout = 24$  V.C.D.

d)Frecuencia del oscilador

 $fmin = 130$  KHz

e)Inductor de núcleo de aire

 $Lmin = 50$  mHy.

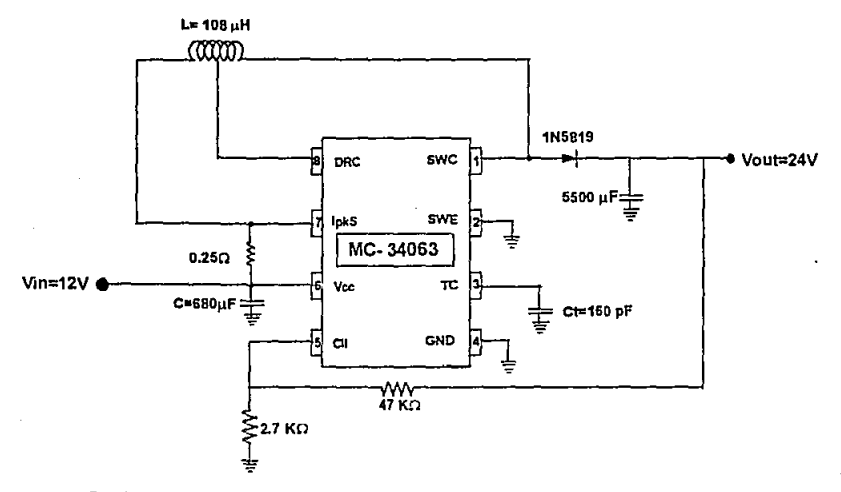

fig. 3.8. Configuración utilizada en el dispositivo convertidor de C.D. a C.D.

## DISEÑO E IMPLEMENTACIÓN DE LA INTERFASE GPS.

# **REFERENCIAS:**

1. y 2 -Edited by INTEL 1990; "8 - bit Embedded Controllers" po.1-19, 1-73; caps.5, 6;

3.-Edited by Toshiba 1990; "Static RAM" pp.B41-B50.

4.-Edited by Texas Instruments 1989; "Linear Circuits, Voltage Regulators and Supervisors" pp.221; cap. 2; Data Book (Volume 3)

5.-Edited by Texas Instruments 1989; "Linear Circuits Amplifiers, Comparators and Special Functions."pp.37; cap. 4; Data Book (Volume 1).

6. Edited by Motorola; Voltage Regulators Handbook, "Linear/Switch mode" pp.461-475

CAPITULO

#

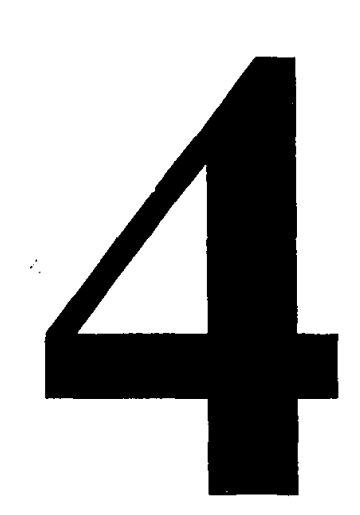

# **COMUNICACIÓN** DE DATOS.
## **COMUNICACION DE DATOS**

## **OBJETIVOS**

Para el diseño la red de monitoreo vehicular una de las consideraciones fundamentales que se debe tener presente, es la transmisión física de datos entre las unidades remotas y la unidad central. Para cumplir esta tarca exitosamente, se deben resolver problemas de correcta secuencia de datos y sincronización entre la unidad central de monitoreo y las unidades móviles. La solución para asegurar la correcta secuencia de transmisión y recepción de datos entre estos caujos consiste en un protocolo de comunicación de datos

El protocolo de comunicación de datos esta basado en un software desarrollado en lenguaje "PASCAL".<sup>1</sup> que incluye los principios generales para el transporte de datos tales como: mandatos, sincronización y otra información como la transmisión y recepción de datos en forma segura ante la presencia de errores de un canal.

Estos y otros temas relacionados con la comunicación de datos, son el contenido de este capítulo que comienza con los principios básicos.

## 4.1. FORMAS DE COMUNICACION DEL SISTEMA:

El sistema desarrollado consta de dos formas diferentes de comunicación. El protocolo de comunicación entre las unidades móviles remotas con la unidad terminal central; y la comunicación que existe entre la interfase GPS con la antena GPS.

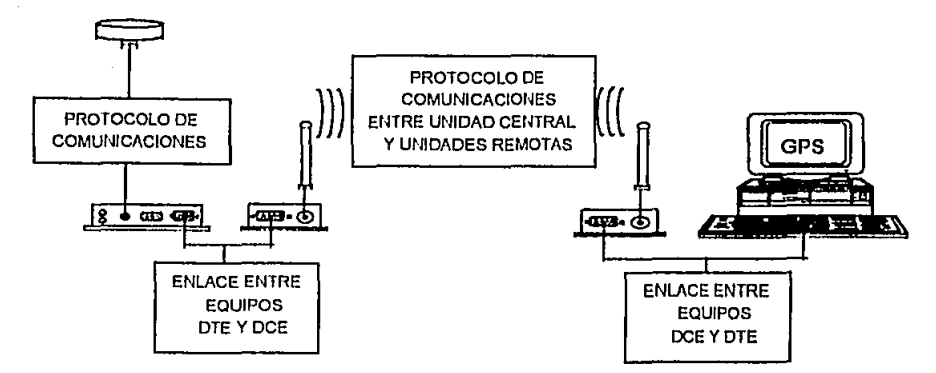

fig 4.1, tipos de comunicación del sistema para el rastreo de unidades móviles.

Antes de considerar los diferentes tipos de protocolos comunicación con que opera el sistema, es recomendable examinar el enlace que existe entre los equinos de datos terminales "computadora e interfase GPS", con los equipos de comunicación de datos "radiomodems".

# 4.2. CONEXION ENTRE LOS EQUIPOS TERMINALES DE DATOS Y LOS **EOUIPOS DE COMUNICACIONES DE DATOS**

Existen varios estándares para la conexión entre equipos de comunicación de datos y equipos terminales de datos, el más utilizado dada su versatilidad, sencillez en el manejo de señales además de ser comercialmente accesible, es el estandar bidireccional RS-232C, según recomendación V.28 de CCITT<sup>2</sup> el cual define los medios lógico y físico para la transferencia de "ceros" y "unos", su característica básica es la de comunicación serial y debido a estas características es que fue seleccionado como el interfase que cubría las necesidades del sistema.

El estándar RS-232C utiliza exclusivamente la transmisión asíncrona (ASYNC), en la que los bits de datos se transmiten por un solo canal de datos en forma consecutiva, uno tras otro, la recepción de datos, también es realizada ensamblando los bits recibidos para formar un carácter.

El adaptador asíncrono de comunicaciones de una computadora personal esta formado por un dispositivo denominado UART<sup>3</sup> (Universal Asynchronous Receiver Transmiter), receptor transmisor asíncrono universal. La UART es un subsistema completo integrado en un chip que convierte datos en paralelo a datos serie, y datos serie a datos en paralelo dependiendo de su punto de trabaio. La UART determina e inserta los bits de paridad, verifica los bits de paridad recibidos, crea el bit de inicio. selecciona e inserta los bits de parada, controla el número de bits por carácter, e incluso lo almacena todo para tener tiempo de realizar todas estas tareas.

La UART empaqueta cada byte en una estructura aparte. Cada estructura consiste en un bit de inicio (start), el byte de datos, un bit de paridad (opcional) y un bit de paro (stop).

El bit de inicio. Cuando un canal de datos serie está inactivo, permanece en el estado 1 u ON. La transmisión de un carácter se inicia desactivando el canal de datos. Esto lo retira del estado de inactividad y le envía lo que se le denomina un bit de inicio.

Un bit de inicio es el primer bit que precede cada palabra de datos. Recordemos que en la comunicaciones asíncronas, cada carácter se transmite de forma independiente. Esto significa que cada carácter transmitido necesita un bit de inicio-

Inmediatamente después del bit de inicio, aparecen los bits de datos en serie. No todos los sistemas utilizan los ocho bits de datos; algunos solo utilizan siete o seis, y otro pueden usar nueve.

#### **COMUNICACIÓN DE DATOS**

[1] bit de parada. En tiempos anteriores, cuando las comunicaciones serie utilizaban en los teletinos y otros dispositivos antiguos, los dispositivos mecánicos de los equipos necesitaban tiempos de espera entre caracteres. Por esta razón, se introdujo un bit de parada al final de cada carácter. Dependiendo de la espera necesaria, se utilizan uno, uno y medio o dos bits de parada. Actualmente su única función es marcar el final del carácter

El bit de paridad sirve para asegurarse de que un carácter es recibido correctamente, se añade un bit imnediatamente después de los bits de datos; no se utiliza siempre.

La estructura de los bytes que se envían en la transmisión y recepción de datos, desde la interfase hacía la antena GPS como a la unidad central, tiene las siguientes características:

> 1 bit de inicio. 8 bits de datos. 1 bit de paro.

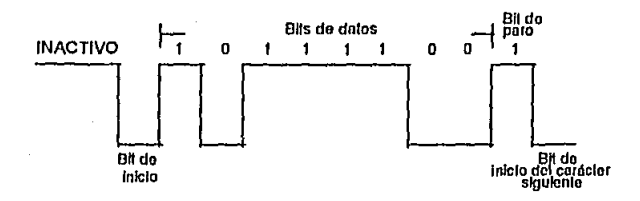

fig.4.2. Bits de datos asíncronos.

La longitud de cada bit, depende de la velocidad de transmisión, o de cuántos bits por segundo estemos transmitiendo. Si estamos trabajando a 9600 bits/seg, entonces dividirlamos 1 entre 9600 para calcular la longitud de cada bit.

#### FACULTAD DE INGENIERÍA.

# 4.2.1. SEÑALES DE CONTROL DE LA INTERFASE RS-232C

Las comunicaciones de datos también usan un procedimiento ordenado para asegurarse que los datos se transmiten sólo cuando la parte receptora está preparada para ello. La computadora tiene que asegurarse de que el radiomodem local esté listo antes de iniciar la comunicación, de la misma forma de lado de la unidad móvil, la interfase GPS tiene que asegurarse de que también el radiomodem remoto este listo para iniciar una transmisión. Para asegurarse de que todas las partes implicadas están preparadas para intercambiar datos. la interfase entre los radiomodems y los equipos terminales incluyen algunas señales de control. Cada señal de control se usa para indicar una condición de SI/NO (ON/OFF) en la interfase. El uso de estas señales de control se denomina saludo (handshaking). Las señales de control utilizadas por los equipos  $DTE$ 's  $\gamma$  DCE's son las siguientes:

- DTR (data terminal ready) (terminal de datos listo). La computadora utiliza DTR para indicarle al radiomodem que está activada, el software está cargado y está lista para comunicarse.
- DSR (data set ready) (radiomodem listo). El modem local le indica a la computadora que está activo y concetado a la línea en modo normal.
- DCD (data carrier detected) (detección de portadora). Indica que el radiomodem está en la línea y preparado para intercambiar datos (la presencia de portadora no implica que ésta transporte datos).
- RTS (request to send) (petición de envío). Los DTE's preguntan a los radiomodems si está listo para transmitir datos.

CTS (clear to send) (listo para enviar). Los radiomodems le indican a los DTF's que pueden comenzar a transmitir datos.

- TD (data transmit) (datos transmitidos). Datos enviados desde los equipos DTE's hacia los radiomodems para su transmisión.
- RD (receive data) (datos recibidos). Datos recibidos por los radiomodems y enviados a los equipos DTE's.

Profundizando más, los equipos DTE's sólo podrán transmitir datos cuando los equipos DCE's responda con CTS (listo para enviar) como respuesta a la señal RTS (petición de envió) de los DTE's. Al activar RTS, se activa la portadora. El transmisor envía sólo 1's o 0's hasta que se activa el CTS y los datos comienzan a fluir. El tiempo transcurrido entre la señal RTS y la respuesta CTS se denomina retardo de transmisión (clear to send delay).

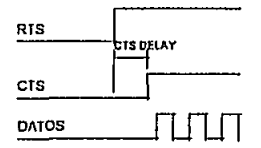

fig.4.3. Comunicación entre DTE's y DCE's.

# 4.2.2. CARACTERISTICAS ELECTRICAS DE LA INTERFASE

Dependiendo del fabricante y circuitos lógicos usados por los equipos terminales se utilizan indistintamente tres estándares, pero el preferido y más utilizado es el de +10V para un 1 lógico y -10V

#### FACULTAD DE INGENIERÍA.

para un 0 lógico. El amplio margen de voltajes aceptados ayuda a asegurarse que se alcanzará un nivel adecuado al otro extremo de la comunicación: un voltaje inadecuado puede indicar que el cable de conexión entre los equipos terminales de datos y los equipos de comunicación de datos es demasiado largo, o que un circuito de salida o de entrada está dañado. Basándose en los niveles óptimos de voltaje y las impedancias, se recomienda que el cable utilizado entre los equipos terminales y los equipos de comunicación no superen 16 metros de largo, al usar la interfase RS-232C es posible (pero no recomendable) superar este limite.

En los equipos terminales remotos (interfase GPS), los niveles de voltaje necesarios para el estándar RS-232C se pueden obtener a partir de un circuito integrado (CI) fabricado por Maxims MAX232<sup>4</sup> que a partir de una sola fuente de voltaje de 5 V y 4 capacitores es suficiente para generar los niveles establecidos para el estandar RS-232C. Los niveles lógicos TTL proporcionados dentro de la interfase GPS se hace pasar por el circuito MAX232 para suministrar los niveles adecuados para su transmisión +10 V para 1 lógico y -10 V para el 0 lógico.

## **4.2.3. EL PUERTO DE COMUNICACIONES**

Es el lugar en que se leen y escriben datos. Cuando se va a enviar un valor a una línea serie (que puede ser un modern o una conexión directa), los datos van al puerto de comunicaciones. Podemos configurar al puerto que deseemos, los utilizados con más frecuencia son el COM1 y COM2. La comunicación con el radiomodem se realiza por el puerto serial 1 de la PC.

El puerto serie de la computadora personal (PC) utiliza cuando más 9 señales de control, la cual se definen en la tabla siguiente:

#### COMUNICACIÓN DE DATOS.

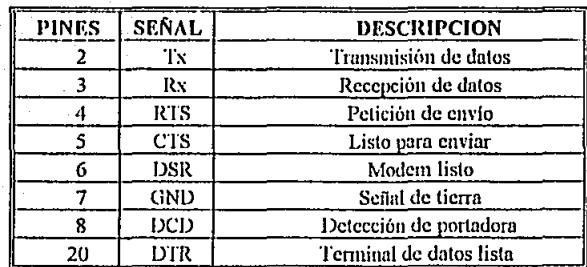

tabla 4.1, señales de control.

Los pines del conector (DB-9) que se utilizan de los radiomodems y de la interfase GPS son:

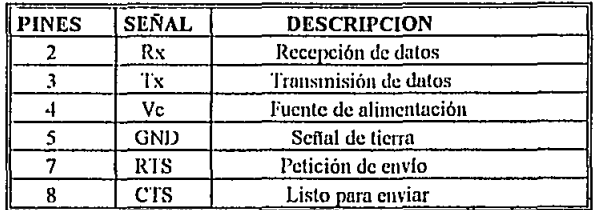

tabla 4.2, señales de control.

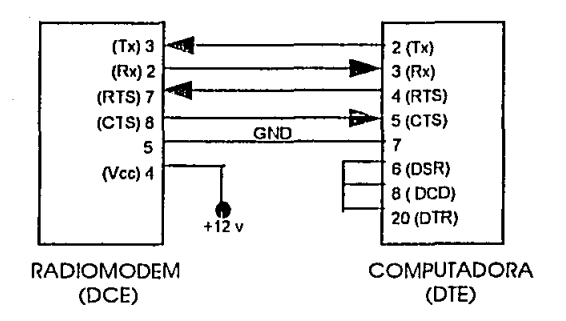

fig.4.4. Enlace físico para la conexión entre la computadora personal y el radiomodem central.

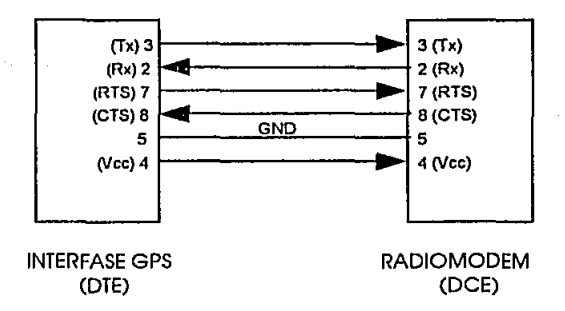

fig. 4.5. Enlace físico entre la interfase GPS y el radiomodem remoto.

# 4.3. PROTOCOLO DE COMUNICACIONES ENTRE LA UNIDAD CENTRAL Y LAS **UNIDADES MOVILES**

El culace de comunicación para la localización de unidades móviles se puede realizar de dos formas diferentes: Podemos utilizar, la comunicación punto a punto que se utiliza cuando se tiene solamente una unidad móvil para monitorear, ó en el caso de que se tengan varias unidades remotas disponibles entonces la comunicación multipunto es la solución.

La comunicación punto a punto, es la forma básica de tecnología de comunicación de datos, ya que sólo incluye un par de equipos terminales de datos DTE, computadora en un extremo y la interfase GPS al otro extremo del medio de comunicación. Con este sistema básico, el mensaje del usuario del equipo que transmite, es enviado a través de un equipo de comunicación de datos (Data Communication Equipment DCE), y recibido directamente por otro DCE a la velocidad de la terminal, esto significa que un equipo terminal de 9600 IJPS forzará una transmisión de datos de 9600 BPS. En este método de enlace una línea o canal de la red debe estar dedicada a una sola trayectoria entre dos DTE's.

**COMUNICACIÓN DE DATOS** 

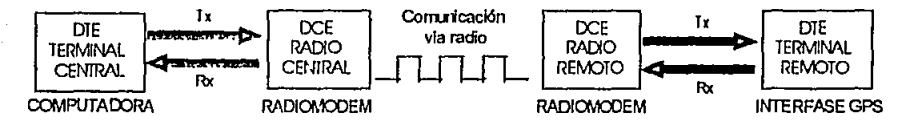

fig.4.6. Comunicación punto a punto.

Para poder hacer mejor uso de los canales de comunicación, existe el tipo de enlaces multipunto, en el cual un punto o nodo se comunica con varios puntos remotos a través de un solo canal de comunicaciones, para lograr lo anterior es necesario coordinar el acceso al canal para evitar colisiones entre transmisiones de información de los equipos remotos, así como también para poder saber a quien va dirigida la información transmitida por el nodo central.

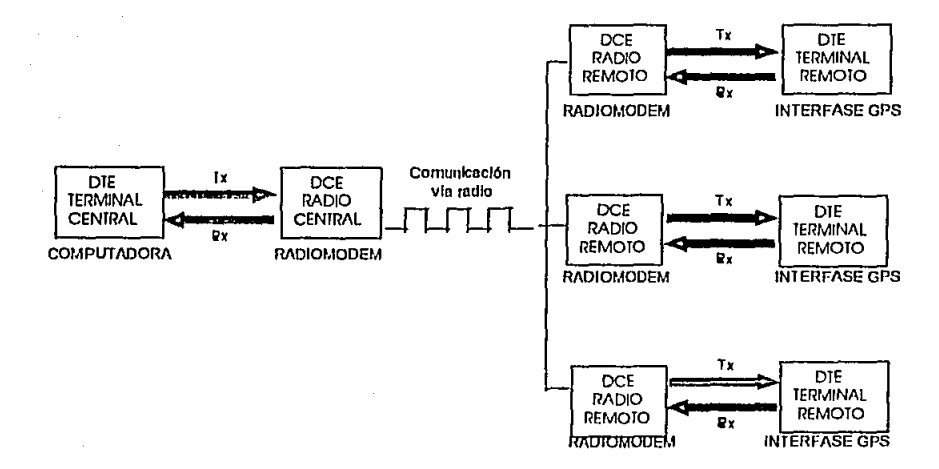

#### fig. 4.7. Comunicación multipunto.

#### FACULTAD DE INGENIERÍA.

# ./.3./. k/ETUIJOSJ.>HACCRSO AL CANAL

. Para que la red opere adecuadamente las unidades remotas deben transmitir de acuerdo a un conjunto común de reglas que gobiernan el acceso al canal para múltiples DTE's (unidades móviles). Este conjunto de reglas es conocido como protocolo de red, y su meta principal es mantener la eficiencia úptinm de la red.

Los protocolos de red posibles que se pueden utilizar para la comunicación de datos en el sistema desarrollado, son lo siguientes: protocolos de acceso aleatorio, protocolos de asignación fija y protocolos por reservación.

Los protocolos de acceso aleatorio, son aquellos en los cuáles cada DTE móvil transmite cuando los mensajes están listos para ser enviados. Con técnicas de acceso aleatorio, la eficiencia de la red tiende a degradarse bajo condiciones de carga. Por esta razón el tamaño de la red es crítico, dado que estn limitado por In cantidad de tráfico presente. Una vcntnjn de este tipo de acceso es el hecho de que estos protocolos son făciles de implementar y comprender.

Protocolos de asignación fija tales como los de acceso múltiple por división de tiempo (TDMA) y acceso múltiple por división de frecuencia (FDMA), en los cuales a cada DTE móvil de la red se le nsigna una ranura de tiempo o de frecuencia respectivamente durante el cual puede transmitir, de modo de que cada ranura opera como un enlace punto a punto individual. Estos protocolos tiene una eficiencia nccptnblc solo en redes con grnn cantidml de datos a transmitir. nsl los protocolos de usignación fija tienen una eficiencia del canal directamente proporcional a su carga.

Los protocolos de acceso por reservación son aquellos donde cada unidad móvil puede transmitir si y solo si es requerida por la unidad terminal central. Estos protocolos están discñados de tal

#### **COMUNICACIÓN DE DATOS**

manera que eada unidad con datos para transmitir debe reservar tiempo para accesar al canal, y de acuerdo a reglas del protocolo transmitir con una secuencia lógica. Estas condiciones lo hacen aplicable a redes de múltiples direcciones bajo cualquier condición de carga.

# 4.3.2. SELECCION DEL PROTOCOLO DE COMUNICACIONES

Debido a que se tiene pensado concetar más de una unidad vehicular al sistema, se decidió utilizar la comunicación multipunto, ya que con una solo equipo terminal central nos podemos comunicar con varios puntos remotos (unidades móviles vehiculares), a través de un solo canal de comunicaciones. Basándose en un protocolo de acceso por reservación, donde la unidad terminal computadora usa un lenguaje de control de línea para manejar el flujo de los mensajes sobre la red. Típicamente, el protocolo requiere que el computador pregunte secuencialmente a cada terminal remota si tiene algún mensaje para enviar.

El software desarrollado para manejar el protocolo, debe permitir a los usuarios intercambiar información de una manera ordenada y precisa, brindando además la facilidad de compartir un espacio visual de manera interactiva.

Es necesario que el software cuente con un protocolo de comunicación de manera que soporte los dos requerimientos ya mencionados intercambio e interacción.

Usando caracteres definidos en el protocolo de comunicaciones, proporcionará una forma ordenada y precisa de asegurar que, entre otras cosas, una terminal remota se encuentre pronto, que el dispositivo remoto envíe y reciba datos cuando se le instruya, y además que la unidad central notifique a la terminal remota cuando reciba datos erróneos. Las características del protocolo son las siguientes:

# **EST9. TESlS NO DEBE SALIR DE LA**  k.

**BACILTAD DE INGENIERÍA.** 

a) Procedimiento de preparación de equipos para transmisión de datos.

b) Procedimiento de establecimiento de llamada.

**e) Procedimiento a seguir para la tnmsmisión de mensajes.** 

**d) Procedimiento de detección y corrección de errores.** 

e) Procedimiento de terminación y desconexión del enlace.

Procedimiento de preparación de equipos para la transmisión de datos: Consiste en configurar ni software para que pueda operar con el radiomodem. Se activan las señales de control para quedar listos para In transmisión de datos.

Procedimiento de establecimiento de llamada: En general hace referencia al procedimiento especifico para lograr el contacto con la unidad remota deseada. El procedimiento para establecer la comunicación con alguna unidad remota que este disponible es el siguiente;

Una vez que el canal queda preparado para iniciar Ja trama, la unidad central solicita enlace con alguna unidad remota; esto lo hace transmitiendo un tren de bytes de reconocimiento de unidad, la **petición de envío consiste de los siguientes elementos.** 

**Dirección de destino: Consiste en la transmisión de dos b)tes para Ja sincronización con la**  unidad remota.

Dirección de fuente: Consiste en transmitir dos bytes para establecer la comunicación con la unidad remota.

#### **COMUNICACIÓN DE DATOS**

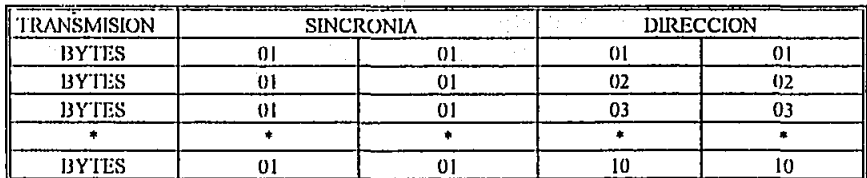

#### tabla 4.3. caractéres transmitidos para establecer contacto con la unidad móvil

Si la unidad remota reconoce el paquete de bytes enviados desde la unidad central entonces responde al llamado, quedando listo para continuar con la comunicación, de otra manera consideremos el caso de que la unidad central esta realizando el sondeo de una línea, luego de enviar el mensaje de invitación a transmitir (modalidad salida), la unidad central cambia a modalidad entrada para aceptar la respuesta desde el dispositivo remoto, sí este último por algún motivo, no contestará, la unidad central podría quedar esperando para siempre. Para evitar esta situación en el momento de enviar el mensaje de invitación se "prende" un reloj que cuenta un intervalo de tiempo predeterminado. De esta manera la unidad central retoma el control de dos formas:

Porque llega una respuesta que lo activa para continuar la comunicación.

Porque lo activa el reloj cuando vence el tiempo estipulado e intenta la transmisión hacía otra unidad móvil que este disponible.

La razón de transmitir 4 bytes en vez de enviar un solo byte para comunicarse con las unidades remotas, es debido a el ruido externo causado por señales de interferencias que entran por el radiomodem vía antena. Los equipos terminales de datos tienen que ser capaces de poder diferenciar el ruido de la línea, de los datos reales, si solamente se transmitiera un solo byte desde la unidad central sería mas fácil que la unidad móvil se confundiera e interpretara el byte recibido por ruido como si fuera un dato real transmitido desde la unidad central, provocando con esto la perdida de sincronía con la **lunidad central.** En cambio de esta forma la unidad remota tiene que reconocer los 4 bytes transmitidos para poder establecer la comunicación con la unidad central.

Procedimiento para la transmisión de mensajes: Ya establecida la comunicación con alguna **unidad móvil a continuución sigue lu parte mós importante del enlace, la transmisión de los mensajes**  que contienen la información sobre la posición del vehículo. La unidad central le pide a la unidad remota que le transmita los datos que tiene almacenados en memoria. Debido a que existe gran cantidad de datos a transmitir se decidió dividirlos en paquetes o bloques de 10 mensajes cada uno, para así evitar la sobrecarga del canal. Cada paquete o bloque es transmitido hacia la unidad central, que su **función wm vez que se ha recibido el paquete consiste en verificar los datos para ver si fueron dañados** ,. durante su paso por el canal.

Procedimiento de detección y corrección de errores: Existen distintas formas de detectar y corregir errores en la transmisión. La utilización de cualquier fonna depende del nivel de seguridad **buscado con relación a la aplicación. El método de corrección de errores que se utilizó es por repetición. Esta es Wln fonnn muy conocida de recuperar los datos luego de un error detectado, consiste en:** 

> Transmitir un paquete de datos desde la unidad remota. 'I d Verificación del paquete en In un.idud central. **Transmitir una respuesta (reconocimiento positivo o negativo). Accionar según In respuesta:**

. 1 **·Retransmitir si la respuesta fue negativa** 

.! 1 · **Continuar con el siguiente paquete, si la respuesta fue positiva.** 

**El número de retransmisiones nonnalrnente es un parámetro programable en el sofhvarc central,**  en nuestro caso la oportunidad de retransmisión del mismo paquete de mensajes es de dos veces más.

COMUNICACIÓN DE DATOS

En síntesis por cada paquete que se envía se recibe una respuesta que explica como llegó el mensaie y en consecuencia se obra.

Procedimiento de terminación y desconexión del enlace: Sí la unidad remota ha transmitido todos los mensajes que almacenó en memoria, esta envía un carácter de reconocimiento de fin de transmisión logrando así la finalización ordenada y controlada de una sesión de transmisión de datos.

# 4.4. PROTOCOLO DE COMUNICACIÓN ENTRE LA INTERFASE Y LA ANTENA **GPS**

El protocolo de comunicación para la antena GPS contiene dos formatos propios de esta antena GPS, Transmisión hacía la antena GPS y recepción de mensajes desde la antena GPS.

Transmisión: Para que la antena GPS pueda comenzar la búsqueda de satélites es necesario transmitirle un mensaje de inicialización desde la interfase GPS; existen dos modos diferentes de inicializar la antena GPS. El modo de inicio cold y el modo de inicio warm.

Cold start: La antena opera en modo frío, esto quiere decir que todos los campos del mensaje de inicialización permanecen en 0. Este modo de búsqueda de satélites no es recomendable utilizarlo, debido a que la antena se tarda más tiempo en encontrar los satélites que necesitan para entrar en navegación.

Warm start: La antena opera en modo caliente, si la antena trabaja en este modo entonces es necesario transmitirle un mensaje que contenga fecha y hora, así como la posición en latitud, longitud y altitud con la que va empezar a buscar los satélites; este mensaje de inicialización hace que la antena

entre en navegación más rápido, va que a partir de una posición conocida la antena empieza a rastrear a los satélites evitándose así comenzar desde 0.

**El fonnnto del mensaje de inicialización es el siguiente:** 

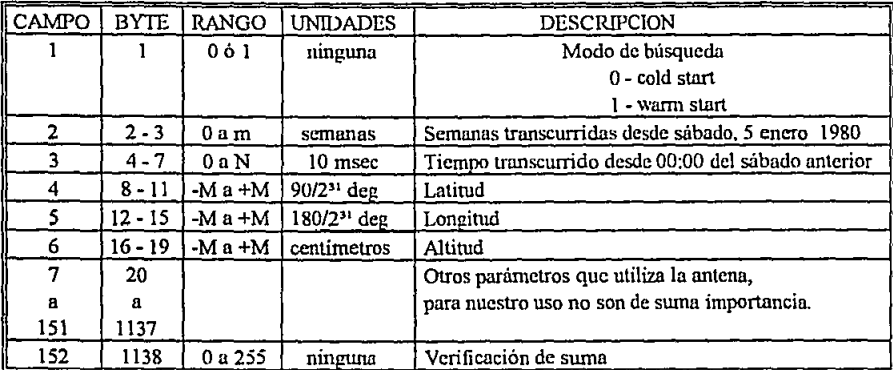

#### *tabla 4.4. mensaje de inicializaciótL*

donde:  $m = 32767$ , número mas grande positivo que puede tomar, 2 byte

 $M = 2147483647$ , número mas grande positivo que puede tomar, 4 byte

 $N = 60479999$ , número por 10 msec de una semana menos 1.

La estructura del mensaje que se transmite a la antena GPS es un mensaje grabado en la EPROM del microcontrolador que contiene la siguiente información:

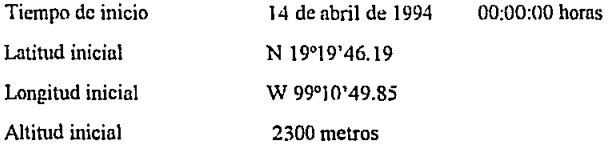

#### COMUNICACIÓN DE DATOS

Recepción: Después de que la antena GPS ha recibido el mensaje de inicialización. *y* esta **comienza a buscar sntélitcs, c\'cntualmcntc produce w1 significante mensaje que es recibido ruin \'CZ por scgwtdo. El fonnato de los mensajes recibidos es el siguiente:** 

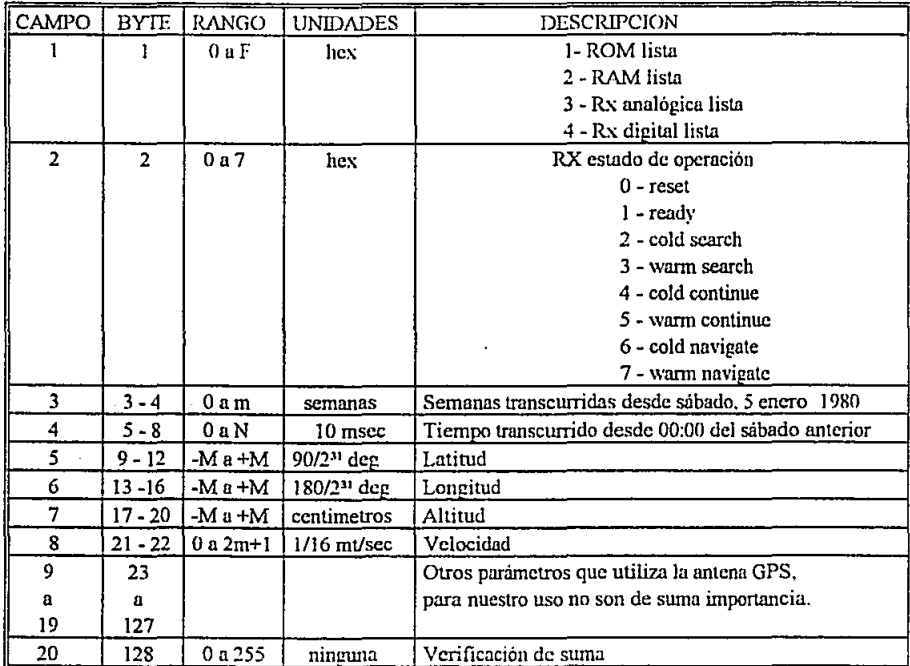

### tabla 4.5. información sobre el estado de la antena.

donde:

 $m=32767$ , número mas grande positivo que puede tomar, 2 byte

 $M = 2147483647$ , número mas grande positivo que puede tomar, 4 byte

N = 60479999, número por 10 msec de uno semana menos l.

- **Campo 1.** Este byle nos indica si la antena esta listu para operar, si el valor del hyte es OF, **significa que esta funciommdo corrcctnmcntc: en caso de que contengan otro valor entonces**  nos indica que la antena tiene algún problema en su funcionamiento.
- **Campo 2. Nos indica el modo de opcmción, que se encuentra In antena y consta de varios estados:**

RESET .- Ln antena indica que se encuentra encendida.

READY .- La antena GPS ha finalizado la secuencia de encendido y esta lista para **recibir mensaje de inicialización.** 

Cold search.-Modo de búsqueda de los satélites, en modo frío.

Wann scarch.- Modo de búsqueda de satélites en modo caliente.

**Cold continue .-** Al menos un satélite a adquirido e intenta la adquisición de otros satélites, en modo frío.

**Wnnn continue.- Al menos un satélite se ha adquirido e intenta encontrar otros satélites,**  pero trabajando en modo caliente.

Cold nnvegation.- Ln antena receptora ha entrado en navegación y al menos ha adquirido 4 satélites.

**Warm nnvegation.- La antena receptora ha adquirido más de cuatro satélites,**  garantizando que nunca se perderán los satélites.

- Campo 3 y *4*. Estos campos nos dan información sobre la fecha y hora de muestreo de cada mensaje recibido referida a GMT.
- Campo *5 y 6*. Reporte de la ubicación de la unidad móvil, nos muestra las coordenadas en latitud y longitud del punto de ubicación del móvil.

Campo 7. Altura sobre el nivel del mar de la unidad móvil.

Campo 8. Velocidad con la que se está moviendo el vehículo.

### *REFERENCIAS:*

1.-Alonso Robert; "Pascal, Lengua\_ie de Programación para computadora"; 1987.

2.-Harold C. Fo!ts y Harry R. Karp; "Compiltations ofData Communications Standards, RS-232C Interface Bctwecn Data Tenninal Equipment and Data Terminal Equipment Employing Serial Binary Data Interchange" pp. 697-726; Mc. Graw Hill; 1987.

3.-Edited by INTEL 1990; "8 - bit Embeddcd Controllers" pp.l-19, cap. 5

4.-Edited by Maxim 1985;"Maxim, New Products Supplement"pp.69-72;cap. 6

### **CONCLUSIONES**

En la actualidad el poder satisfacer la necesidad de contar con un medio y/o sistema que pueda dar un posicionamiento tridimensional en tiempo real tal como lo hace el sistema GPS es de gran utilidad, al que la aplicación que fue concebida para el desarrollo de esta tesis, la de rastreo vehicular.

El sistemn con el que se empezó a trabajar fue uno de los más simples, esto es que se utilizó receptores de satélite (antenas GPS) únicos en su tipo en esa época, estos tenían la limitante de que únicamente podían procesar una setial de satélite en un tiempo dado, por lo tanto cuando logramos obtener el prototipo de interfase el cual se conectó a un vehículo (automóvil) se hícieron reconidos experimentales con el fin de realizar las pruebas al prototipo, en estas pruebas contábamos con una computadora personal (PC), el interfase y el receptor GPS y los resultados no fueron los óptimos en cuanto a su operación ya que derivado del problema del procesamiento de una señal por el receptor el equipo perdía sincronía en algunos casos tales como cuando circulábamos por un paso a desnivel, el equipo entraba a un estado de búsqueda el cual transcurrian periodos de tiempo desde 1 hora hasta 1<sup>1</sup>/<sub>2</sub> horas para poder recuperar el estado de navegación, este tiempo es el que transcurría en el peor de los casos, en el estado de navegación la señal do varios satélites es procesada, (para poder obtener este estndo de navegación es necesario tener por lo menos la scñnl de 4 satélites procesándose en forma secuencial esto es una sola señal en un tiempo y alguna otra señal en algún otro tiempo y así consecutivamente).

Los peores casos de operación se tienen en los siguientes dos ejemplos.

a) En caso de que un vehiculo que estuviese siendo rastreado y perdiese linea de vista hacia el ciclo, por ejemplo el caso de un vehículo que circule a través de

CONCLUSIONES.

un paso a desnivel, el equipo pierde contacto con los satélites que tenga en vista llevándolo a un estado de rastreo que es el estado de arranque. y como exigencia del mismo proyecto lo aceptable es que el vehículo rastreado estuviese fuera por un lapso no mayor al tiempo que permaneciera debajo del paso a desnivel pero por lo expuesto el vchiculo tarda un período de tiempo no permisible todo por no poder procesar más de una señal en un tiempo.

b) En su estado inicial o de arranque el vehículo no puede ser rastreado debido al tiempo que tarda en alcanzar el estado de navegación este tiempo es el mismo que tarda cuando pierde a los satélites de linea de vista (entre  $1 \text{ y } 1\frac{1}{2}$  horas) y como se mencionó anteriormente es una desviación no permisible.

En la actualidad, el sistema ha sido mejorado esto derivado a los problemas expuesto en los párrafos nntcriorcs y para ln aplicación de rastreo vchicular se decidió cambiar ha otro tipo de antenas receptoras, capaces de procesar varias señales de diferentes satélites a un mismo tiempo, con lo cual se logró que el sistema pudiera alcanzar su estado de operación (navegación) en un espacio de tiempo no mayor a 2 minutos, lo que representa un avance considerable en los sistemas de rastreo vehicular. Este tipo de antenas receptoras operan similarmente a las antenas de tipo monocanal, por lo tanto los cambios que se tuvieron que hacer para *el* nuevo sistema fueron núnimos.

Como conclusión a esto tenemos que:

El sistema primitivo (GPS monocanal) es aplicable únicamente para naves o vehículos lentos.

- El sistema monocanal puede usarse cuando tengamos asegurada la vista al ciclo; por ejemplo barcos, vehículos para desierto y estepas donde no existen objetos que puedan interferir con la señal transmitida por el satélite.
- El sistema monocanal tiene aplicaciones en Geodesia, donde el tiempo de navegación no es un factor determinante en su operación.
- Para las aplicaciones de rastreo vehicular el sistema idóneo es el de antenas receptoras GPS con facilidad de procesamiento multicanal, de tal forma que la entrada y salida del estado de rastreo sea en un espacio de tiempo reducido para poder trabajar en tiempo real o visto de otra manera, no tener espacios en blanco de larga duración esto con la finalidad de poder conformar una base de datos lo más veraz posible, además esto permite que si el vehículo a rastrear es de suma importancia, por ejemplo un camión blindado de alguna compañía de transporte de seguridad, el cual no debe de ser perdido en ningún momento utilizando este tipo de sistema multicanal, el vehículo difícilmente estaría en estado de rastreo por períodos de tiempo mayores a 2 minutos y con esto tener un control de alta confiabilidad sobre los vehículos de la compañía en cuestión.

De las ventajas que se tienen al utilizar esta aplicación es la de que se puede generar una base de datos esto con el fin llevar estadísticas de rutas, tales como: cual es la ruta más cargada en tráfico o durante que horario se presenta la mayor carga de tráfico en alguna ruta específica y de esta manera realizar la logística de trayectoria a seguir de manera más eficiente.

#### **CONCLUSIONES.**

Otra aplicación que se puede obtener del generar una base de datos es que se puede tener bien definidas las calles y hasta áreas con mayor definición es decir zonas más reducidas como por ejemplo casas, vecindades, etc. de tal manera que se tenga definida con gran certeza las zonas donde hay vandalismo en gran periodicidad y así poder localizar los vehículos robados, (si este es el caso) y de esta forma dar aviso a la policía o hasta en ciertos casos tener una central de rastreo en oficinas policiacas de tal suerte que este tipo de corporaciones de seguridad tengan siempre en vigila cierto tipo de transportes.

El sistema operando hoy en día tiene dos aplicaciones las cuales a continuación se describen:

a) Seguimiento de rutas por vehículos incluídos en el programa, con esto nos referimos a que el vehículo(s) que están siendo rastreados no tienen continuidad en la actualización de posición es decir el sistema funciona únicamente como seguidor de ruta más no como rastreo en tiempo real, esta aplicación funciona de manera que la información de posición del vehículo en cuestión se va guardando en memoria de estado sólido integrada a la unidad móvil de tal manera que al regresar a la base o central la información se transfiere de este banco de memoria hacia una Computadora Personal y va en esta bajo un software de aplicación se procesa la información recabada.

b) La de mayor aplicación que inclusive la policía de grandes ciudades están utilizando en sus unidades. es la del rastreo vehicular, con esto nos referimos a que todas las unidades están siendo actualizadas en posición continuamente de tal manera que virtualmente trabajan en tiempo real, esto implica una mayor cobertura en la radiodifusión de su comunicación hacia la estación central, este fin se logró con la utilización de un repetidor instalado en un punto estratégico en la ciudad. Con el uso de este ambiente de comunicaciones, se logra una cobertura suficientemente eficiente. La utilización de este tipo de

aplicación implica que el costo se eleve considerablemente derivado de la infraestuctura de comunicaciones que se debe emplear para este cometido.

Como último comentario dentro de esta sección de conclusiones podemos decir que los sistemas de posicionamiento global tienen un gran potencial todavía no aprovechado al cien por ciento en materia de rastreo y localización de vehículos en lo que refiere a los diferentes niveles tecnológicos, y/o económicos. Con el presente trabajo desarrollado se ha cubierto tan sólo una parte de la gama de aplicaciones posibles. Con la investigación desarrollada en este trabajo de tesis se asentaron las bases para un futuro desarrollo en el campo de aplicación de este tipo de sistemas.

## APENDIC'E A.

## GUIA DE USUARIO

El sistema pnrn In localización de vchfculos en hase n GPS está diseílndo parn mm fácil instalación y manejo por parte del usuario.

Los pasos que se deben seguir para la correcta instalación del sistema se enuncian a conlimmción. Como primer paso se procede n realizar In instnlnción del equipo necesario en las unidades móviles.

Montaje de las antenas (antena GPS, y antena monopolar). Antes de comenzar el trabajo coll\'icnc nscgurnrsc de tener lodo el material necesario. pnra no lcncr que inlcrn1mpir In colocnción por falta de una pieza o herramienta.

Posterionmente, se procede a instalar las antenas, haciéndolo de la siguiente manera:

a) El montaje empezará por definir la ubicación de las antenas, pueden ser consideradas varios lugares, según la clase y línea del vehículo. Por lo general la parte trasera es la más recomendable, esto porque se evita el quitnr In guarnición ni techo. Por otro Indo y como punto de mucha importancia es el colocar la antena receptora de GPS en dirección al cielo, es decir con Jinen de visto directa al cielo, de otrn manera no podrá entrar en operación el sistema.

#### **GUÍA DE USUARIO**

b) Hacer la perforación de los aguieros según el diámetro de las antenas, para esta tarea se debe considerar el uso de brocas adecuadas

c) Colocar las antenas en su sitio y apretarlas firmemente con las tuercas de fijación.

Una vez terminada la colocación de las antenas se procede a tender los cables para proporcionar la alimentación energetica necesaria para el sistema. La alimentación del sistema se realiza de la siguiente forma:

a) Conectar un cable a la línea positivo de la batería (+12 v) siempre activo, con esta conexión se garantiza que los datos almacenados en memoria puedan ser mantenidos, aunque el vehículo se encuentre fuera de operación (apagado), además de que de esta manera se facilita a la antena GPS para alcanzar el estado de navegación más rápido

b) Conectar un cable al interruptor de ignición del vehículo, para que el sistema empiece a trabajar, solamente cuando el vehículo se encuntre en operación.

c) Conectar otro cable a una parte limpia del metal en el chasis del vehículo o a la parte (-) terminal de la batería.

NOTA: es recomendable realizar la conexión entre la batería y el módulo haciéndose pasar a través de un fusible para protección del sistema.

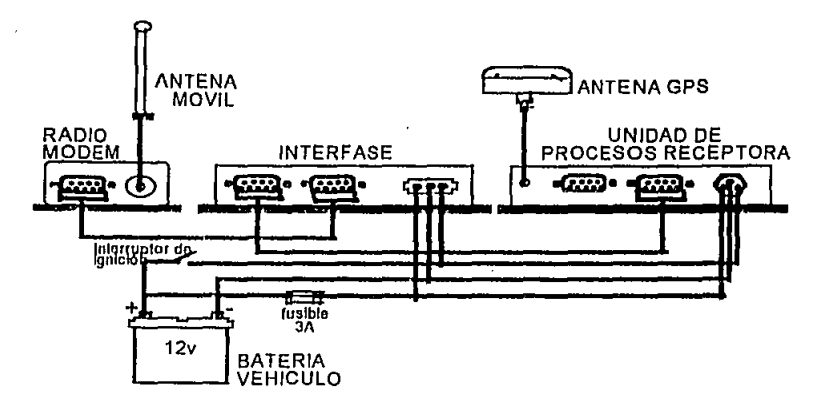

 $\pmb{\mathfrak{t}}$ 

fig.A.1, Conexiones que deben realizarse en las unidades móviles, para el buen funcionamiento del equipo.

Ya finalizada la instalación en la parte móvil, procederemos a realizar la instalación en la unidad terminal central:

El montaje de una estación fija empieza, al igual que el de una estación móvil, por la preparación del instrumental necesario. No obstante, son indispensables algunas disposiciones previas suplementarias. Ante todo deberá ser determinado con cuidado el lugar donde será instalada la antena por lo general son colocadas en mástiles, que a su vez son instalados en las azoteas, tejados, terrazas, etc. Se determinará la travectoria del tendido del cable coaxial, para ello tendremos que optar a menudo entre dos soluciones: seguir el camino más corto para reducir las pérdidas en la línea coaxial al mínimo, y escoger la entrada más favorable en el edificio.

### GUÍA DE USUARIO

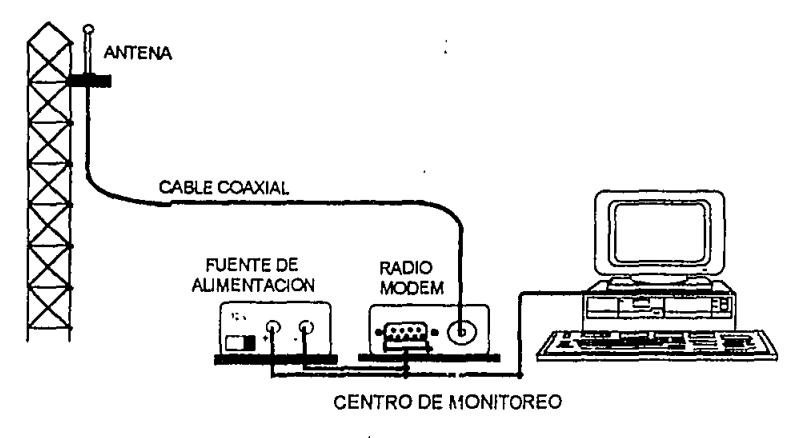

fig.A.2. Conexiones en la unidad terminal central.

Una vez hechas las conexiones necesarias para la instalación del sistema de localización de vehículos, y después de asegurarse que dichas conexiones son correctas el usuario deberá cumplir los pasos enumerados en a), para hacer funcionar el sistema inicialmente en la unidad remota en b), para hacer funcionar al sistema en la parte terminal central. En los incisos c), d) el usuario encontrará recomendaciones para un funcionamiento adecuado, y posibles causas de falla respectivamente.

## a) Unidad remota

a.1) Encender el vehículo.

a.2) Esperar aproximadamente de 2 minutos a 5 minutos, durante este periodo la unidad de procesos receptora (RPU) busca y adquiere las señales de los satélites.

a.3) Realizar el recorrido que se tenga que hacer durante el día.

a.4) En la interfase GPS se almacena y actualiza la posición del vehículo cada 9 segundos.

a.5) Finalizado el recorrido del día, esperar a que en la unidad central capturen todos los datos que se almacenaron durante el recorrido.

#### b) Unidad central

b.1) Ejecutar el software para establecer la comunicación con alguna unidad disponible.

b.2) Esperar la contestación de alguna unidad móvil.

b.3) Recibir todos los mensajes enviados desde la unidad móvil.

b.4) Leer la base de datos que se generó por medio de un software especial, para damos una idea de la ruta que siguió la unidad móvil.

#### c) Recomendaciones para el buen funcionamiento del equipo

En la unidad móvil·

c.1) Instalar el módulo que contiene el equipo en un lugar seguro.

c.2) Asegurarse de que el módulo se coloque en un lugar donde se eviten los movimientos bruscos.

En la terminal central:  $\cdot$ 

c.3) Evitar beber o comer cerca del equipo tenninul.

c.4) Mantener el equipo, computadora, radiomodem y fuente de alimentación, en lugares limpios y sin polvo.

d) Posibles cnusas de falla

En la unidad móvil:

÷,

d.1) Falla en el suministro de voltaje al sistema.

d.2) Conexión incorrecta de la fuente de alimentación.

d.3) Cables de conexión en mal estado.

d.4) Fusible dañado.

En la terminal central:

d.4) Falta de suministro de energía eléctrica a la fuente de alimentación.

d.5) Cables de conexión en mal estado.

### APENDICE B.

## CIRCUITO ELÉCTRICO LADO COMPONENTES

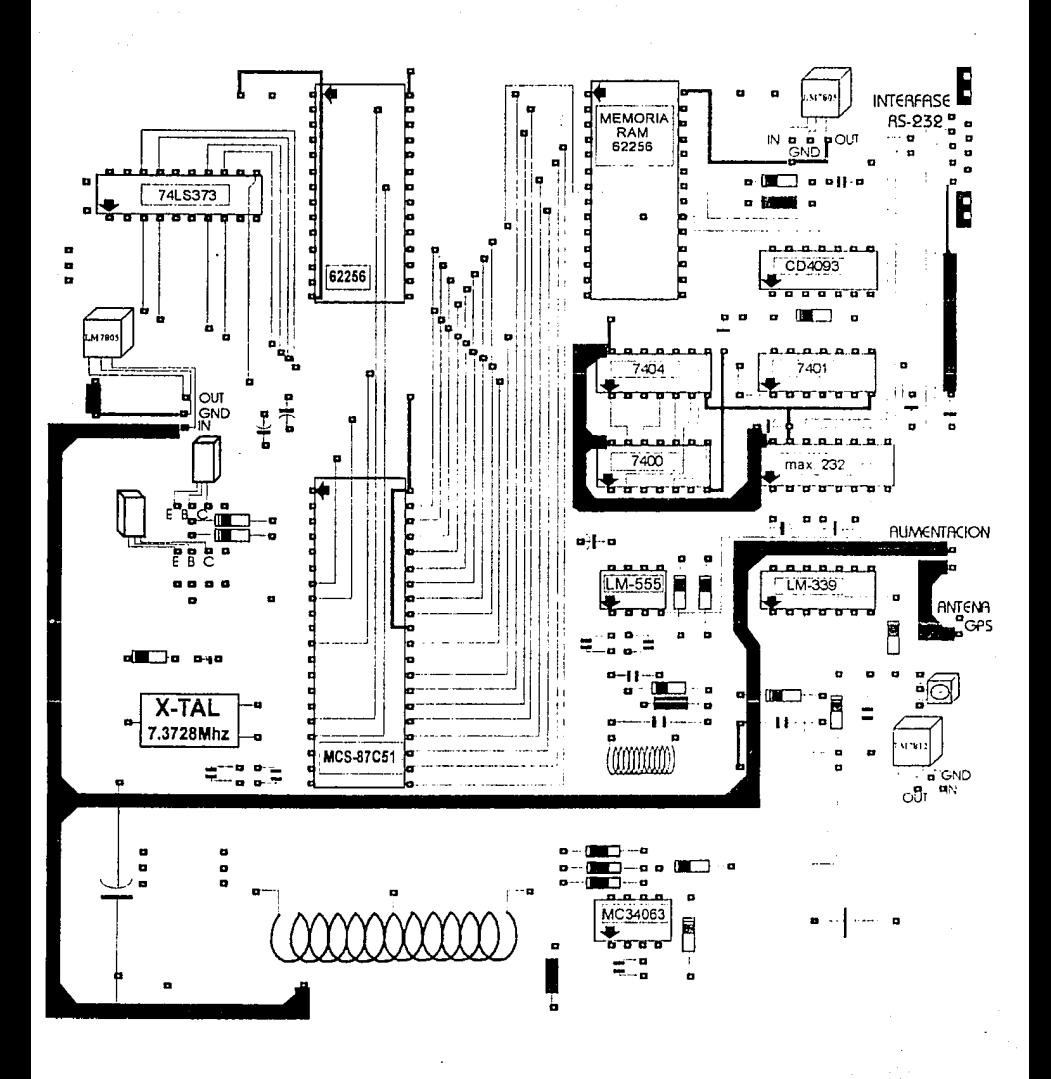

# CIRCUITO ELÉCTRICO LADO SOLDADURA

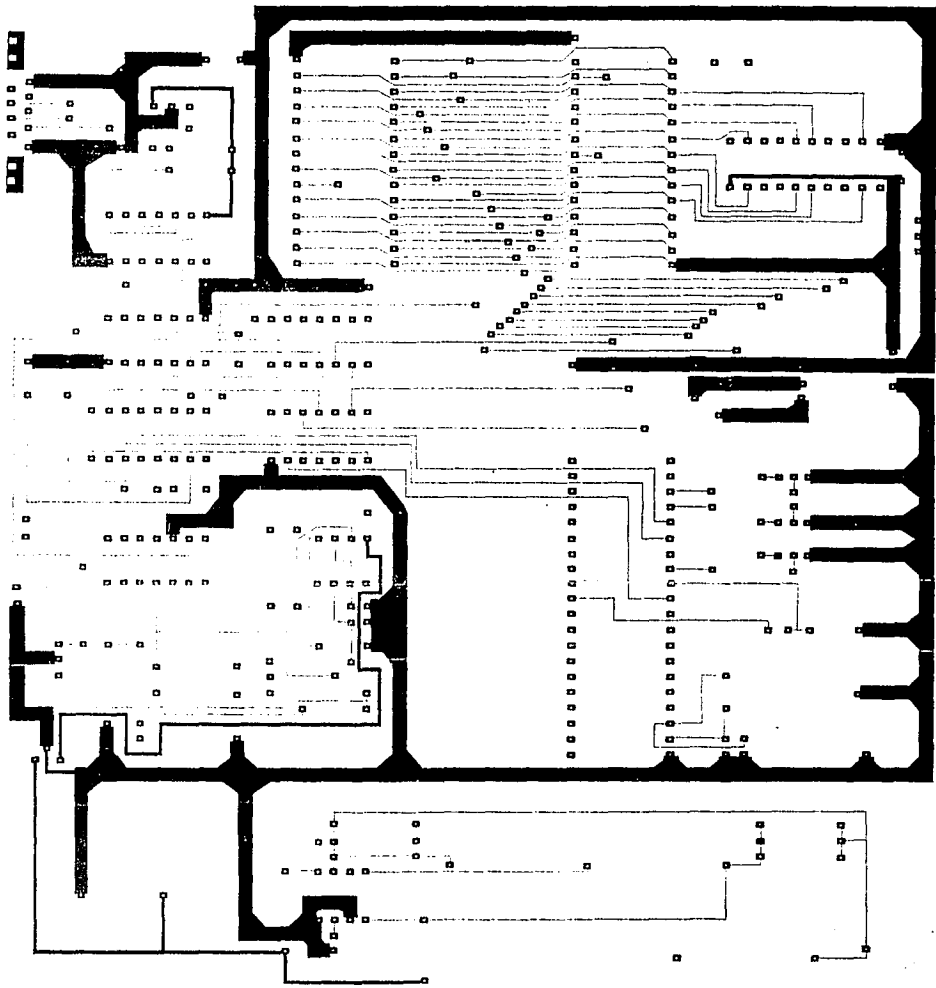

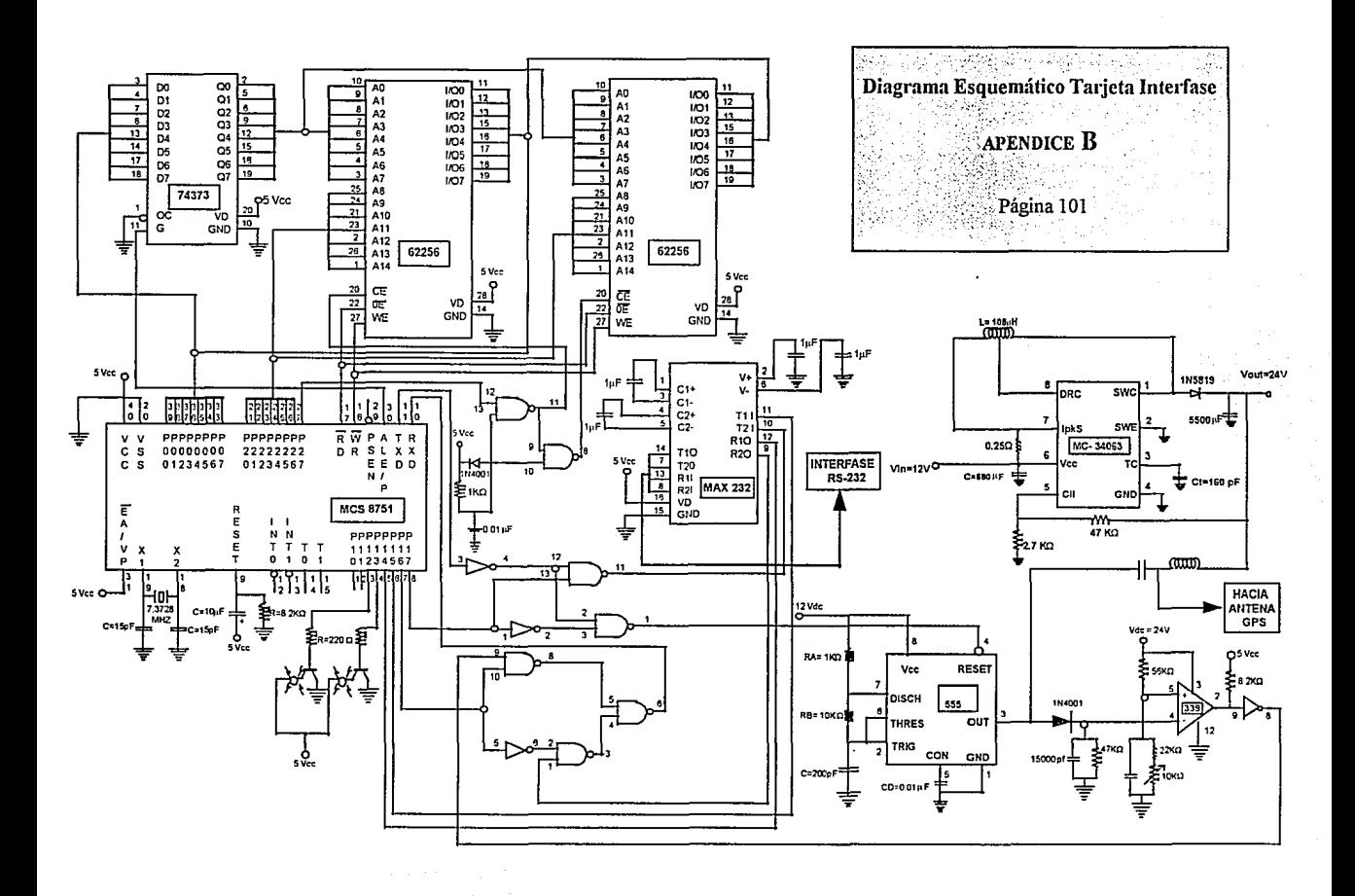

# **APENDICE C.**

# PROGRAMACIÓN DEL MICROCONTROLADOR MCS-87C-51.

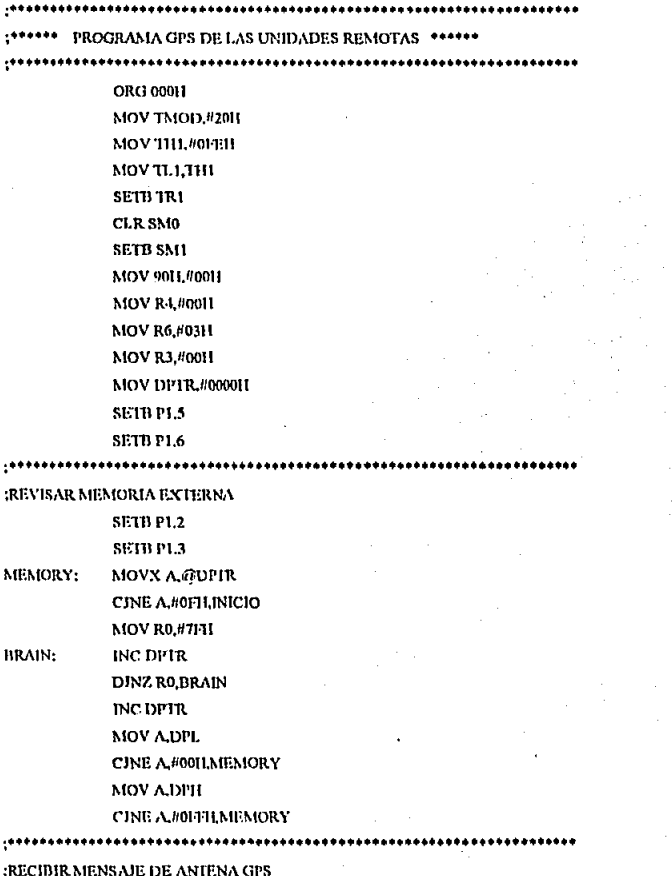

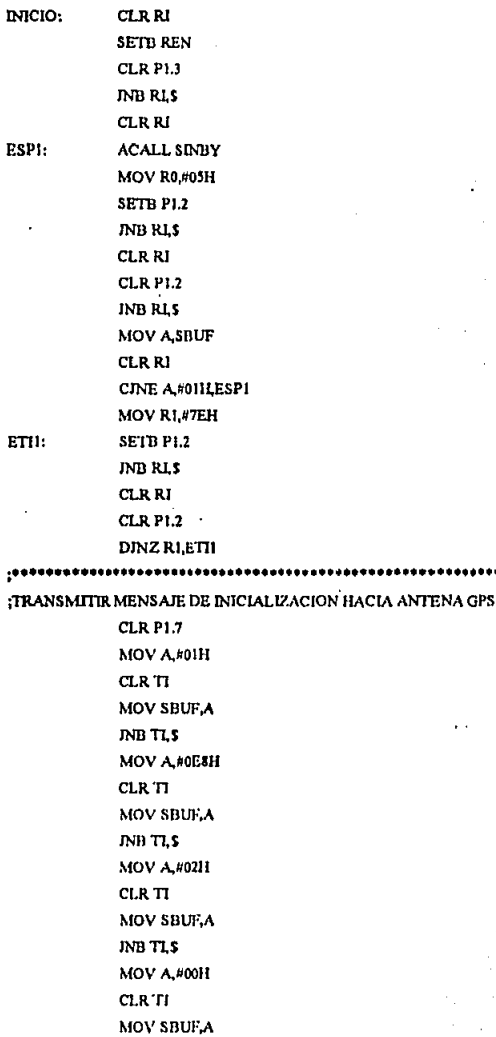
**JNR TLS** MOV A.#5811 **CLR TI** MOV SBUE A **JNB 11.5** MOV A. //01/11  $CLR$ <sup>TT</sup> MOV SBUFA **JND TLS MOV A.402H** CLR'II MOV SBUEA **JNB TLS** MOV A.#0B8H **CLR TI** MOV SHUFA **JNB TLS** ΜΟΥ Α. ΠΟΛΤΙ CLR TT **MOV SHUEA** JNB TLS MOV A.#7DH **CLR 11** MOV SBUEA **JNB TLS** MOV A#IBII CLR'IT MOV SBUFA JNB TLS MOV A #0CII CLRTL MOV SBUF A JND TLS MOV A #01IDII **CLR TI** MOV SBUEA **INILTI,S** MOV A, #7811 **CLRTI** 

MOV SBUF.A **JNB 77.S** MOV. A.#0B9H CLR TI MOV SBUF A **JNB TLS MOV A #70H** CLR TI MOV SHUEA **JNB 11.5** MOV A #82H CLR TT **MOV SBUEA INB TLS** MOV A.#03H CLR TI MOV SBUF A **JNB TLS** MOV RI.#0C8H MOV A #00H **CLR TI** MOV SBUF.A **INB TLS** DJNZ RLETI3 DINZ RO.FTZ MOV RL#77H MOV A, #00H **CLR TI** MOV SBUF.A **JNTETLS** DJNZ RLETH MOV A#46H CLR TT MOV SBUF.A INB TLS

ET12:

ET13:

ET14:

٠×

:REVISAR SI RECIBIO MENSAJE DE INICIALIZACION SI NO INTENTAR RETRANSMISION

ACALL SINBY **SETB PL2** 

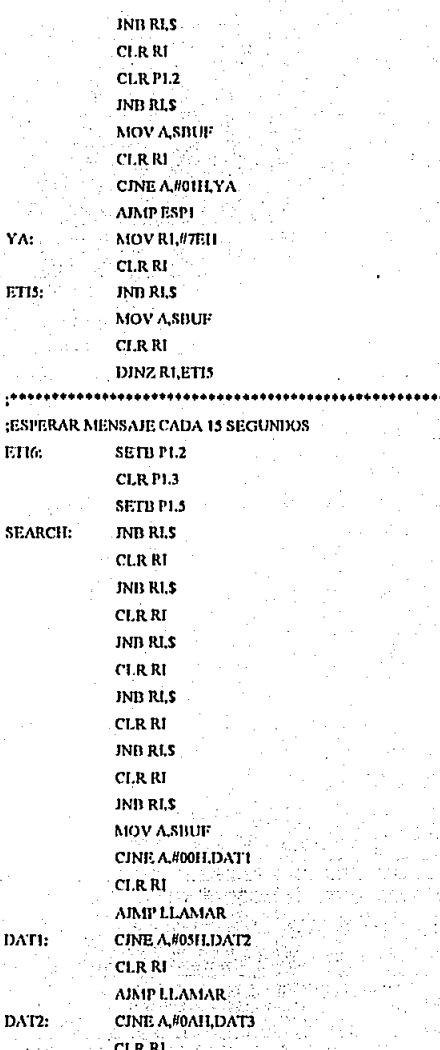

#### PROGRAMACIÓN DEL MICROCONTROLADOR MCS-87C51

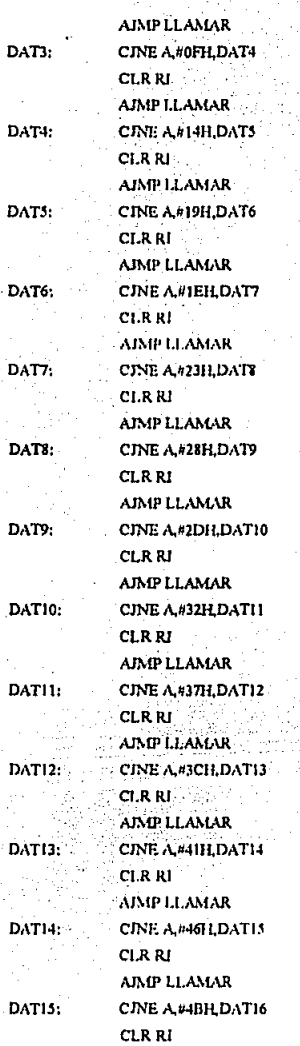

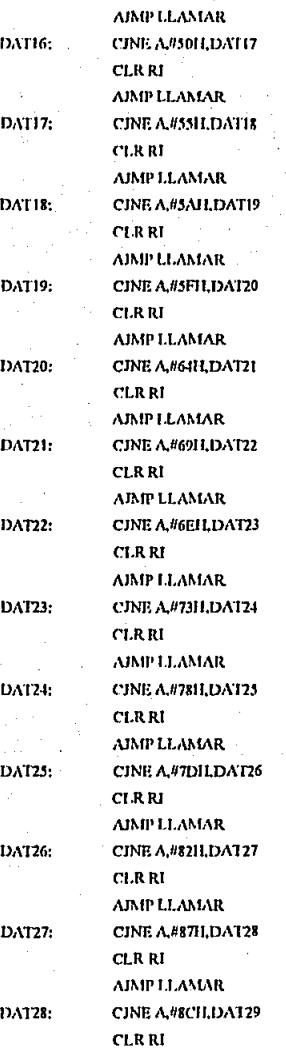

### PROGRAMACIÓN DEL MICROCONTROLADOR MCS-87C51

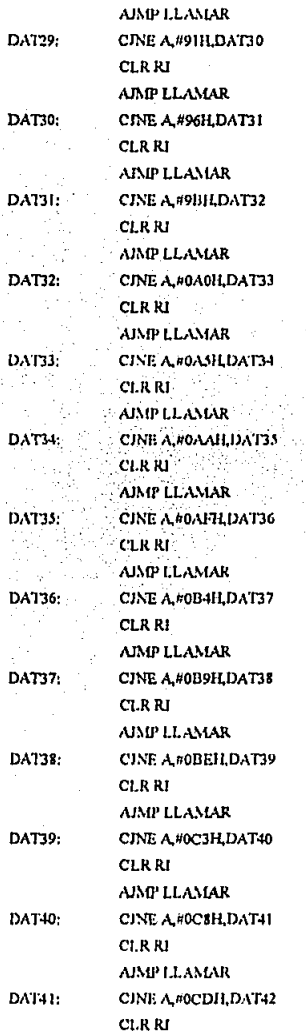

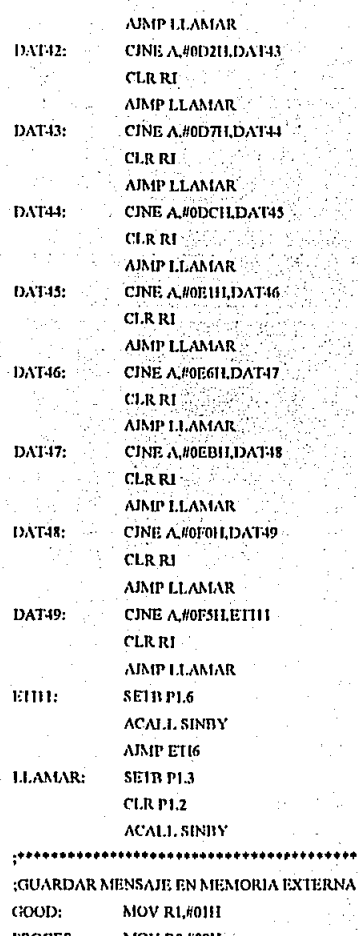

PROCES: **MOV R0,480H** LOOP: **JNB RLS** MOV A.SIIUF  $CLR$   $RI$ MOVX @DITIR.A INC DPTR DJNZ ROLLOOP **DINZ RLPROCES** MOV A.DPL CINE A, #OUH, WAIT MOV ADPH CINE A #OFFILWAIT MOV DPTR #0000H AJMP ETH

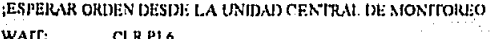

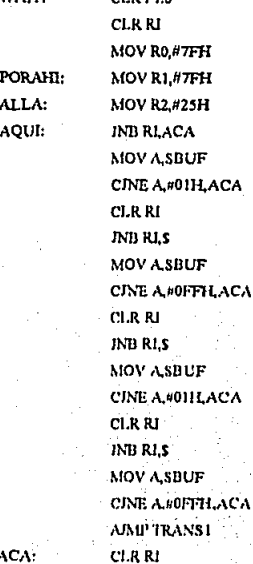

NOP NOP<sup>'</sup> **NOP NOP NOP** NOP

ACA:

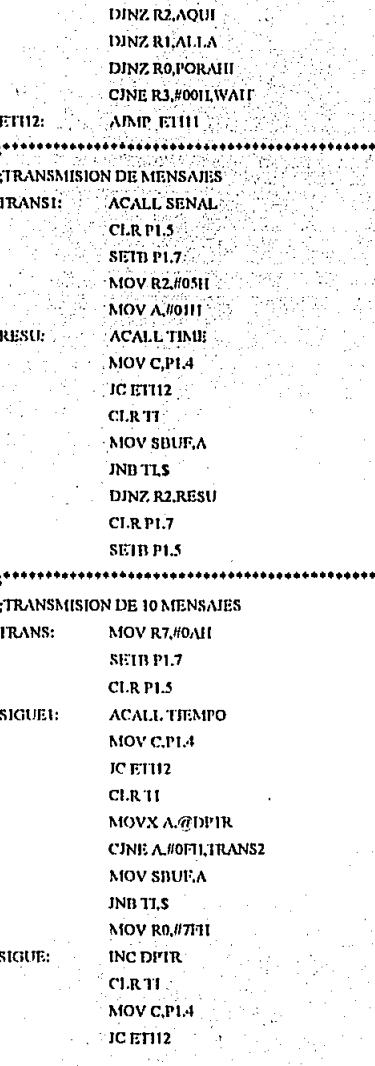

..............  $\ddot{\phantom{0}}$ 

## PROGRAMACIÓN DEL MICROCONTROLADOR MCS-87C51

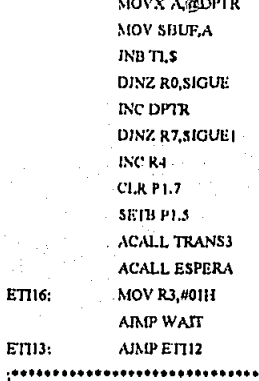

(TRANSMISION DE PAQUETE DE FIN DE ARCHIVO

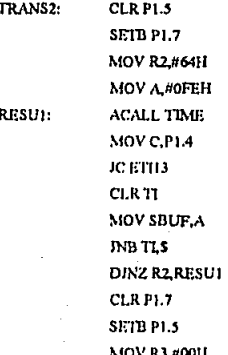

;BORRADO DE MEMORIA

ÿ,

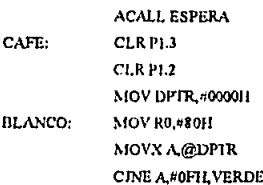

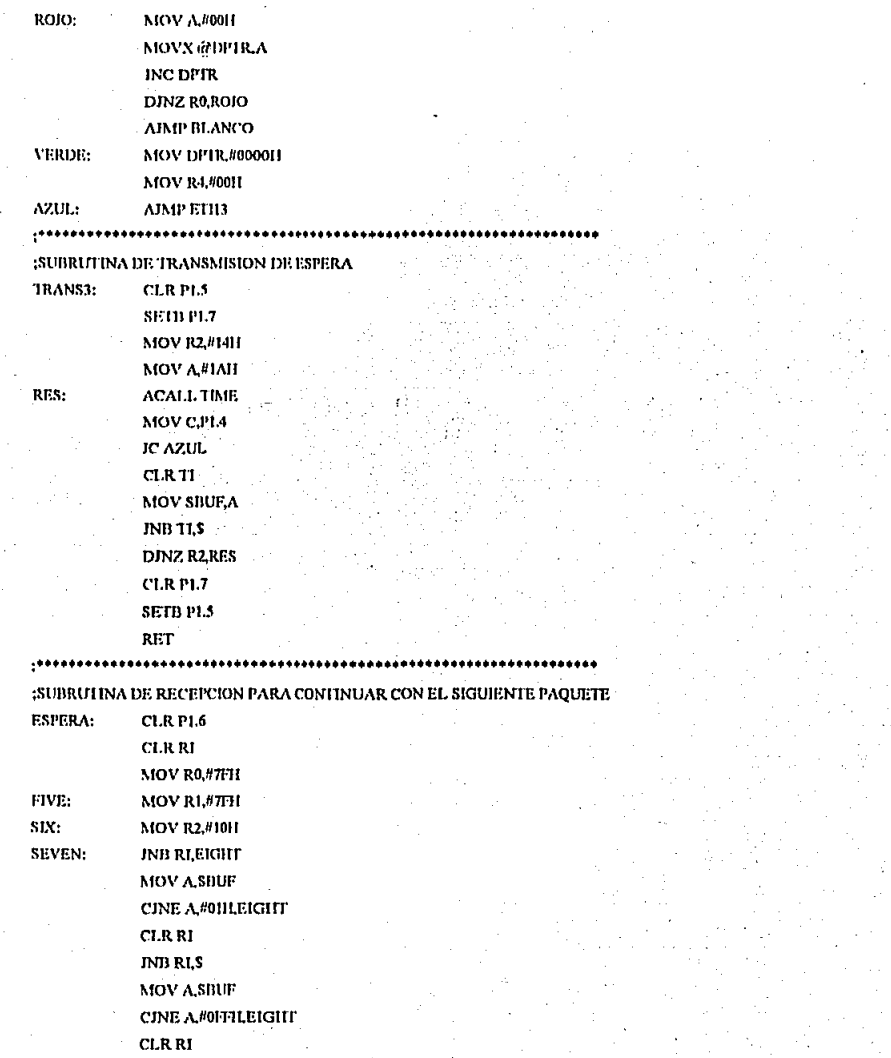

**PROCRAMACIÓN DEL MICROCONTROLADOR MCS-R7C51** 

**JNB RLS** MOV ASBUF CINE A.#01H.EIGHT **CLR RI INB RLS MOV ASBUP** CINE A #OFFILEIGHT ACALL APUNTA AIMP ETH6 EIGHT: **CLRRI NOP NOP NOP NOP NOP**  $NOP$ **DINZ R2.SEVEN** DINZ RI, SIX **DINZ ROFIVE** RET :SUBRUTINA DE APUNTADOR DE DIRECCION DE MÉMORIA APUNTA: DEC R6 CINE R6.#00H.BIEN MOV R6.#03H **AJMP BORRAR** BIEN: DEC R4 **BORRAR: RET** .......... (SUBRUTINA DE TIEMPO DE ESPERA PARA PODER TRANSMITIR EL SIGUIENTE PRAME TIEMPO: MOV R0.40FFH SPAIN: MOV RL#CDII **GREEK:** NOP **NOP NOP NOP NOP NOP** 

**NOP** 

 $\ddot{\phantom{0}}$ 

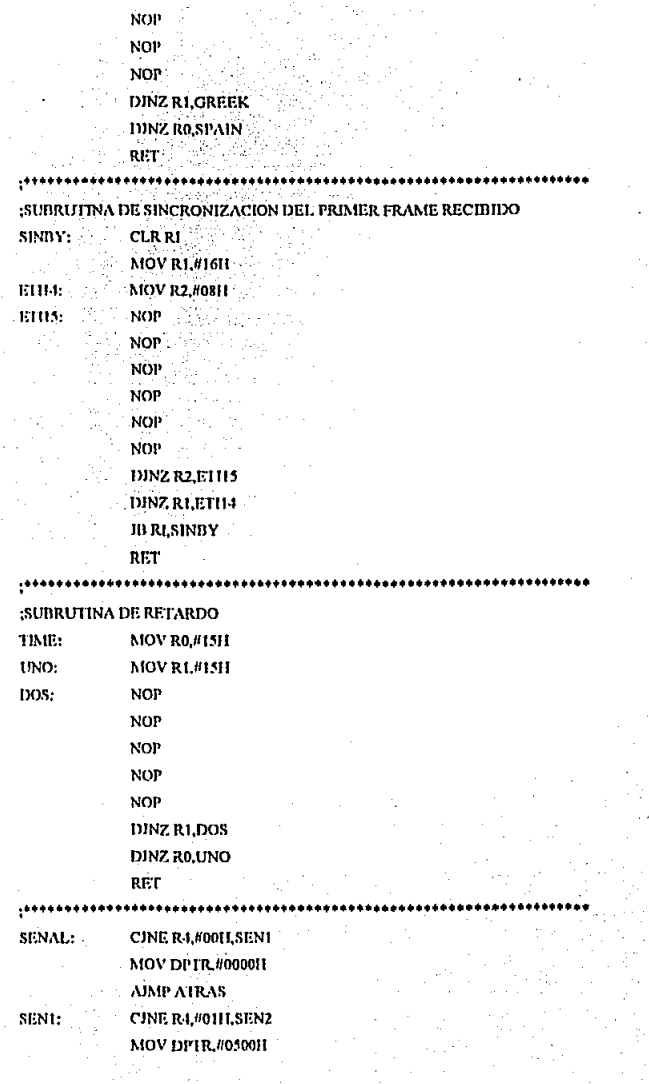

# PROGRAMACIÓN DEL MICROCONTROLADOR MCS-87C51

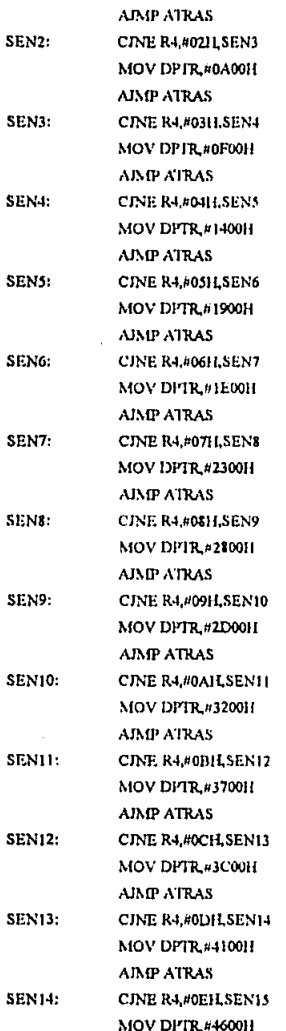

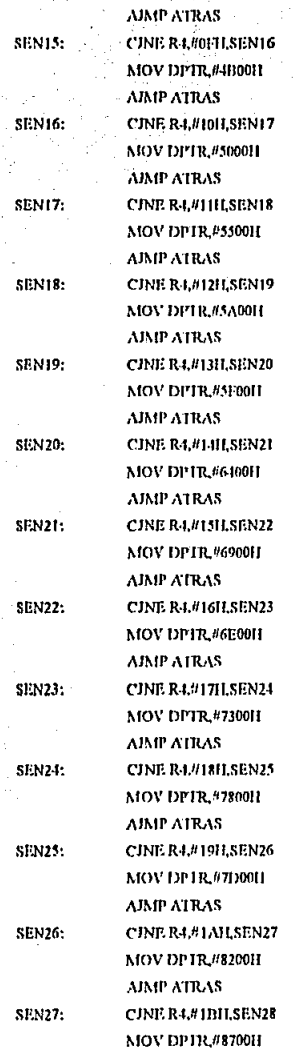

#### PROGRAMACIÓN DEL MICROCONTROLADOR MIS 87C51

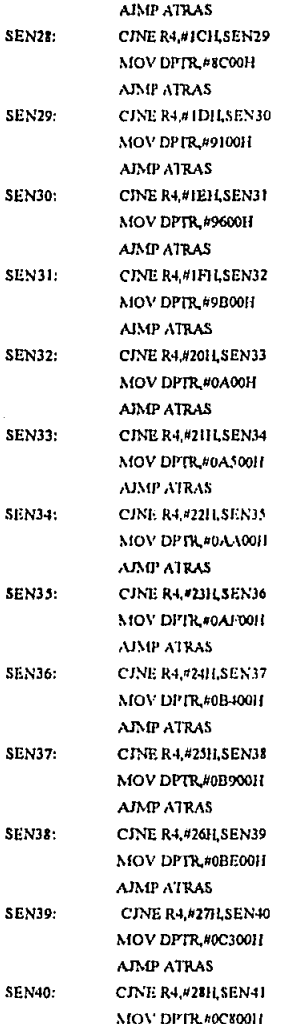

**AIMP ATRAS SEN41: CJNE R4.#2911.SEN42** MOV DPIR40CD0011 **AJMP ATRAS** SEN-12: CINE R4.#2AH.SEN43 MOV DPTR#0D200H **AIMP ATRAS** SEN43: CINE R4.#2011.SEN44 MOV DPIR/0D700H **AIMP ATRAS** SEN44: CINE R4.#2CH.SEN45 MOV DPIR/#0DC0011 **AIMP ATRAS** CINE R4.#2DH, SEN46 **SEN45:** MOV DPIR #0E100H **AJMP ATRAS** SEN46: CJNE R4.#2E1LSEN47 MOV DPIR#0E600H  $\Delta \sim$ **AJMP ATRAS SEN47: CINE R4.#2FH.SEN48** MOV DPIR #0EB00H **AIMP ATRAS SEN48: CINE R4.#30H,SEN49** MOV DPIR #0F000H AIMP ATRAS **SEN49:** CINE R4,#31H,SEN50 MOV DPIR#0F500H **AIMP ATRAS SEN50:** CINE R4.#321LSEN51 MOV DPTR/00FA00H **AIMP ATRAS** SEN51: CINE R4 #331LSEN52 MOV DPTR/01/F0011 **AIMP ATRAS SEN52:** CINE R4.#34H.ATRAS **AJMP CAFE** ATRAS: RET

END

#### **APENDICE D.**

#### PROGRAMA DE APLICACIÓN (SOFTWARE) PARA UNIDAD CENTRAL

Program archivos:  ${S5, R, I, V, P}$ 

uses crt, dos;

const

 $\cdots$ \*\*\*\*\*\*\*\*\*\*\*\*\*\*\* **ISN8250 UART REGISTERS** \*\*\*\*\*\*\*\*\*\*\*\*\*\*\*\*\*\*\*\*\*\*\*\*\*\*\*\* ................

**TRANSMIT HOLDING REGISTER)** THR 5031'8:

{RECEIVER DATA REGISTER} RDR - \$031-8;

**(BAUD RATE DIVISOR LSB) BRDL - \$03F8:** 

**(BAUD RATE DIVISOR MSB) DRDH** - \$03F9:

(INTERRUPT ENABLE REGISTER) IER - \$03F9;

**{INTERRUPT IDENTIFICATION REGISTER}** IIR - \$03FA;

**ILINE CONTROL REGISTER)** LCR S03FD:

{MODEM CONTROL REGISTER} MCR S03FC;

(LINE STATUS REGISTER) I.SR - \$031 D;

MDMMSR - SOJFE;

MDMMOD - \$0H MDMCD 580;

> StatReg8259 - \$20; MaskReg8259 = \$21;  $EOI - S20$ ; MainDseg: Integer or,

#### PROGRAMA DE APLICACIÓN (SOFTWARK) PARA UNIDAD CENTRAL

var AsyncVector: pointer: Reas: registers: Buffer: char. antena : integer:  $num1num2a:inter.$  $b:char.$ Archixt.Archixt1.Archixt2 : text: listo: boolean: fin fin1 : boolean:

Procedure Asynclnt(Flags.CS.IP.AX.BX.CX.DX.SLDLDS.ES.BP:word); Interrunt: begin Port[IER]:= \$00: inline(SFB): Buffer:"CHR/PortRDRI): write/Archtst.buffer): Port[StatReg8259] :- EOI: Port[IER] := \$01; inline(SFA): ifterd(buffer): Sfe) then num 2: whunt2 (1) if num2=100 then fin:=true else if(ord(buffer)-\$1a) then numl:=numl+1; if numl=20 then fint:=true: end:

```
Procedure uart:
Var
 Regas : Registers;
begin
  With Regas Do
  begin
     DX := 0:
     AH = 0:
     AL := SE3Flass := 0;intr($14,Regas);
  end:
end:
```
Procedure InstallHandler,  $v_{\text{ir}}$  $B: B$ vte: begin MainDseg:" Dseg; GetIntVec(\$0C, AsyncVector); SetIntVec(\$0C, @Asyncint); B := Port[MaskReg8259]; B := B And SEF: Port[MaskReg8259] := B; inline(\$EB/\$00);  $B := \text{PartLCRI}$  $B := B$  And  $STF$ :

```
inline($ED-$00):
  PonDER1: $01:
  inline(SEB/S00):
  Poul MDMMSR1 : - MDMCD;
  inline($EB/$00):
  Portl StatRee82591 :~ EOI:
  inline(SED/S00):
end:
Procedure Removel fandler:
Var
 B: Byte:
beain
  B: PortMaskRee82591:
  B := B O(510)PontMaskReg82591 : B;
  B : Pon(LCR);
  B := B And S7F:
  PoidLCR1 :- D:
  inline(SED/$00);
  Pottlif.R1 : - $0;
  inline($EB/$00);
  Port[MCR] : - 50;
  inline($ED-$00);
  Port($20): $20;
  inline($FII-$00);
  SethiVed $01', AsyncVector);
end:
Procedure PrepararRTS;
Var
  ya:boolcan:
  contrinteger;
begin
  va; false;
  cont: 0:
  PotfAICR] :- $08 Or MDMMOD;
  inline($ED/$00);
  repeat
    if PoolMDMMSR1 · $00 then
      begin
         inline($EB/$00);
        yarn truc;
      end;
    contricont)(1;
     if cont: 2500 then
       begin
          Port[MCR]: $09;
          teriteln('la unidad con la que estoy intentando es: '.(ord(antena)));
          antenar antena i 1:
          if antena>10 then antena:=1;
             PremaratR1S;
        end
   until ya
end;
```
PattLCR1: 11:

#### PROGRAMA DE APLICACIÓN (SOFIWARE) PARA UNIDAD CENTRAL

```
Procedure EnvisCartB:Byte):
beein
  while((Port[LSR] And $20) <> $20) do
  ber.in
  end:
   Pott HR1: D.
end:
Procedure RecibirCar:
var
sum:integer.
num1s:interer:
heein
  listo: false:
  sum: - 1000:
  num1s:0:repeat
     PortfERI: 500;
     intine(SFI)):
     Buffer : CHR(Port[RDR]);
     PortlStatRee82591 := EOI:
     PontIER1: 501:
     inline(SFA):
     if (ord(Buffer) : $01) then num |s: aum |s+1
     else num1s: 0:
     if number 128 then listo: true;
     sum: sum-1:
  until ((sum 0) or listo);
cod:
Procedure CopiaArchivo;
var
 kinteger;
 cichar.
```
para;boolean; begin para: false: reset(Archtxt); Append(Archivil);  $k=0$ : Repeat tead(Archixi,c); if(k mod 128 - 0) then if(c-#26) or (c-#254) then para: true; write(Archtst1,c);  $k : k \nmid k$ until para; cod:

Procedure CopiarArchivo1; var h:integer. c:char: siga;boolean;

begin sina: false: resett archivilly Append(Archixt2);  $h = 0$ : Repeat read(Archtxt1.c); ifth mod 128 0) then  $iter#26$ ) then siea: true: write(Archtx12.c); hechi 1: until siea: end: Procedure bien: var c: char: j: longint; linea : integer; conecto: boolean: termina : boolean; begin .<br>reset(Archtxi);  $1:0:$ linea: 0: conector True: tennina: False: while correcto and not termina do begin read(Archtxt,e); if(j mod 128 - 0) then beain linea: linea+1: iffe<br />
#15) then  $if$   $($ c $\#$ 254) then begin termina: True; writeln('RECTIH ARCHIVO COMPLETO'); end cise  $if(c$  #26) then begin ternina: true; writeln('RECIB1 10 MENSAJES'); end  $_{ele}$ entrecto: false: end;  $i - i + 1$ : if(e-#26) and (linea mod 10-0)) then begin correcto: false: writeln('recibi 1a'); end: cnd: if not conceto then

#### PROGRAMA DE APLICACIÓN (SOFTWARE) PARA UNIDAD CENTRAL.

```
begin
       writeln(TOMUNICACION NO SATISFACTORIA);
       delay(200);
       PrepararRTS:
       EnvisCu($01):
       EnviaCar(SIT):
       EnviaCar($01):
       EnviaCar(S(I);
       delay (10);
       PortIMCR1: - $09:
       infinet SER-S001:
     end
   else
   begin
     witch('COMUNICACION SATISFACTORIA');
     CopiaArchivo:
     n: n+1:
     if n ·· 7 then
      begin
        CopiarArchivo1;
        Rewrite(Archtxt1):
        n=0end:
   cents.
cud:
Procedure Transmithfnumero:integer);
begin
   PrepararR1S;
   EnvisCatord(numero));
   EnviaCar(-ord(numero));
   EnviaCar(ord(numero));
   EmisCart-ord(numero));
   defav(10);
   PonjMCRI: S09;
   infine(SEII/S00):
   elrser:
   writeln('INTENTANDO COMUNICACION CON EL VEHICULO NUMERO : 'Jord(autena)));
   RecibirCar.
end:
                .............
           PROGRAMA PRINCIPAL
                                                      وكرب
begin
                                                     8552
  cliser:
                                                ß.
  writelin('ESTADLECER COMUNICACION CON ALGUN VEHICULO DISPONIBLE 1%
  delay (3000);
  Assign(Atchtst, dat.dat');
  Assign(Archixt1, dato.dat');
  Assign(Archtxt2,'datos.dat');
  RewritefArchtxt):
  Rewrite(Archtxt1);
  Rewrite(Archixt2);
  autena: 10:
  n: 0;
```
reneat Transmitis(antena); natena: antena! 1; if antena > 10 then antena: 1: until listo: antena: antena-1: Repeat fin: false: fin1: false: uart: Install11andler: writeln ('ESTOY PROCESANDO MENSAIES......');  $num1:0$ num2: 0; Repeat until ((fin1) or (fin)); Pott HER : \$00; bien: delay(1000); RemoveHandler: Rewrite(Archtxt); if not fin then begin writelnCRESTABLECER COMUNICACION :'); delay(4000); repeat Transmitit(antena); until listo; end:  $num1: 0;$ num2: -0; until fin; CopiarArchivo1: Rewrite(Archtxt1); writeln('OPRIME CUALQUIER TECLA PARA SALIR'); Pott[IER]: \$00; repeat until keypressed; textbackground(black); textcolor(lightpray); cliser; end.

# **BIBLIOGRAFIA**

## Catalogo de Telecomunicaciones y Electrónica.

Editado por Condumex.

Año 1989

## **Compiltations of Data Communications Standards.**

Harold C. Folts y Harry R. Karp

**Editorial Mc.Graw Hill** 

RS-232C Interface Between Data Terminal Equipment and Data Terminal Equipment Employing Serial Binary Data Interchange.

Año 1987.

## Discño Digital.

Morris Mano

**Editorial Prentice Hall** 

Año 1988

## Electrónica Digital Integrada.

Herbert Taub & Donald Shilling.

Editorial Marcombo.

Año 1977.

# **BIBLIOGRAFÍA.**

### Introducción a los Sistemas de Comunicación.

F.G. Stremler

Tercera Edición

Editorial Addison-Wesley Iberoamericana.

Año 1990.

## Linear Circuits.

Voltage Regulators and Supervisors. Edited by Texas Instruments 1989. Data Book (Volume 3).

## Linear Circuits.

Amplifiers, Comparators and Special Functions.

Edited by Texas Instruments 1989.

Data Book (Volume 1).

### Linear/Switch mode

Voltage Regulators Handbook.

Edited by Motorola.

Año 1989.

### Maxim.

New Products Supplement Edited by Maxim 1985.

## Pascal (Lenguaje de Programación para Computadora)

Alonso Robert.

Nueva York, 1987.

## Radar and Electronics Navigation.

G.J. Sonnenberg.

Sixth Edition.

**Editorial Butterworths** 

# **Static RAM**

Edited by Toshiba 1990

## 8 Bit Embedded Controllers.

Edited by INTEL 1990